**[Ogłoszenie o konkursie w](https://rpo.dolnyslask.pl/ogloszenie-o-konkursie-w-ramach-poddzialania-7-1-1-inwestycje-w-edukacje-przedszkolna-podstawowa-i-gimnazjalna-konkursy-horyzontalne/) [ramach poddziałania 7.1.1](https://rpo.dolnyslask.pl/ogloszenie-o-konkursie-w-ramach-poddzialania-7-1-1-inwestycje-w-edukacje-przedszkolna-podstawowa-i-gimnazjalna-konkursy-horyzontalne/) [Inwestycje w edukację](https://rpo.dolnyslask.pl/ogloszenie-o-konkursie-w-ramach-poddzialania-7-1-1-inwestycje-w-edukacje-przedszkolna-podstawowa-i-gimnazjalna-konkursy-horyzontalne/) [przedszkolną, podstawową i](https://rpo.dolnyslask.pl/ogloszenie-o-konkursie-w-ramach-poddzialania-7-1-1-inwestycje-w-edukacje-przedszkolna-podstawowa-i-gimnazjalna-konkursy-horyzontalne/) [gimnazjalną – konkursy](https://rpo.dolnyslask.pl/ogloszenie-o-konkursie-w-ramach-poddzialania-7-1-1-inwestycje-w-edukacje-przedszkolna-podstawowa-i-gimnazjalna-konkursy-horyzontalne/) [horyzontalne \(Infrastruktura](https://rpo.dolnyslask.pl/ogloszenie-o-konkursie-w-ramach-poddzialania-7-1-1-inwestycje-w-edukacje-przedszkolna-podstawowa-i-gimnazjalna-konkursy-horyzontalne/) [szkół podstawowych i](https://rpo.dolnyslask.pl/ogloszenie-o-konkursie-w-ramach-poddzialania-7-1-1-inwestycje-w-edukacje-przedszkolna-podstawowa-i-gimnazjalna-konkursy-horyzontalne/) [gimnazjalnych\)](https://rpo.dolnyslask.pl/ogloszenie-o-konkursie-w-ramach-poddzialania-7-1-1-inwestycje-w-edukacje-przedszkolna-podstawowa-i-gimnazjalna-konkursy-horyzontalne/)**

### **Etapy weryfikacji:**

[Regulamin pracy KOP](http://rpo.dolnyslask.pl/wp-content/uploads/2016/02/Regulamin-KOP-IZ-RPO-WD-konkurs-07.03.16.pdf)

- [Wybór projektów w trybie konkursowym do dofinansowania w](http://rpo.dolnyslask.pl/wp-content/uploads/2016/09/Lista-projektów-które-spełniły-kryteria-wyboru-projektów-i-uzyskały-kolejno-największą-liczbę-punktów-z-wyróżnieniem-projektów-wybranych-do-dofina.pdf) [ramach naboru nr RPDS.07.01.01-IZ.00-02-072/16](http://rpo.dolnyslask.pl/wp-content/uploads/2016/09/Lista-projektów-które-spełniły-kryteria-wyboru-projektów-i-uzyskały-kolejno-największą-liczbę-punktów-z-wyróżnieniem-projektów-wybranych-do-dofina.pdf) [Skład Komisji Oceny Projektów](http://rpo.dolnyslask.pl/wp-content/uploads/2016/09/Informacja-o-składzie-Komisji-Oceny-Projektów1.pdf)
	-
- [Lista projektów po ocenie formalnej \(skierowane do oceny](http://rpo.dolnyslask.pl/wp-content/uploads/2016/08/Lista-projektów-po-ocenie-formalnej-nabór-RPDS.07.01.01-IZ.00-02-072-16.xls) [merytorycznej, wycofane, odrzucone\) dla naboru](http://rpo.dolnyslask.pl/wp-content/uploads/2016/08/Lista-projektów-po-ocenie-formalnej-nabór-RPDS.07.01.01-IZ.00-02-072-16.xls) [RPDS.07.01.01-IZ.00-02-072/16 – 5.08.2016](http://rpo.dolnyslask.pl/wp-content/uploads/2016/08/Lista-projektów-po-ocenie-formalnej-nabór-RPDS.07.01.01-IZ.00-02-072-16.xls)
- [Lista wniosków o dofinansowanie po weryfikacji](http://rpo.dolnyslask.pl/wp-content/uploads/2016/06/Lista-wniosków-o-dofinansowanie-po-weryfikacji-technicznej-skierowanych-do-KOP-nabór-072.pdf) [technicznej skierowanych do KOP – 24.06.2016](http://rpo.dolnyslask.pl/wp-content/uploads/2016/06/Lista-wniosków-o-dofinansowanie-po-weryfikacji-technicznej-skierowanych-do-KOP-nabór-072.pdf)
- [Lista projektów złożonych w ramach naboru- 7.1 072 H](http://rpo.dolnyslask.pl/wp-content/uploads/2016/06/Lista-proj-zlozonych-w-ramach-naboru-7.1-072-H.xlsx)

Ogłoszenie o konkursie nr RPDS.07.01.01-IZ.00-02-072/16 dla Poddziałania 7.1.1 Inwestycje w edukację przedszkolną, podstawową i gimnazjalną – konkursy horyzontalne.

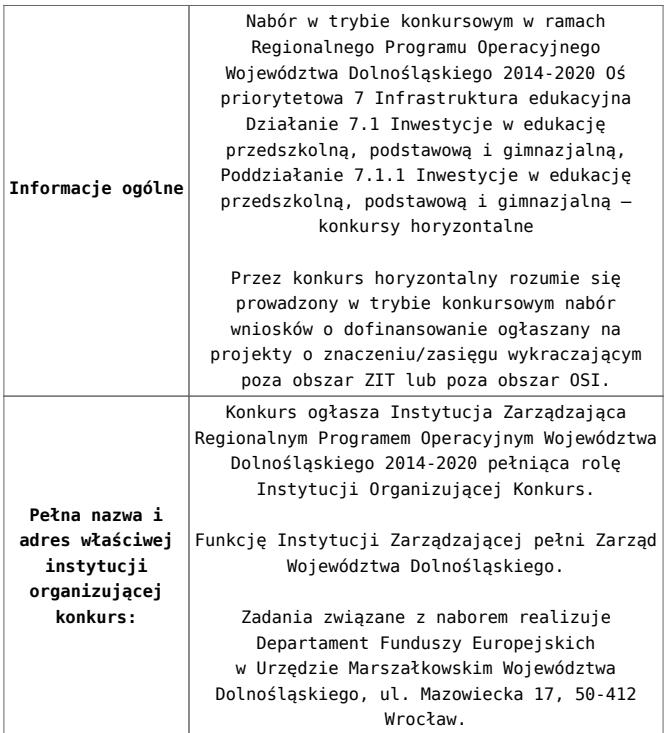

<span id="page-2-3"></span><span id="page-2-2"></span><span id="page-2-1"></span><span id="page-2-0"></span>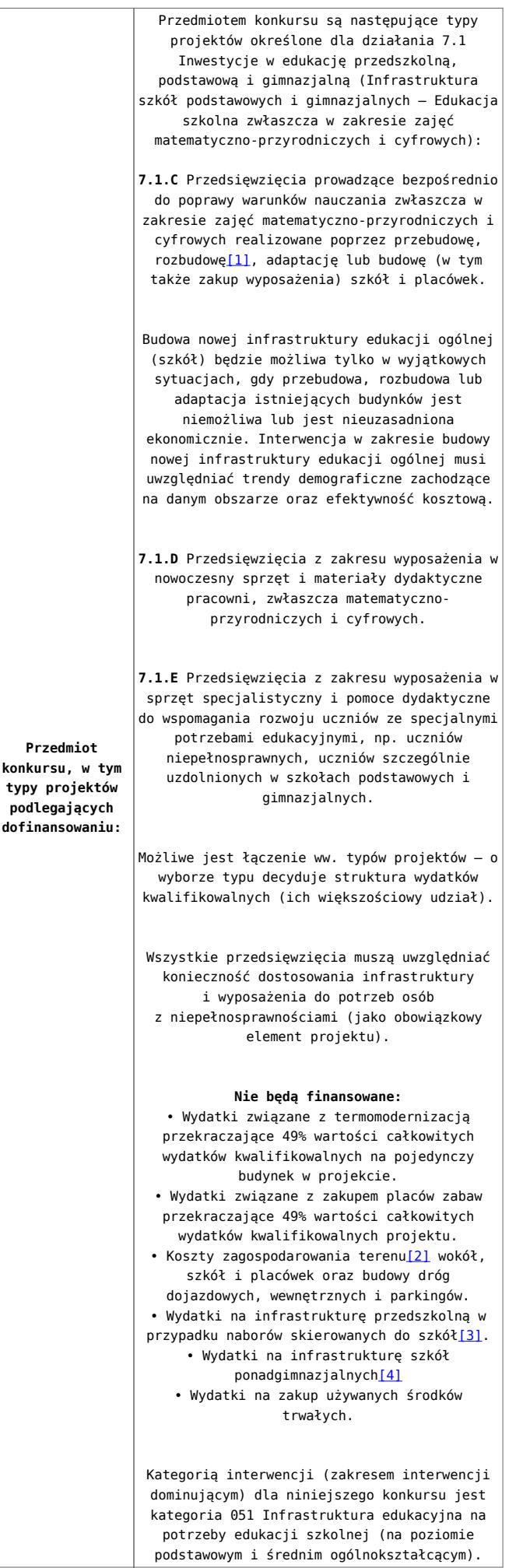

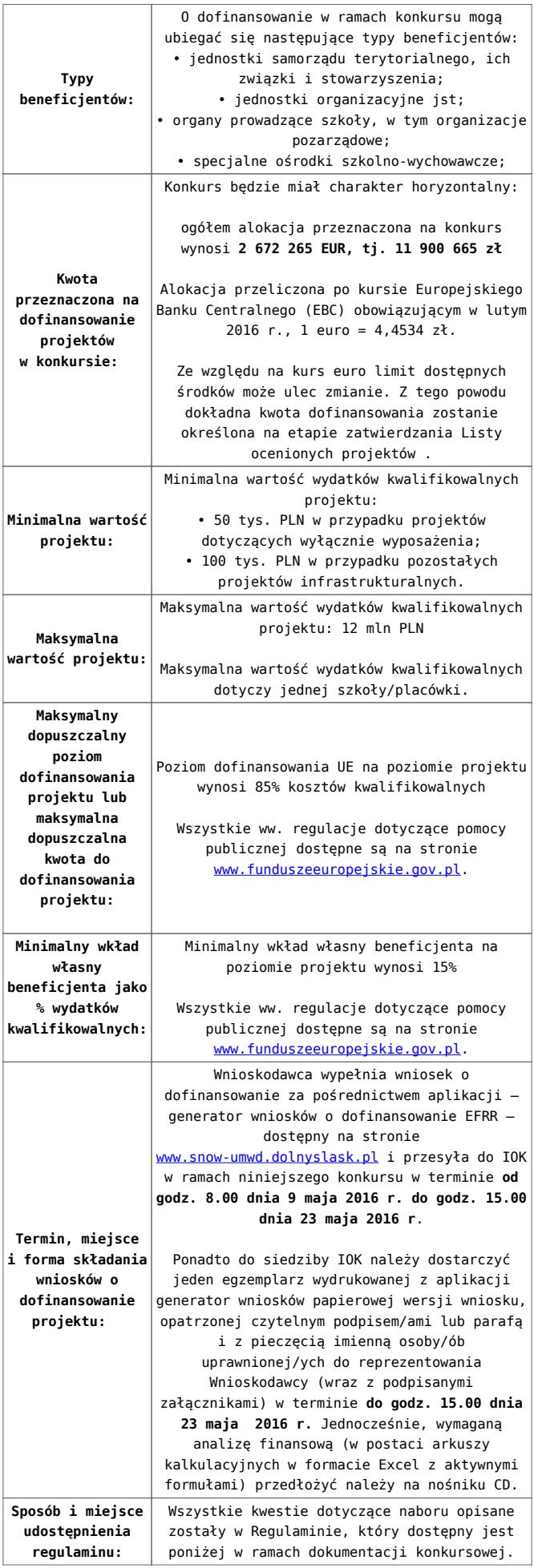

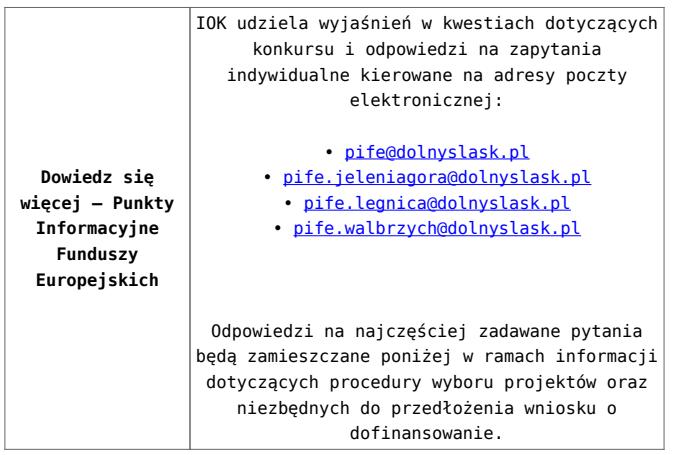

<span id="page-4-0"></span>[\[1\]](#page-2-0) Pod pojęciem rozbudowy rozumie się sytuację, w której rozbudowywana część obiektu będzie funkcjonalnie i rzeczywiście połączona z istniejącą częścią szkoły.

<span id="page-4-1"></span>[\[2\]](#page-2-1) Za wyjątkiem zakupu placu zabaw

<span id="page-4-2"></span>[\[3\]](#page-2-2) Wydatki kwalifikowalne nie obejmują wydatków ponoszonych na część związaną z infrastrukturą przedszkoli. Jeśli wnioskodawca nie ma możliwości wykazania kosztów w podziale na szkołę i przedszkole należy określić procentowy udział powierzchni użytkowej związanej z prowadzeniem działalności przedszkolnej w całkowitej powierzchni użytkowej budynku. Następnie należy wg uzyskanej proporcji obniżyć wydatki kwalifikowalne.

<span id="page-4-3"></span>[\[4\]](#page-2-3) Wydatki kwalifikowalne nie obejmują wydatków ponoszonych na część związaną z infrastrukturą szkół ponadgimnazjalnych Jeśli wnioskodawca nie ma możliwości wykazania kosztów w podziale na szkołę podstawową/gimnazjum i szkołę ponadgimnazjalną należy określić procentowy udział powierzchni użytkowej związanej z prowadzeniem działalności szkoły ponadgimnazjalnej w całkowitej powierzchni użytkowej budynku. Następnie należy wg uzyskanej proporcji obniżyć wydatki kwalifikowalne.

- [29.04.16 r.Ogloszenie o konkursie 7.1.1- Horyzont](http://rpo.dolnyslask.pl/wp-content/uploads/2016/02/29.04.16-r.Ogloszenie-o-konkursie-7.1.1-Horyzont.docx)
- [Ogłoszenie o konkursie 7.1.1- Horyzont wersja](http://rpo.dolnyslask.pl/wp-content/uploads/2016/02/29.04.16-r.Regulamin-konkursu-7.1.1-horyzont-.docx) [archiwalna – do 28.04.2016](http://rpo.dolnyslask.pl/wp-content/uploads/2016/02/29.04.16-r.Regulamin-konkursu-7.1.1-horyzont-.docx)
- [29.04.16 r.Regulamin konkursu 7.1.1 -horyzont](http://rpo.dolnyslask.pl/wp-content/uploads/2016/02/29.04.16-r.Regulamin-konkursu-7.1.1-horyzont-.docx)
- [29.04.16 r.Regulamin konkursu 7.1.1 -horyzont śledz zm.](http://rpo.dolnyslask.pl/wp-content/uploads/2016/02/29.04.16-r.Regulamin-konkursu-7.1.1-horyzont-śledz-zm..docx)
- [Załącznik nr 1 do uchwały Regulamin konkursu 7.1.1](http://rpo.dolnyslask.pl/wp-content/uploads/2016/02/Zalacznik-nr-1-do-uchwały-Regulamin-konkursu-7.1.1-horyzont-szkoły.docx)  [horyzont -szkoły – wersja archiwalna](http://rpo.dolnyslask.pl/wp-content/uploads/2016/02/Zalacznik-nr-1-do-uchwały-Regulamin-konkursu-7.1.1-horyzont-szkoły.docx) [– do 28.04.2016](http://rpo.dolnyslask.pl/wp-content/uploads/2016/02/29.04.16-r.Regulamin-konkursu-7.1.1-horyzont-.docx)
- [Załącznik nr 1 do Regulaminu konkursu Kryteria wyboru](http://rpo.dolnyslask.pl/wp-content/uploads/2016/02/Załącznik-nr-1-do-Regulaminu-konkursu-Kryteria-wyboru-7.1.1-Horzyont-szkoły.docx) [– 7.1.1 – Horyzont – szkoły](http://rpo.dolnyslask.pl/wp-content/uploads/2016/02/Załącznik-nr-1-do-Regulaminu-konkursu-Kryteria-wyboru-7.1.1-Horzyont-szkoły.docx)
- [Załącznik nr 2 do Regulaminu konkursu -Wskaźniki 7.1.1](http://rpo.dolnyslask.pl/wp-content/uploads/2016/02/Załącznik-nr-2-do-Regulaminu-konkursu-Wskaźniki-7.1.1-Horyzont-szkoły.docx) [– Horyzont – szkoły](http://rpo.dolnyslask.pl/wp-content/uploads/2016/02/Załącznik-nr-2-do-Regulaminu-konkursu-Wskaźniki-7.1.1-Horyzont-szkoły.docx)
- [Załącznik nr 3 do Regulaminu konkursu Standard](http://rpo.dolnyslask.pl/wp-content/uploads/2016/02/Załącznik-nr-3-do-Regulaminu-konkursu-Standard-wyposażenia-szkolnych-pracowni.docx) [wyposażenia szkolnych pracowni](http://rpo.dolnyslask.pl/wp-content/uploads/2016/02/Załącznik-nr-3-do-Regulaminu-konkursu-Standard-wyposażenia-szkolnych-pracowni.docx)
- [Wydatki gmin na 1 ucznia w szkołach podstawowych i](http://rpo.dolnyslask.pl/wp-content/uploads/2016/02/Wydatki-gmin-na-1-ucznia-w-szkołach-podstawowych-i-gimnazjach.docx) [gimnazjach](http://rpo.dolnyslask.pl/wp-content/uploads/2016/02/Wydatki-gmin-na-1-ucznia-w-szkołach-podstawowych-i-gimnazjach.docx)
- [Wydatki powiatów na 1 ucznia w szkołach podstawowych](http://rpo.dolnyslask.pl/wp-content/uploads/2016/02/Wydatki-powiatów-na-1-ucznia-w-szkołach-podstawowych-gimnazjach-LO.docx)[gimnazjach-LO](http://rpo.dolnyslask.pl/wp-content/uploads/2016/02/Wydatki-powiatów-na-1-ucznia-w-szkołach-podstawowych-gimnazjach-LO.docx)
- [Wydatki z budżetu województwa na 1 ucznia \(szkoły](http://rpo.dolnyslask.pl/wp-content/uploads/2016/02/Wydatki-z-budżetu-województwa-na-1-ucznia-szkoły-podstawowe-gimnanzja-LO.docx) [podstawowe, gimnazja, LO\)](http://rpo.dolnyslask.pl/wp-content/uploads/2016/02/Wydatki-z-budżetu-województwa-na-1-ucznia-szkoły-podstawowe-gimnanzja-LO.docx)
- [29.04.16 r. Zał. do Uchwały Wykaz informacji \(WND\)](http://rpo.dolnyslask.pl/wp-content/uploads/2016/02/29.04.16-r.-Zał.-do-Uchwały-Wykaz-informacji-WND.docx)
- [Zakres wniosku wersja archiwalna](http://rpo.dolnyslask.pl/wp-content/uploads/2016/02/zakres-wniosku.pdf) [do 28.04.2016](http://rpo.dolnyslask.pl/wp-content/uploads/2016/02/29.04.16-r.Regulamin-konkursu-7.1.1-horyzont-.docx)
	- [oświadczenie VAT dla Wnioskodawcy-zał. do WND](http://rpo.dolnyslask.pl/wp-content/uploads/2016/05/oświadczenie-VAT-dla-Wnioskodawcy-zał.-do-WND-v.2.0a.docx) [v.2.0a](http://rpo.dolnyslask.pl/wp-content/uploads/2016/05/oświadczenie-VAT-dla-Wnioskodawcy-zał.-do-WND-v.2.0a.docx)
	- [oświadczenie VAT dla Podmiotu realizującego](http://rpo.dolnyslask.pl/wp-content/uploads/2016/05/oświadczenie-VAT-dla-Podmiotu-realizującego-Projekt-zał.-do-WND-v.2.0a.docx) [Projekt-zał. do WND v.2.0a](http://rpo.dolnyslask.pl/wp-content/uploads/2016/05/oświadczenie-VAT-dla-Podmiotu-realizującego-Projekt-zał.-do-WND-v.2.0a.docx)
	- [oświadczenie VAT dla Partnera-zał. do WND v.2.0a](http://rpo.dolnyslask.pl/wp-content/uploads/2016/05/oświadczenie-VAT-dla-Partnera-zał.-do-WND-v.2.0a.docx)
	- [pelnomocnictwo](http://rpo.dolnyslask.pl/wp-content/uploads/2016/02/pelnomocnictwo.doc)
	- [STUDIUM WYKONALNOSCI część opisowa](http://rpo.dolnyslask.pl/wp-content/uploads/2016/02/STUDIUM-WYKONALNOSCI-część-opisowa.pdf)
	- [UOKiK Pomoc publiczna Inf. dod.](http://rpo.dolnyslask.pl/wp-content/uploads/2016/02/UOKiK-Pomoc-publiczna-Inf.-dod..pdf)
	- [wklad-niepieniezny-bez-pp-1](http://rpo.dolnyslask.pl/wp-content/uploads/2016/02/wklad-niepieniezny-bez-pp-1.docx)
	- [wklad-niepieniezny-z-pp](http://rpo.dolnyslask.pl/wp-content/uploads/2016/02/wklad-niepieniezny-z-pp.docx)
	- [wklad-niepieniezny-z-pp-i-bez-pp](http://rpo.dolnyslask.pl/wp-content/uploads/2016/02/wklad-niepieniezny-z-pp-i-bez-pp.docx)
	- [Wskazówki pomocne Wnioskodawcy przy wypełnieniu](http://rpo.dolnyslask.pl/wp-content/uploads/2016/02/Wskazówki-pomocne-Wnioskodawcy-przy-wypełnieniu-formularza-wniosku-o-dofinansowanie-działanie-7.1-wersja-2.doc) [formularza wniosku o dofinansowanie – działanie](http://rpo.dolnyslask.pl/wp-content/uploads/2016/02/Wskazówki-pomocne-Wnioskodawcy-przy-wypełnieniu-formularza-wniosku-o-dofinansowanie-działanie-7.1-wersja-2.doc)

[7.1](http://rpo.dolnyslask.pl/wp-content/uploads/2016/02/Wskazówki-pomocne-Wnioskodawcy-przy-wypełnieniu-formularza-wniosku-o-dofinansowanie-działanie-7.1-wersja-2.doc)

- [Załacznik-dotyczący-określenia-poziomu-wsparcia-w](http://rpo.dolnyslask.pl/wp-content/uploads/2016/02/Załacznik-dotyczący-określenia-poziomu-wsparcia-w-projektach-partnerskich-ostetczny.xlsx)[projektach-partnerskich-ostetczny](http://rpo.dolnyslask.pl/wp-content/uploads/2016/02/Załacznik-dotyczący-określenia-poziomu-wsparcia-w-projektach-partnerskich-ostetczny.xlsx)
- [Deklaracja Natura 2000](http://rpo.dolnyslask.pl/wp-content/uploads/2016/02/Deklaracja-Natura-2000.doc)
- Deklaracia RDW
- [form\\_zakres\\_inf\\_pom\\_de\\_minimis\\_przedsieb](http://rpo.dolnyslask.pl/wp-content/uploads/2016/02/form_zakres_inf_pom_de_minimis_przedsieb.xlsx)
- · inf ubieganie o pomoc inna w roln ryb
- . n formularz zakres informacji pomo de minimis
- [oswiad o braku pom publ\\_pom de min](http://rpo.dolnyslask.pl/wp-content/uploads/2016/02/oswiad-o-braku-pom-publ_pom-de-min.docx)
- [oswiad\\_pp\\_de\\_minimis](http://rpo.dolnyslask.pl/wp-content/uploads/2016/02/oswiad_pp_de_minimis.doc)
- [Oświadczenie analiza OOŚ z instrukcją](http://rpo.dolnyslask.pl/wp-content/uploads/2016/02/Oświadczenie-analiza-OOŚ-z-instrukcją.doc)
- [2016.02 Wzór umowy o dofinansowanie EFRR 2014 2020](http://rpo.dolnyslask.pl/wp-content/uploads/2016/02/2016.02-Wzór-umowy-o-dofinansowanie-EFRR-2014-2020.doc)
	- [Załącznik nr 2 Harmonogram rzeczowo- finansowy](http://rpo.dolnyslask.pl/wp-content/uploads/2016/02/Załącznik-nr-2-Harmonogram-rzeczowo-finansowy.xlsx)
	- [Załącznik nr 3 Harmonogram zamówień dla Projektu](http://rpo.dolnyslask.pl/wp-content/uploads/2016/02/Załącznik-nr-3-Harmonogram-zamówień-dla-Projektu.docx)
	- [Załącznik nr 4 Harmonogram płatności](http://rpo.dolnyslask.pl/wp-content/uploads/2016/02/Załącznik-nr-4-Harmonogram-płatności.xlsx)
	- [Załącznik nr 5 Montaż finansowy Projektu](http://rpo.dolnyslask.pl/wp-content/uploads/2016/02/Załącznik-nr-5-Montaż-finansowy-Projektu.xls)
	- [Załącznik nr 6 Skwantyfikowane wskaźniki](http://rpo.dolnyslask.pl/wp-content/uploads/2016/02/Załącznik-nr-6-Skwantyfikowane-wskaźniki-osiągnięcia-rzeczowej-realizacji.doc) [osiągnięcia rzeczowej realizacji](http://rpo.dolnyslask.pl/wp-content/uploads/2016/02/Załącznik-nr-6-Skwantyfikowane-wskaźniki-osiągnięcia-rzeczowej-realizacji.doc)
	- [Załącznik nr 8 Oświadczenie VAT dla Beneficjenta](http://rpo.dolnyslask.pl/wp-content/uploads/2016/02/Załącznik-nr-8-Oświadczenie-VAT-dla-Beneficjenta.docx)
	- [Załącznik nr 9 Oświadczenie VAT dla Partnera](http://rpo.dolnyslask.pl/wp-content/uploads/2016/02/Załącznik-nr-9-Oświadczenie-VAT-dla-Partnera.docx)
	- [Załącznik nr 10 Oświadczenie VAT dla Podmiotu](http://rpo.dolnyslask.pl/wp-content/uploads/2016/02/Załącznik-nr-10-Oświadczenie-VAT-dla-Podmiotu-realizującego-projekt.docx) [realizującego projekt](http://rpo.dolnyslask.pl/wp-content/uploads/2016/02/Załącznik-nr-10-Oświadczenie-VAT-dla-Podmiotu-realizującego-projekt.docx)
	- [Załącznik nr 11 Zestawienie dokumentów dotyczących](http://rpo.dolnyslask.pl/wp-content/uploads/2016/02/Załącznik-nr-11-Zestawienie-dokumentów-dotyczących-operacji.doc) operacii
	- [Załącznik nr 12 Wykaz dokumentów do wniosku o](http://rpo.dolnyslask.pl/wp-content/uploads/2016/02/Załącznik-nr-12-Wykaz-dokumentów-do-wniosku-o-płatność.doc) [płatność](http://rpo.dolnyslask.pl/wp-content/uploads/2016/02/Załącznik-nr-12-Wykaz-dokumentów-do-wniosku-o-płatność.doc)
	- [Załącznik nr 13 Zakres przetwarzanych danych](http://rpo.dolnyslask.pl/wp-content/uploads/2016/02/Załącznik-nr-13-Zakres-przetwarzanych-danych-osobowych.docx) [osobowych](http://rpo.dolnyslask.pl/wp-content/uploads/2016/02/Załącznik-nr-13-Zakres-przetwarzanych-danych-osobowych.docx)
	- [Załącznik nr 14 Obowiązki informacyjne](http://rpo.dolnyslask.pl/wp-content/uploads/2016/02/Załącznik-nr-14-Obowiązki-informacyjne-Beneficjenta-EFRR.doc) [Beneficjenta EFRR](http://rpo.dolnyslask.pl/wp-content/uploads/2016/02/Załącznik-nr-14-Obowiązki-informacyjne-Beneficjenta-EFRR.doc)
- [Wzór Decyzji o dofinansowaniu projektu WD](http://rpo.dolnyslask.pl/wp-content/uploads/2016/02/Wzór-Decyzji-o-dofinansowaniu-projektu-WD-2014-2020_02.2016.docx) [2014-2020\\_02.2016](http://rpo.dolnyslask.pl/wp-content/uploads/2016/02/Wzór-Decyzji-o-dofinansowaniu-projektu-WD-2014-2020_02.2016.docx)
	- [Załącznik nr 2 Harmonogram rzeczowo- finansowy](http://rpo.dolnyslask.pl/wp-content/uploads/2016/02/Załącznik-nr-2-Harmonogram-rzeczowo-finansowy1.xlsx)
	- [Załącznik nr 3 Harmonogram zamówień dla Projektu](http://rpo.dolnyslask.pl/wp-content/uploads/2016/02/Załącznik-nr-3-Harmonogram-zamówień-dla-Projektu1.docx)
	- [Załącznik nr 4 Harmonogram płatności](http://rpo.dolnyslask.pl/wp-content/uploads/2016/02/Załącznik-nr-4-Harmonogram-płatności1.xlsx)
	- [Załącznik nr 5 Montaż finansowy Projektu](http://rpo.dolnyslask.pl/wp-content/uploads/2016/02/Załącznik-nr-5-Montaż-finansowy-Projektu1.xls)
- [Załącznik nr 6 Skwantyfikowane wskaźniki](http://rpo.dolnyslask.pl/wp-content/uploads/2016/02/Załącznik-nr-6-Skwantyfikowane-wskaźniki-osiągnięcia-rzeczowej-realizacji-Projektu.doc) [osiągnięcia rzeczowej realizacji Projektu](http://rpo.dolnyslask.pl/wp-content/uploads/2016/02/Załącznik-nr-6-Skwantyfikowane-wskaźniki-osiągnięcia-rzeczowej-realizacji-Projektu.doc)
- [Załącznik nr 7 Oświadczenie VAT dla Beneficjenta](http://rpo.dolnyslask.pl/wp-content/uploads/2016/02/Załącznik-nr-7-Oświadczenie-VAT-dla-Beneficjenta.docx)
- [Załącznik nr 8 Oświadczenie VAT dla Partnera](http://rpo.dolnyslask.pl/wp-content/uploads/2016/02/Załącznik-nr-8-Oświadczenie-VAT-dla-Partnera.docx)
- [Załącznik nr 9 Oświadczenie VAT dla Podmiotu](http://rpo.dolnyslask.pl/wp-content/uploads/2016/02/Załącznik-nr-9-Oświadczenie-VAT-dla-Podmiotu-realizującego-Projekt.docx) [realizującego Projekt](http://rpo.dolnyslask.pl/wp-content/uploads/2016/02/Załącznik-nr-9-Oświadczenie-VAT-dla-Podmiotu-realizującego-Projekt.docx)
- [Załącznik nr 10 Zestawienie dokumentów dotyczących](http://rpo.dolnyslask.pl/wp-content/uploads/2016/02/Załącznik-nr-10-Zestawienie-dokumentów-dotyczących-operacji.doc) operacii
- [Załącznik nr 11 Wykaz dokumentów do wniosku o](http://rpo.dolnyslask.pl/wp-content/uploads/2016/02/Załącznik-nr-11-Wykaz-dokumentów-do-wniosku-o-płatność.doc) [płatność](http://rpo.dolnyslask.pl/wp-content/uploads/2016/02/Załącznik-nr-11-Wykaz-dokumentów-do-wniosku-o-płatność.doc)
- [Załącznik nr 12 Zakres przetwarzanych danych](http://rpo.dolnyslask.pl/wp-content/uploads/2016/02/Załącznik-nr-12-Zakres-przetwarzanych-danych-osobowych.docx) [osobowych](http://rpo.dolnyslask.pl/wp-content/uploads/2016/02/Załącznik-nr-12-Zakres-przetwarzanych-danych-osobowych.docx)
- [Załącznik nr 13 Obowiązki informacyjne](http://rpo.dolnyslask.pl/wp-content/uploads/2016/02/Załącznik-nr-13-Obowiązki-informacyjne-Beneficjenta-EFRR.doc) [Beneficjenta EFRR](http://rpo.dolnyslask.pl/wp-content/uploads/2016/02/Załącznik-nr-13-Obowiązki-informacyjne-Beneficjenta-EFRR.doc)

- [Zmiana regulaminów informacja dla Wnioskodawców 7.1 –](http://rpo.dolnyslask.pl/wp-content/uploads/2016/02/Zmiana-regulaminów-informacja-dla-Wnioskodawców-7.1.docx) [29.04.2016](http://rpo.dolnyslask.pl/wp-content/uploads/2016/02/Zmiana-regulaminów-informacja-dla-Wnioskodawców-7.1.docx)
- [komunikat 7.1 \(szkoły\) zmiana formy oraz terminu](http://rpo.dolnyslask.pl/wp-content/uploads/2016/02/komunikat-7.1-szkoły-zmiana-formy-oraz-terminu-rozpoczęcia-składania-wniosków-24.03.2016.docx) [rozpoczęcia składania wniosków 24.03.2016](http://rpo.dolnyslask.pl/wp-content/uploads/2016/02/komunikat-7.1-szkoły-zmiana-formy-oraz-terminu-rozpoczęcia-składania-wniosków-24.03.2016.docx)

#### **Często zadawane pytania i odpowiedzi:**

[FAQ\\_7.1\\_aktualizacja\\_20.05.16r.](http://rpo.dolnyslask.pl/wp-content/uploads/2016/03/FAQ_7.1_aktualizacja_20.05.16r..odt)

# **[Ogłoszenie o konkursie w](https://rpo.dolnyslask.pl/ogloszenie-o-konkursie-w-ramach-poddzialania-9-1-4-aktywna-integracja-zit-aw/)**

### **[ramach poddziałania 9.1.4](https://rpo.dolnyslask.pl/ogloszenie-o-konkursie-w-ramach-poddzialania-9-1-4-aktywna-integracja-zit-aw/) [Aktywna integracja – ZIT AW](https://rpo.dolnyslask.pl/ogloszenie-o-konkursie-w-ramach-poddzialania-9-1-4-aktywna-integracja-zit-aw/)**

29 stycznia 2016 roku ogłoszony został konkurs nr RPDS.09.01.04-IP.02-02-070/16 w ramach działania 9.1.4. Aktywna integracja – ZIT AW.

Szczegóły konkursu dostępne są na stronie [Dolnośląskiego](http://rpo-wupdolnoslaski.praca.gov.pl/-/2265062-konkurs-nr-rpds-09-01-04-ip-02-02-070-16-zit-aw) [Wojewódzkiego Urzędu Pracy.](http://rpo-wupdolnoslaski.praca.gov.pl/-/2265062-konkurs-nr-rpds-09-01-04-ip-02-02-070-16-zit-aw)

# **[Ogłoszenie o konkursie w](https://rpo.dolnyslask.pl/ogloszenie-o-konkursie-w-ramach-poddzialania-9-1-3-aktywna-integracja-zit-aj/) [ramach poddziałania 9.1.3](https://rpo.dolnyslask.pl/ogloszenie-o-konkursie-w-ramach-poddzialania-9-1-3-aktywna-integracja-zit-aj/) [Aktywna integracja – ZIT AJ](https://rpo.dolnyslask.pl/ogloszenie-o-konkursie-w-ramach-poddzialania-9-1-3-aktywna-integracja-zit-aj/)**

29 stycznia 2016 roku ogłoszony został konkurs nr RPDS.09.01.03-IP.02-02-069/16 w ramach działania 9.1.3. Aktywna integracja – ZIT AJ.

Szczegóły konkursu dostępne są na stronie [Dolnośląskiego](http://rpo-wupdolnoslaski.praca.gov.pl/-/2265044-konkurs-nr-rpds-09-01-03-ip-02-02-069-16-zit-aj) [Wojewódzkiego Urzędu Pracy.](http://rpo-wupdolnoslaski.praca.gov.pl/-/2265044-konkurs-nr-rpds-09-01-03-ip-02-02-069-16-zit-aj)

### **[Ogłoszenie o konkursie w](https://rpo.dolnyslask.pl/ogloszenie-o-konkursie-w-ramach-poddzialania-9-1-2-aktywna-integracja-zit-wrof/) [ramach poddziałania 9.1.2](https://rpo.dolnyslask.pl/ogloszenie-o-konkursie-w-ramach-poddzialania-9-1-2-aktywna-integracja-zit-wrof/) [Aktywna integracja – ZIT WrOF](https://rpo.dolnyslask.pl/ogloszenie-o-konkursie-w-ramach-poddzialania-9-1-2-aktywna-integracja-zit-wrof/)**

29 stycznia 2016 roku ogłoszony został konkurs nr RPDS.09.01.02-IP.02-02-068/16 w ramach działania 9.1.2. Aktywna integracja – ZIT WrOF.

Szczegóły konkursu dostępne są na stronie [Dolnośląskiego](http://rpo-wupdolnoslaski.praca.gov.pl/-/2265037-konkurs-nr-rpds-09-01-02-ip-02-02-068-16-zit-wrof) [Wojewódzkiego Urzędu Pracy.](http://rpo-wupdolnoslaski.praca.gov.pl/-/2265037-konkurs-nr-rpds-09-01-02-ip-02-02-068-16-zit-wrof)

# **[Ogłoszenie o konkursie w](https://rpo.dolnyslask.pl/ogloszenie-o-konkursie-w-ramach-poddzialania-9-1-1-aktywna-integracja-konkursy-horyzontalne/) [ramach poddziałania 9.1.1](https://rpo.dolnyslask.pl/ogloszenie-o-konkursie-w-ramach-poddzialania-9-1-1-aktywna-integracja-konkursy-horyzontalne/) [Aktywna integracja – konkursy](https://rpo.dolnyslask.pl/ogloszenie-o-konkursie-w-ramach-poddzialania-9-1-1-aktywna-integracja-konkursy-horyzontalne/) [horyzontalne](https://rpo.dolnyslask.pl/ogloszenie-o-konkursie-w-ramach-poddzialania-9-1-1-aktywna-integracja-konkursy-horyzontalne/)**

29 stycznia 2016 roku ogłoszony został konkurs nr RPDS.09.01.01-IP.02-02-067/16 w ramach działania 9.1.1. Aktywna integracja – konkursy horyzontalne.

Szczegóły konkursu dostępne są na stronie [Dolnośląskiego](http://rpo-wupdolnoslaski.praca.gov.pl/-/2264800-konkurs-nr-rpds-09-01-01-ip-02-02-067-16-konkurs-horyzontalny) [Wojewódzkiego Urzędu Pracy.](http://rpo-wupdolnoslaski.praca.gov.pl/-/2264800-konkurs-nr-rpds-09-01-01-ip-02-02-067-16-konkurs-horyzontalny)

**[Ogłoszenie o konkursie w](https://rpo.dolnyslask.pl/ogloszenie-o-konkursie-w-ramach-poddzialania-10-2-4-zit-aw-zapewnienie-rownego-dostepu-do-wysokiej-jakosci-edukacji-podstawowej/) [ramach poddziałania 10.2.4 –](https://rpo.dolnyslask.pl/ogloszenie-o-konkursie-w-ramach-poddzialania-10-2-4-zit-aw-zapewnienie-rownego-dostepu-do-wysokiej-jakosci-edukacji-podstawowej/) [ZIT AW Zapewnienie równego](https://rpo.dolnyslask.pl/ogloszenie-o-konkursie-w-ramach-poddzialania-10-2-4-zit-aw-zapewnienie-rownego-dostepu-do-wysokiej-jakosci-edukacji-podstawowej/) [dostępu do wysokiej jakości](https://rpo.dolnyslask.pl/ogloszenie-o-konkursie-w-ramach-poddzialania-10-2-4-zit-aw-zapewnienie-rownego-dostepu-do-wysokiej-jakosci-edukacji-podstawowej/) [edukacji podstawowej,](https://rpo.dolnyslask.pl/ogloszenie-o-konkursie-w-ramach-poddzialania-10-2-4-zit-aw-zapewnienie-rownego-dostepu-do-wysokiej-jakosci-edukacji-podstawowej/) [gimnazjalnej i](https://rpo.dolnyslask.pl/ogloszenie-o-konkursie-w-ramach-poddzialania-10-2-4-zit-aw-zapewnienie-rownego-dostepu-do-wysokiej-jakosci-edukacji-podstawowej/) [ponadgimnazjalne](https://rpo.dolnyslask.pl/ogloszenie-o-konkursie-w-ramach-poddzialania-10-2-4-zit-aw-zapewnienie-rownego-dostepu-do-wysokiej-jakosci-edukacji-podstawowej/)**

### **Etapy weryfikacji:**

- [Lista projektów wybranych do dofinansowania w ramach](http://rpo.dolnyslask.pl/wp-content/uploads/2016/09/Lista-projektów-wybranych-do-dofinansowania_nabór_RPDS.10.02.04-IZ.00-02-056_16.pdf) [naboru RPDS.10.02.04-IZ.00-02-056/16](http://rpo.dolnyslask.pl/wp-content/uploads/2016/09/Lista-projektów-wybranych-do-dofinansowania_nabór_RPDS.10.02.04-IZ.00-02-056_16.pdf)
- [Skład KOP dla naboru RPDS.10.02.04-IZ.00-02-056/16](http://rpo.dolnyslask.pl/wp-content/uploads/2016/09/skład-KOP_nabór_RPDS.10.02.04-IZ.00-02-056_16.pdf)
- [Wydłużenie terminu oceny formalno-merytorycznej w ramach](http://rpo.dolnyslask.pl/wydluzenie-terminu-oceny-formalno-merytorycznej-w-ramach-kop-dla-naboru-nr-rpds-10-02-04-iz-00-02-05616/) [KOP dla naboru nr RPDS.10.02.04-IZ.00-02-056/16](http://rpo.dolnyslask.pl/wydluzenie-terminu-oceny-formalno-merytorycznej-w-ramach-kop-dla-naboru-nr-rpds-10-02-04-iz-00-02-05616/)
- [Lista projektów przekazanych do oceny merytorycznej w](http://rpo.dolnyslask.pl/wp-content/uploads/2016/08/lista-projektów-przekazanych-do-oceny-merytorycznej-w-ramach-naboru-nr-RPDS.10.02.04-IZ.00-02-056_16.pdf) [ramach etapu oceny formalno-merytorycznej w ramach](http://rpo.dolnyslask.pl/wp-content/uploads/2016/08/lista-projektów-przekazanych-do-oceny-merytorycznej-w-ramach-naboru-nr-RPDS.10.02.04-IZ.00-02-056_16.pdf) [naboru RPDS.10.02.04-IZ.00-02-056/16 – 2.08.2016](http://rpo.dolnyslask.pl/wp-content/uploads/2016/08/lista-projektów-przekazanych-do-oceny-merytorycznej-w-ramach-naboru-nr-RPDS.10.02.04-IZ.00-02-056_16.pdf)
- · Lista projektów przekazanych do oceny formalno[merytorycznej](http://rpo.dolnyslask.pl/wp-content/uploads/2016/07/Lista_projektow_przekazanych_do_oceny_formalno-merytorycznej_10.2.4.pdf)
- [Lista projektów przekazanych do oceny zgodności ze](http://rpo.dolnyslask.pl/wp-content/uploads/2016/06/Lista-projektów-przekazanych-do-oceny-zgodności-ze-strategią-ZIT-AW-w-ramach-naboru-RPDS.10.02.04-IZ.00-02-056-16.pdf) [strategią ZIT AW w ramach naboru RPDS.10.02.04-](http://rpo.dolnyslask.pl/wp-content/uploads/2016/06/Lista-projektów-przekazanych-do-oceny-zgodności-ze-strategią-ZIT-AW-w-ramach-naboru-RPDS.10.02.04-IZ.00-02-056-16.pdf) [IZ.00-02-056/16 – 24.06.2016](http://rpo.dolnyslask.pl/wp-content/uploads/2016/06/Lista-projektów-przekazanych-do-oceny-zgodności-ze-strategią-ZIT-AW-w-ramach-naboru-RPDS.10.02.04-IZ.00-02-056-16.pdf)
- [Lista zarejestrowanych wniosków ramach konkursu](http://rpo.dolnyslask.pl/wp-content/uploads/2016/05/lista-projektów-złożonych-w-ramach-naboru-nr-RPDS.10.02.04-IZ.00-02-056_16.pdf)

Ogłoszenie o konkursie nr RPDS.10.02.04-IZ.00-02-056/16 dla

Poddziałania 10.2.4 – ZIT AW Zapewnienie równego dostępu do wysokiej jakości edukacji podstawowej.

### **[Komunikaty](#page--1-0)**

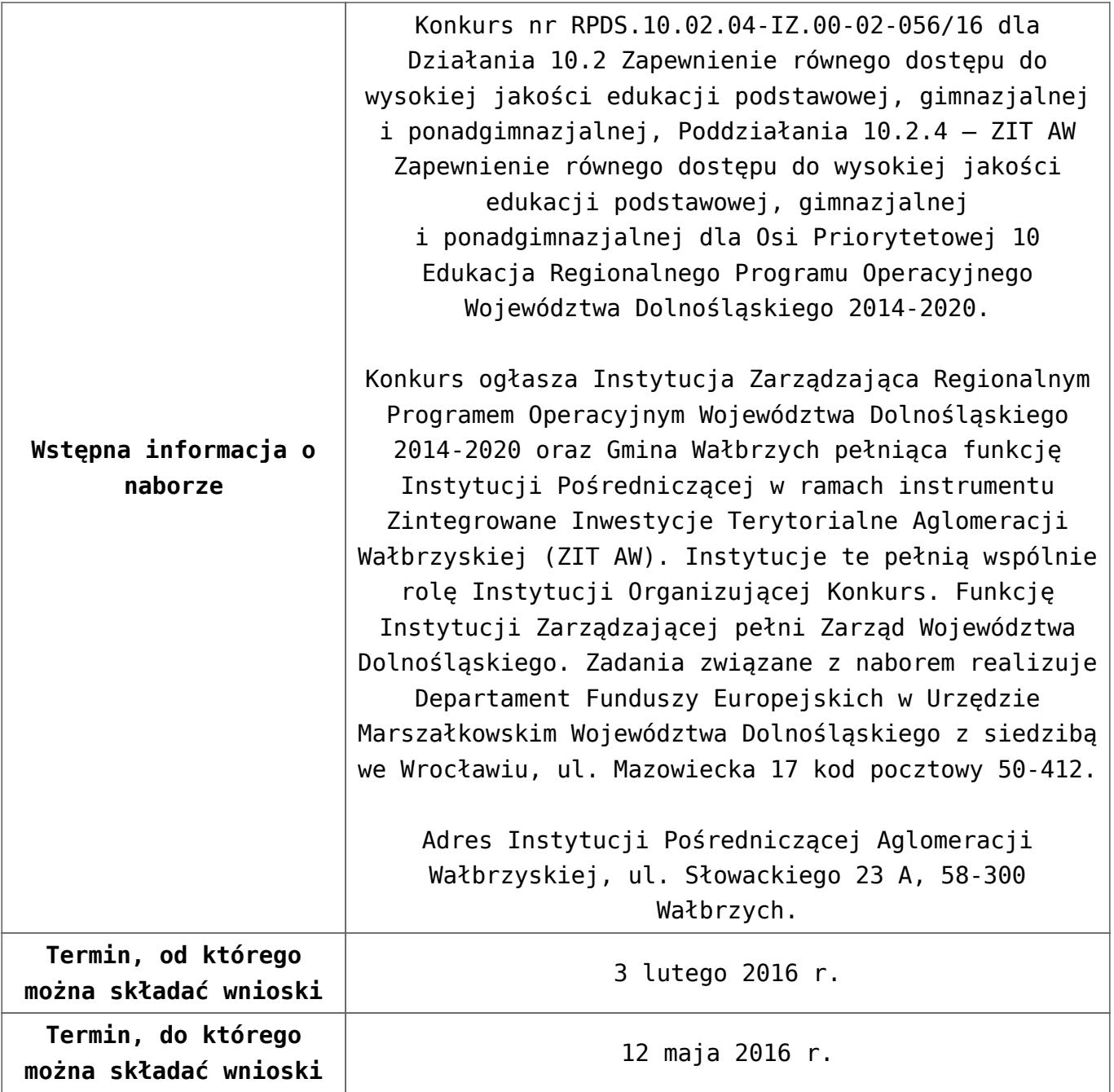

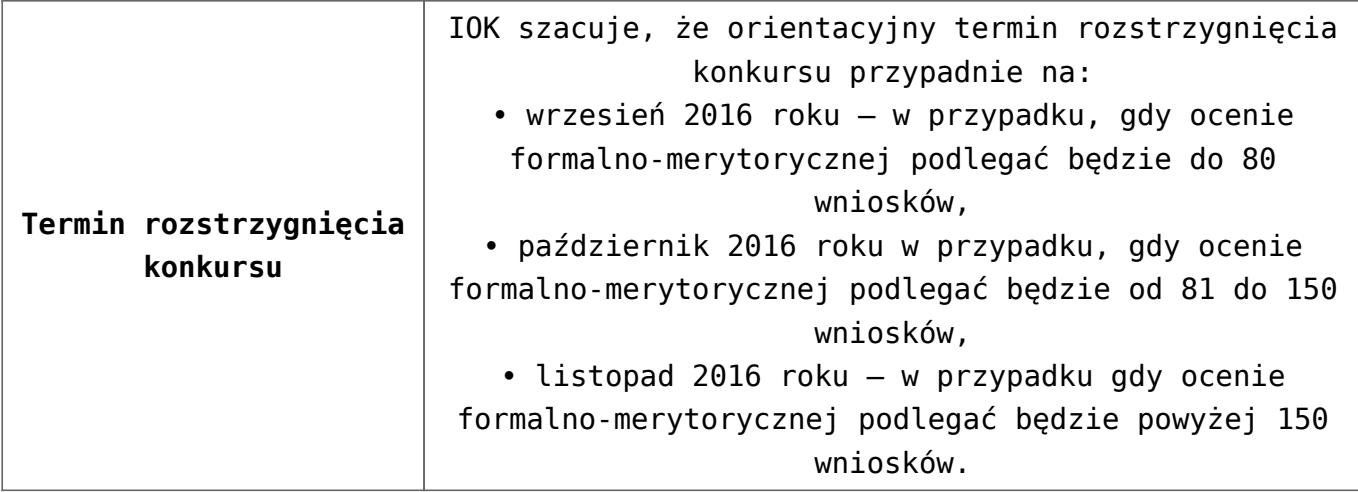

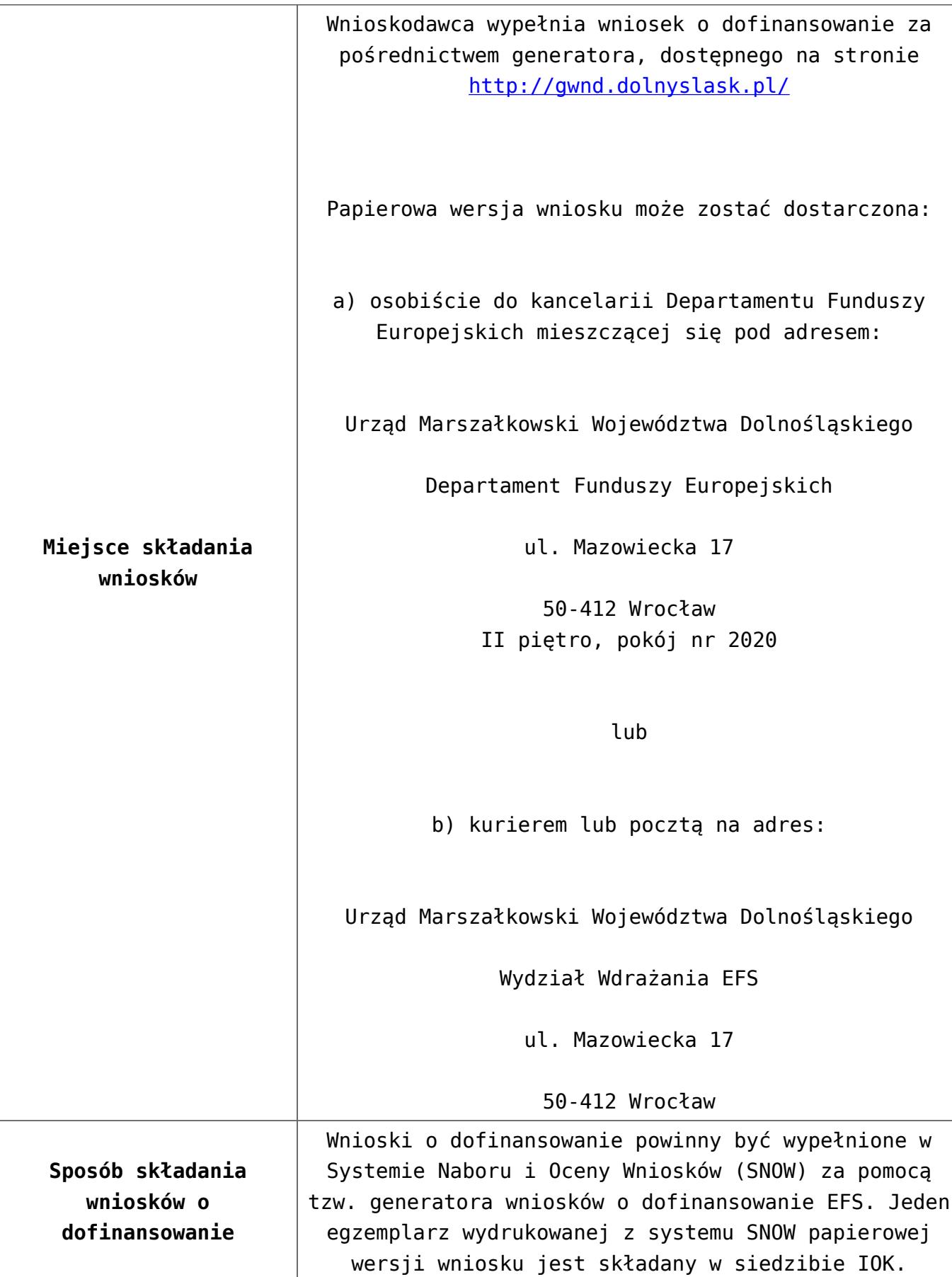

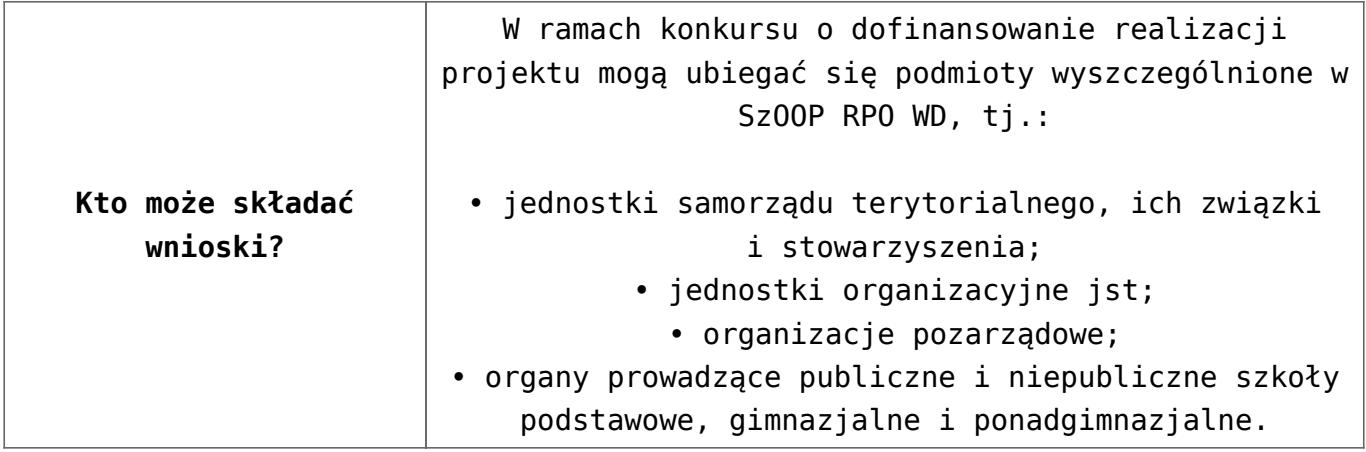

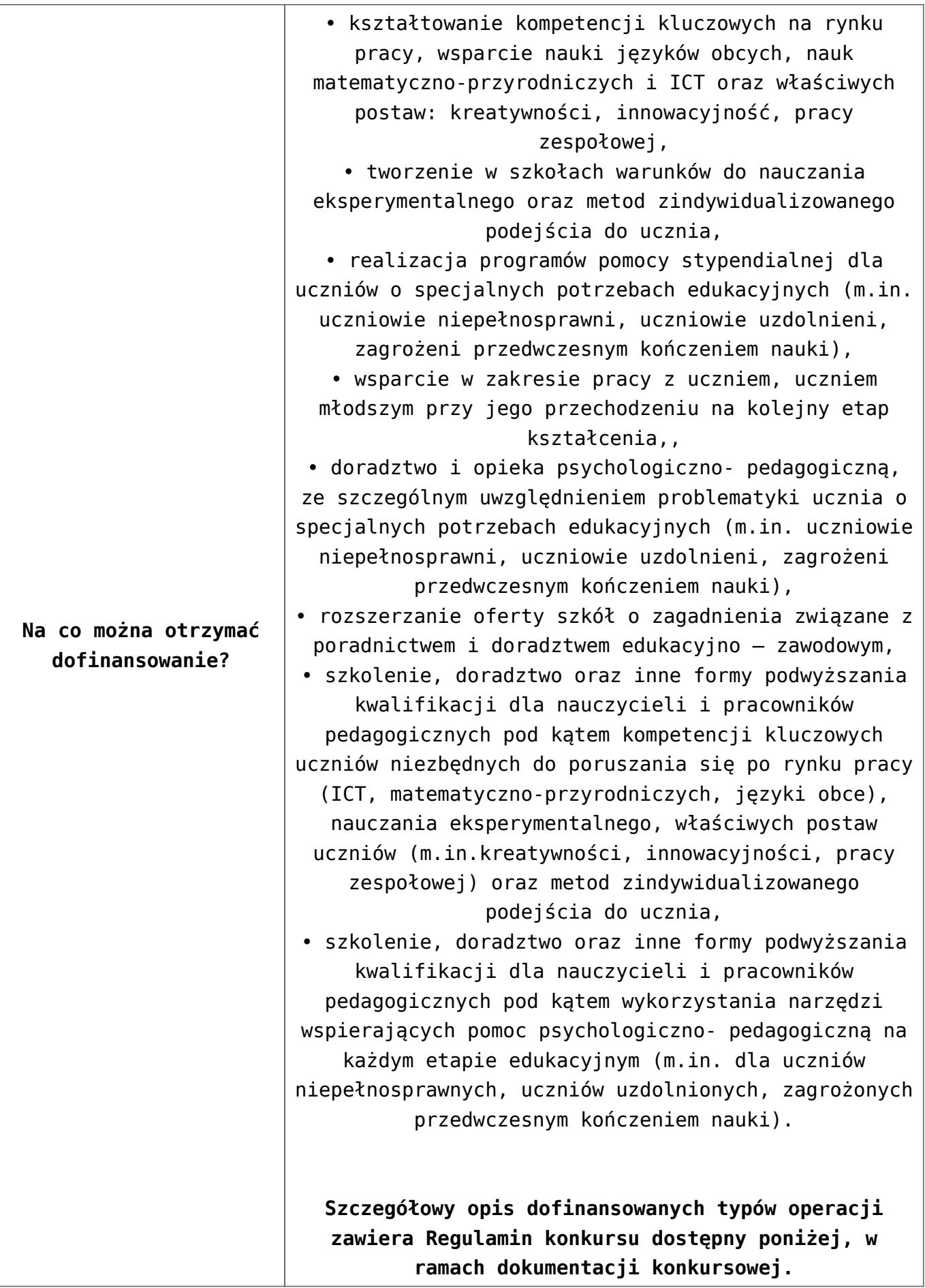

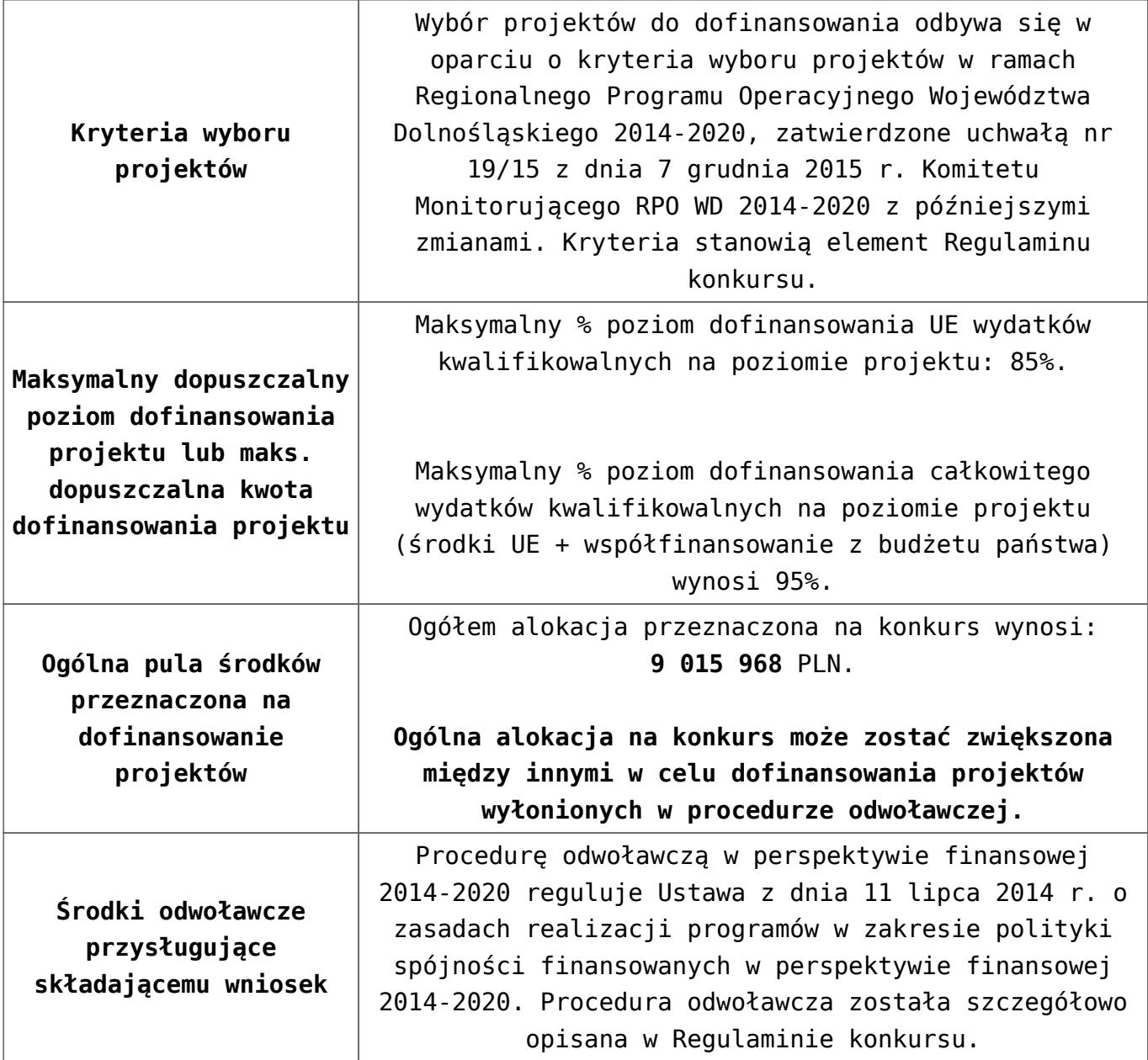

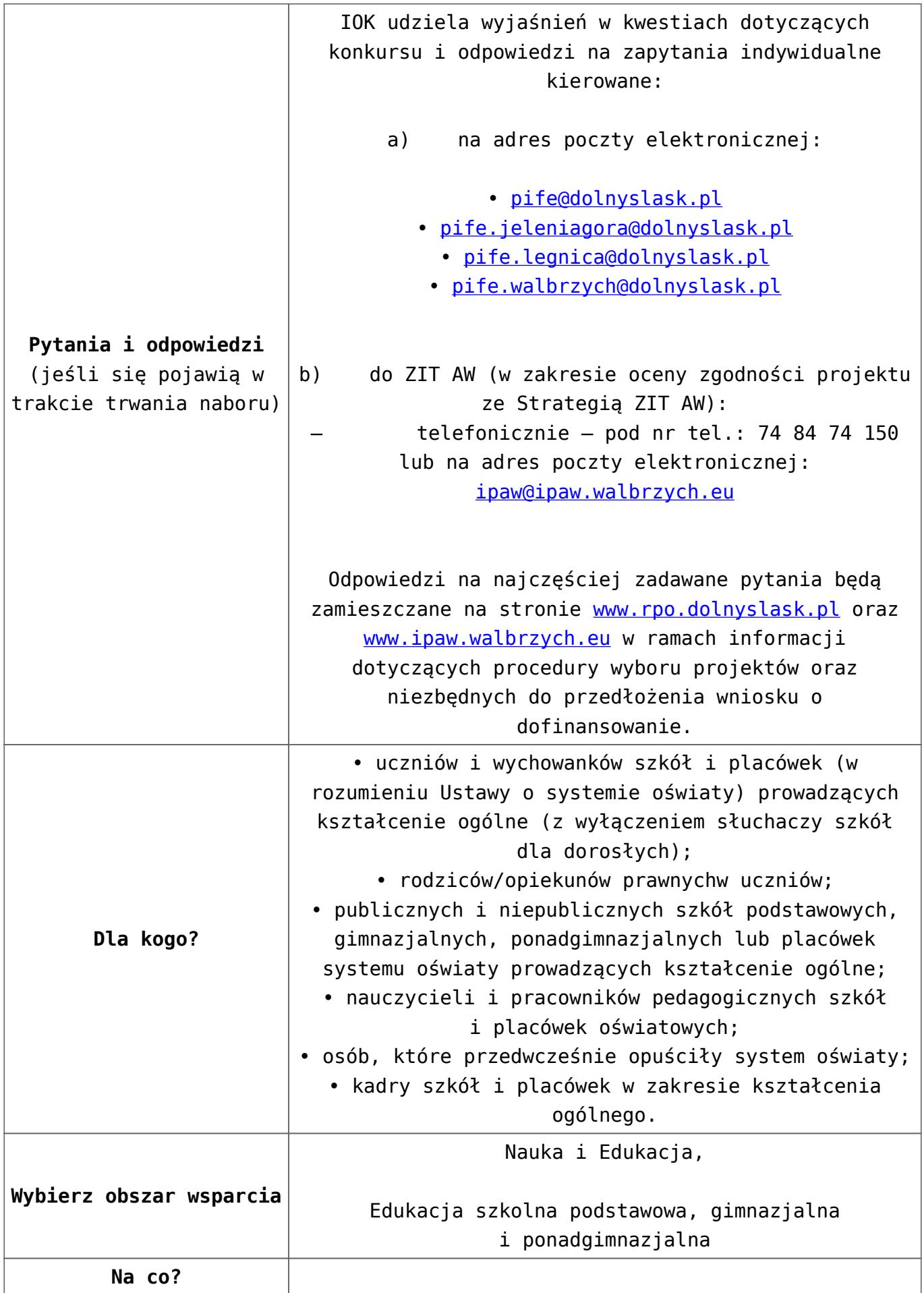

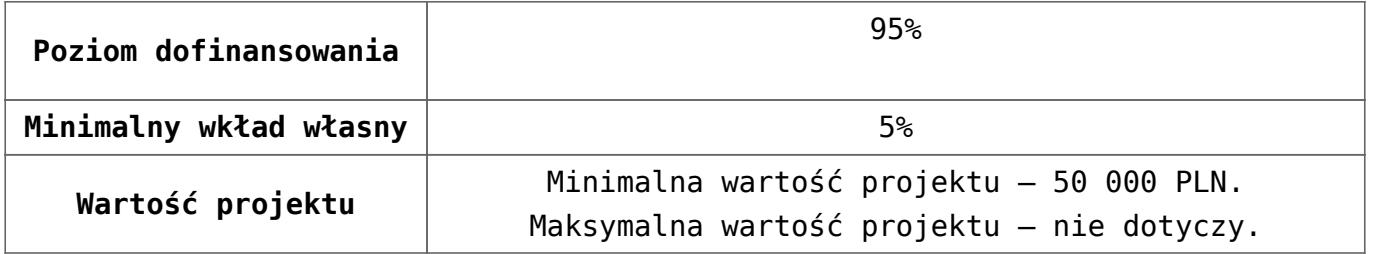

- [Uchwała 2029.V.16 z 30.03.2016](http://rpo.dolnyslask.pl/wp-content/uploads/2016/01/Uchwała-2029.V.16-z-30.03.20162.docx)
- [Zmienione Ogłoszenie o konkursie](http://rpo.dolnyslask.pl/wp-content/uploads/2016/01/Zmienione-Ogłoszenie-o-konkursie3.pdf)
- [Ogłoszenie 10.2.4 wersja archiwalna](http://rpo.dolnyslask.pl/wp-content/uploads/2015/12/Ogłoszenie-10.2.41.docx)
- [Zmieniony Regulamin konkursu dla Podziałania 10.2.4](http://rpo.dolnyslask.pl/wp-content/uploads/2016/01/Zmieniony-Regulamin-konkursu-dla-Podziałania-10.2.4-obowiązujący-od-30.03.2016.pdf) [obowiązujący od 30.03.2016](http://rpo.dolnyslask.pl/wp-content/uploads/2016/01/Zmieniony-Regulamin-konkursu-dla-Podziałania-10.2.4-obowiązujący-od-30.03.2016.pdf)
- [Regulamin konkursu dla Poddziałania 10 2 4 AW obowiązuje](http://rpo.dolnyslask.pl/wp-content/uploads/2016/01/Regulamin-konkursu-dla-Poddziałania-10-2-4-AW-obowiązuje-od-16_02_2016.docx) [od 16\\_02\\_2016 – wersja archiwalna](http://rpo.dolnyslask.pl/wp-content/uploads/2016/01/Regulamin-konkursu-dla-Poddziałania-10-2-4-AW-obowiązuje-od-16_02_2016.docx)
- [Regulamin konkursu dla Poddziałania 10.2.4 wersja](http://rpo.dolnyslask.pl/wp-content/uploads/2015/12/Regulamin-konkursu-dla-Poddziałania-10.2.41.pdf) [archiwalna \(do 15.02.2016\)](http://rpo.dolnyslask.pl/wp-content/uploads/2015/12/Regulamin-konkursu-dla-Poddziałania-10.2.41.pdf)
- [Wykaz-zmian-w-Regulaminie-konkursu-dla-](http://rpo.dolnyslask.pl/wp-content/uploads/2016/01/Wykaz-zmian-w-Regulaminie-konkursu-dla-Poddziałania-10.2.4.docx)[Poddziałania-10.2.4](http://rpo.dolnyslask.pl/wp-content/uploads/2016/01/Wykaz-zmian-w-Regulaminie-konkursu-dla-Poddziałania-10.2.4.docx)
- [załącznik nr 1- wzór karty weryfikacji technicznej](http://rpo.dolnyslask.pl/wp-content/uploads/2015/12/załącznik-nr-1-wzór-karty-weryfikacji-technicznej4.docx)
- [załącznik nr 2 wzór karty weryfikacji technicznej](http://rpo.dolnyslask.pl/wp-content/uploads/2015/12/załącznik-nr-2-wzór-karty-weryfikacji-technicznej-uzupełnionego-wniosku-o-dofinansowanie4.docx) [uzupełnionego wniosku o dofinansowanie](http://rpo.dolnyslask.pl/wp-content/uploads/2015/12/załącznik-nr-2-wzór-karty-weryfikacji-technicznej-uzupełnionego-wniosku-o-dofinansowanie4.docx)
- [załącznik nr 3 karta oceny formalnej w ramach etapu](http://rpo.dolnyslask.pl/wp-content/uploads/2015/12/załącznik-nr-3-karta-oceny-formalnej-w-ramach-etapu-oceny-formalno-merytorycznej-10-2-ZIT3.docx) [oceny formalno – merytorycznej 10 2 ZIT – wersja](http://rpo.dolnyslask.pl/wp-content/uploads/2015/12/załącznik-nr-3-karta-oceny-formalnej-w-ramach-etapu-oceny-formalno-merytorycznej-10-2-ZIT3.docx) [archiwalna](http://rpo.dolnyslask.pl/wp-content/uploads/2015/12/załącznik-nr-3-karta-oceny-formalnej-w-ramach-etapu-oceny-formalno-merytorycznej-10-2-ZIT3.docx)
- [załącznik nr 3 karta oceny formalnej 10 2 ZIT](http://rpo.dolnyslask.pl/wp-content/uploads/2016/01/załącznik-nr-3-karta-oceny-formalnej-10-2-ZIT-obowiązuje-od-16_02_2016.docx) [obowiązuje od 16\\_02\\_2016](http://rpo.dolnyslask.pl/wp-content/uploads/2016/01/załącznik-nr-3-karta-oceny-formalnej-10-2-ZIT-obowiązuje-od-16_02_2016.docx)
- [załącznik nr 4- wzór karty oceny merytorycznej w ramach](http://rpo.dolnyslask.pl/wp-content/uploads/2015/12/załącznik-nr-4-wzór-karty-oceny-merytorycznej-w-ramach-oceny-form-meryt.wniosku-o-dofinansowanie-projektu-konkursowego-w-ramach-EFS-10_2-ZIT3.docx) [oceny form-meryt.wniosku o dofinansowanie projektu](http://rpo.dolnyslask.pl/wp-content/uploads/2015/12/załącznik-nr-4-wzór-karty-oceny-merytorycznej-w-ramach-oceny-form-meryt.wniosku-o-dofinansowanie-projektu-konkursowego-w-ramach-EFS-10_2-ZIT3.docx) [konkursowego w ramach EFS 10\\_2 ZIT](http://rpo.dolnyslask.pl/wp-content/uploads/2015/12/załącznik-nr-4-wzór-karty-oceny-merytorycznej-w-ramach-oceny-form-meryt.wniosku-o-dofinansowanie-projektu-konkursowego-w-ramach-EFS-10_2-ZIT3.docx)
- [załącznik nr 5- wzór Karty oceny zgodności projektu ze](http://rpo.dolnyslask.pl/wp-content/uploads/2015/12/załącznik-nr-5-wzór-Karty-oceny-zgodności-projektu-ze-Strategią-ZIT-AW1.docx) [Strategią ZIT AW](http://rpo.dolnyslask.pl/wp-content/uploads/2015/12/załącznik-nr-5-wzór-Karty-oceny-zgodności-projektu-ze-Strategią-ZIT-AW1.docx)
- [załącznik nr 6- wzór deklaracji bezstronności i](http://rpo.dolnyslask.pl/wp-content/uploads/2015/12/załącznik-nr-6-wzór-deklaracji-bezstronności-i-poufności-do-weryfikacji-technicznej2.docx) [poufności do weryfikacji technicznej](http://rpo.dolnyslask.pl/wp-content/uploads/2015/12/załącznik-nr-6-wzór-deklaracji-bezstronności-i-poufności-do-weryfikacji-technicznej2.docx)
- [załącznik nr 7- wzór deklaracji bezstronności i](http://rpo.dolnyslask.pl/wp-content/uploads/2015/12/załącznik-nr-7-wzór-deklaracji-bezstronności-i-poufności-pracownika-IOK2.docx) [poufności pracownika IOK](http://rpo.dolnyslask.pl/wp-content/uploads/2015/12/załącznik-nr-7-wzór-deklaracji-bezstronności-i-poufności-pracownika-IOK2.docx)
- [załącznik nr 8- wzór deklaracji bezstronności i](http://rpo.dolnyslask.pl/wp-content/uploads/2015/12/załącznik-nr-8-wzór-deklaracji-bezstronności-i-poufności-eksperta2.docx) [poufności eksperta](http://rpo.dolnyslask.pl/wp-content/uploads/2015/12/załącznik-nr-8-wzór-deklaracji-bezstronności-i-poufności-eksperta2.docx)
- [załącznik nr 9- wzór deklaracji poufności obserwatora](http://rpo.dolnyslask.pl/wp-content/uploads/2015/12/załącznik-nr-9-wzór-deklaracji-poufności-obserwatora3.docx)
- [Załącznik nr 10- wzór umowy o dofinansowanie \(umowa](http://rpo.dolnyslask.pl/wp-content/uploads/2016/01/Załącznik-nr-10-wzór-umowy-o-dofinansowanie-umowa-standardowa-obowiązuje-od-30.03.20163.pdf) [standardowa\) – obowiązuje od 30.03.2016](http://rpo.dolnyslask.pl/wp-content/uploads/2016/01/Załącznik-nr-10-wzór-umowy-o-dofinansowanie-umowa-standardowa-obowiązuje-od-30.03.20163.pdf)
- [załącznik nr 10- wzór umowy EFS wersja archiwalna](http://rpo.dolnyslask.pl/wp-content/uploads/2015/12/załącznik-nr-10-wzór-umowy-EFS_3.docx)
- [Załącznik nr 11- wzór umowy o dofinansowanie \(umowa](http://rpo.dolnyslask.pl/wp-content/uploads/2016/01/Załącznik-nr-11-wzór-umowy-o-dofinansowanie-umowa-ryczałtowa-obowiązuje-od-30.03.20163.pdf) [ryczałtowa\)- obowiązuje od 30.03.2016](http://rpo.dolnyslask.pl/wp-content/uploads/2016/01/Załącznik-nr-11-wzór-umowy-o-dofinansowanie-umowa-ryczałtowa-obowiązuje-od-30.03.20163.pdf)
- [załącznik nr 11- wzór umowy EFS Ryczałtowe wersja](http://rpo.dolnyslask.pl/wp-content/uploads/2015/12/załącznik-nr-11-wzór-umowy-EFS-Ryczałtowe_3.docx) [archiwalna](http://rpo.dolnyslask.pl/wp-content/uploads/2015/12/załącznik-nr-11-wzór-umowy-EFS-Ryczałtowe_3.docx)
- [Załącznik nr 12- wzór umowy o dofinansowanie \(PJB\) –](http://rpo.dolnyslask.pl/wp-content/uploads/2016/01/Załącznik-nr-12-wzór-umowy-o-dofinansowanie-PJB-obowiązuje-od-30.03.20163.pdf) [obowiązuje od 30.03.2016](http://rpo.dolnyslask.pl/wp-content/uploads/2016/01/Załącznik-nr-12-wzór-umowy-o-dofinansowanie-PJB-obowiązuje-od-30.03.20163.pdf)
- [załącznik nr 12- wzór umowy EFS dla PJB wersja](http://rpo.dolnyslask.pl/wp-content/uploads/2015/12/załącznik-nr-12-wzór-umowy-EFS-dla-PJB_3.docx) [archiwalna](http://rpo.dolnyslask.pl/wp-content/uploads/2015/12/załącznik-nr-12-wzór-umowy-EFS-dla-PJB_3.docx)
- [załącznik nr 13- katalog stawek maksymalnych w ramach](http://rpo.dolnyslask.pl/wp-content/uploads/2015/12/załącznik-nr-13-katalog-stawek-maksymalnych-w-ramach-Dzialania-10-24.docx) [Działania 10 2](http://rpo.dolnyslask.pl/wp-content/uploads/2015/12/załącznik-nr-13-katalog-stawek-maksymalnych-w-ramach-Dzialania-10-24.docx)
- [załącznik nr 14- oświadczenie dotyczące stosowania](http://rpo.dolnyslask.pl/wp-content/uploads/2015/12/załącznik-nr-14-oświadczenie-dotyczące-stosowania-przepisów-PZP4.docx) [przepisów PZP](http://rpo.dolnyslask.pl/wp-content/uploads/2015/12/załącznik-nr-14-oświadczenie-dotyczące-stosowania-przepisów-PZP4.docx)
- [załącznik nr 15- oświadczenie dotyczące wydatków](http://rpo.dolnyslask.pl/wp-content/uploads/2015/12/załącznik-nr-15-oświadczenie-dotyczące-wydatków-inwestycyjnych4.docx) [inwestycyjnych](http://rpo.dolnyslask.pl/wp-content/uploads/2015/12/załącznik-nr-15-oświadczenie-dotyczące-wydatków-inwestycyjnych4.docx)
- [załącznik nr 16 cz.1 Strategia ZIT AW](http://rpo.dolnyslask.pl/wp-content/uploads/2016/01/załącznik-nr-16-cz.1-Strategia-ZIT-AW.pdf)
- [załącznik nr 16 cz.2 Strategia ZIT AW opinia pozytywna](http://rpo.dolnyslask.pl/wp-content/uploads/2016/01/załącznik-nr-16-cz.2-Strategia-ZIT-AW-opinia-pozytywna-IZ-RPO-WD.pdf) [IZ RPO WD](http://rpo.dolnyslask.pl/wp-content/uploads/2016/01/załącznik-nr-16-cz.2-Strategia-ZIT-AW-opinia-pozytywna-IZ-RPO-WD.pdf)
- [załącznik nr 16 cz.3 Strategia ZIT AW opinia pozytywna](http://rpo.dolnyslask.pl/wp-content/uploads/2016/01/załącznik-nr-16-cz.3-Strategia-ZIT-AW-opinia-pozytywna-MIiR.pdf) [MIiR](http://rpo.dolnyslask.pl/wp-content/uploads/2016/01/załącznik-nr-16-cz.3-Strategia-ZIT-AW-opinia-pozytywna-MIiR.pdf)
- [załącznik nr 17- standard wyposażenia pracowni](http://rpo.dolnyslask.pl/wp-content/uploads/2016/01/załącznik-nr-17-standard-wyposażenia-pracowni-matematycznych.docx) [matematycznych](http://rpo.dolnyslask.pl/wp-content/uploads/2016/01/załącznik-nr-17-standard-wyposażenia-pracowni-matematycznych.docx)
- [załącznik nr 18- zakres wniosku od dofinansowanie](http://rpo.dolnyslask.pl/wp-content/uploads/2016/01/załącznik-nr-18-zakres-wniosku-od-dofinansowanie-projektu.pdf) [projektu – wersja archiwalna \(do 15.02.2016\)](http://rpo.dolnyslask.pl/wp-content/uploads/2016/01/załącznik-nr-18-zakres-wniosku-od-dofinansowanie-projektu.pdf)
- [załącznik nr 18 wniosek o dofinansowanie 10.2 obowiązuje](http://rpo.dolnyslask.pl/wp-content/uploads/2016/01/załącznik-nr-18-wniosek-o-dofinansowanie-10.2-obowiązuje-od-16_02_2016.pdf) [od 16\\_02\\_2016](http://rpo.dolnyslask.pl/wp-content/uploads/2016/01/załącznik-nr-18-wniosek-o-dofinansowanie-10.2-obowiązuje-od-16_02_2016.pdf)
- [załącznik nr 19 Instrukcja wypełniania WND](http://rpo.dolnyslask.pl/wp-content/uploads/2016/01/załącznik-nr-19-Instrukcja-wypełniania-WND.pdf)
- [załącznik nr 20- średnie wyniki egzaminów zewnętrznych w](http://rpo.dolnyslask.pl/wp-content/uploads/2016/01/załącznik-nr-20-średnie-wyniki-egzaminów-zewnętrznych-w-skali-regionu-ZIT-AW.docx) [skali regionu ZIT AW](http://rpo.dolnyslask.pl/wp-content/uploads/2016/01/załącznik-nr-20-średnie-wyniki-egzaminów-zewnętrznych-w-skali-regionu-ZIT-AW.docx)

- [Wyjaśnienie IOK w sprawie wersji papierowej wniosku o](http://rpo.dolnyslask.pl/wyjasnienie-iok-w-sprawie-wersji-papierowej-wniosku-o-dofinansowanie/) [dofinansowanie – 5.04.2016](http://rpo.dolnyslask.pl/wyjasnienie-iok-w-sprawie-wersji-papierowej-wniosku-o-dofinansowanie/)
- **[Zmiana regulaminów konkursów EFS](http://rpo.dolnyslask.pl/zmiana-regulaminow-konkursow-efs-2/)**
- [Komunikat-10.2.4-ZIT AW zmiana terminu składania](http://rpo.dolnyslask.pl/wp-content/uploads/2016/01/komunikat-10.2.4-ZIT-AW-03.2016.docx) [wniosków o dofinansowanie](http://rpo.dolnyslask.pl/wp-content/uploads/2016/01/komunikat-10.2.4-ZIT-AW-03.2016.docx)
- [Komunikat dotyczący procedury wycofania wniosku o](http://rpo.dolnyslask.pl/wp-content/uploads/2015/09/Wycofanie-wniosku_procedura_komunikat-na-stronę.pdf) [dofinansowanie](http://rpo.dolnyslask.pl/wp-content/uploads/2015/09/Wycofanie-wniosku_procedura_komunikat-na-stronę.pdf)
- [Komunikat-10.2.4-ZIT AW-26.02.2016](http://rpo.dolnyslask.pl/wp-content/uploads/2016/02/komunikat-10.2.4-ZIT-AW-26.02.2016.docx)

**[Ogłoszenie o konkursie w](https://rpo.dolnyslask.pl/ogloszenie-o-konkursie-w-ramach-poddzialania-10-2-3-zit-aj-zapewnienie-rownego-dostepu-do-wysokiej-jakosci-edukacji-podstawowej/) [ramach poddziałania 10.2.3 –](https://rpo.dolnyslask.pl/ogloszenie-o-konkursie-w-ramach-poddzialania-10-2-3-zit-aj-zapewnienie-rownego-dostepu-do-wysokiej-jakosci-edukacji-podstawowej/) [ZIT AJ Zapewnienie równego](https://rpo.dolnyslask.pl/ogloszenie-o-konkursie-w-ramach-poddzialania-10-2-3-zit-aj-zapewnienie-rownego-dostepu-do-wysokiej-jakosci-edukacji-podstawowej/) [dostępu do wysokiej jakości](https://rpo.dolnyslask.pl/ogloszenie-o-konkursie-w-ramach-poddzialania-10-2-3-zit-aj-zapewnienie-rownego-dostepu-do-wysokiej-jakosci-edukacji-podstawowej/) [edukacji podstawowej,](https://rpo.dolnyslask.pl/ogloszenie-o-konkursie-w-ramach-poddzialania-10-2-3-zit-aj-zapewnienie-rownego-dostepu-do-wysokiej-jakosci-edukacji-podstawowej/) [gimnazjalnej i](https://rpo.dolnyslask.pl/ogloszenie-o-konkursie-w-ramach-poddzialania-10-2-3-zit-aj-zapewnienie-rownego-dostepu-do-wysokiej-jakosci-edukacji-podstawowej/) [ponadgimnazjalnej](https://rpo.dolnyslask.pl/ogloszenie-o-konkursie-w-ramach-poddzialania-10-2-3-zit-aj-zapewnienie-rownego-dostepu-do-wysokiej-jakosci-edukacji-podstawowej/)**

**Etapy weryfikacji:**

[Lista projektów wybranych do dofinansowania w ramach](http://rpo.dolnyslask.pl/wp-content/uploads/2016/09/Lista-projektów-wybranych-do-dofinansowania-w-ramach-naboru_RPDS.10.02.03-IZ.00-02-055_16.pdf) [naboru RPDS.10.02.03-IZ.00-02-055\\_16 – 14.09.2016](http://rpo.dolnyslask.pl/wp-content/uploads/2016/09/Lista-projektów-wybranych-do-dofinansowania-w-ramach-naboru_RPDS.10.02.03-IZ.00-02-055_16.pdf)

[skład KOP dla naboru RPDS.10.02.03-IZ.00-02-055](http://rpo.dolnyslask.pl/wp-content/uploads/2016/09/skład-KOP-dla-naboru_RPDS.10.02.03-IZ.00-02-055_16.pdf)

- [Lista projektów przekazanych do oceny merytorycznej w](http://rpo.dolnyslask.pl/wp-content/uploads/2016/08/lista-projektów-przekazanych-do-oceny-merytorycznej-w-ramach-naboru-nr-RPDS.10.02.03-IZ.00-02-055_16.pdf) [ramach etapu oceny formalno-merytorycznej dla naboru](http://rpo.dolnyslask.pl/wp-content/uploads/2016/08/lista-projektów-przekazanych-do-oceny-merytorycznej-w-ramach-naboru-nr-RPDS.10.02.03-IZ.00-02-055_16.pdf) [RPDS.10.02.03-IZ.00-02-055/16 – 8.08.2016](http://rpo.dolnyslask.pl/wp-content/uploads/2016/08/lista-projektów-przekazanych-do-oceny-merytorycznej-w-ramach-naboru-nr-RPDS.10.02.03-IZ.00-02-055_16.pdf)
- [Lista projektów przekazanych do oceny formalno –](http://rpo.dolnyslask.pl/wp-content/uploads/2016/07/Lista_projektow_przekazanych_do_oceny_formalno_merytorycznej_w_ramach_naboru_nr_RPDS.10.02.03-IZ.00-02-055_16.pdf) [merytorycznej](http://rpo.dolnyslask.pl/wp-content/uploads/2016/07/Lista_projektow_przekazanych_do_oceny_formalno_merytorycznej_w_ramach_naboru_nr_RPDS.10.02.03-IZ.00-02-055_16.pdf)
- [Lista zarejestrowanych wniosków ramach konkursu](http://rpo.dolnyslask.pl/wp-content/uploads/2016/05/lista-projektów-złożonych-w-ramach-naboru-nr-RPDS.10.02.03-IZ.00-02-055_16.pdf)
- [Lista projektów przekazanych do oceny zgodności ze](http://rpo.dolnyslask.pl/wp-content/uploads/2016/06/Lista-projektów-przekazanych-do-oceny-zgodności-ze-strategią-ZIT-AJ.pdf) [strategią ZIT AJ](http://rpo.dolnyslask.pl/wp-content/uploads/2016/06/Lista-projektów-przekazanych-do-oceny-zgodności-ze-strategią-ZIT-AJ.pdf)

Ogłoszenie o konkursie nr RPDS.10.02.03-IZ.00-02-055/16 dla Poddziałania 10.2.3 – ZIT AJ Zapewnienie równego dostępu do wysokiej jakości edukacji podstawowej.

**[Komunikaty](#page--1-0)**

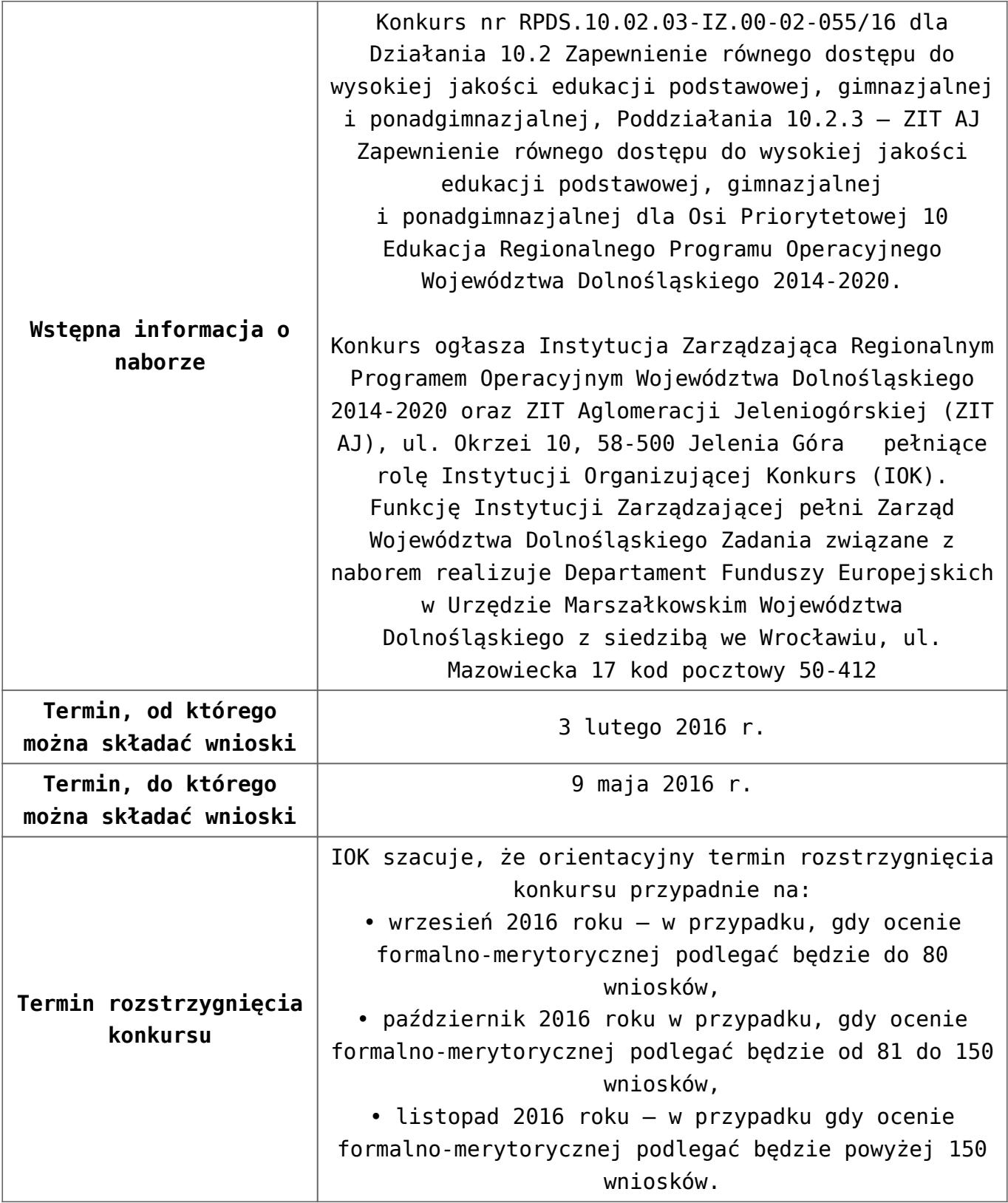

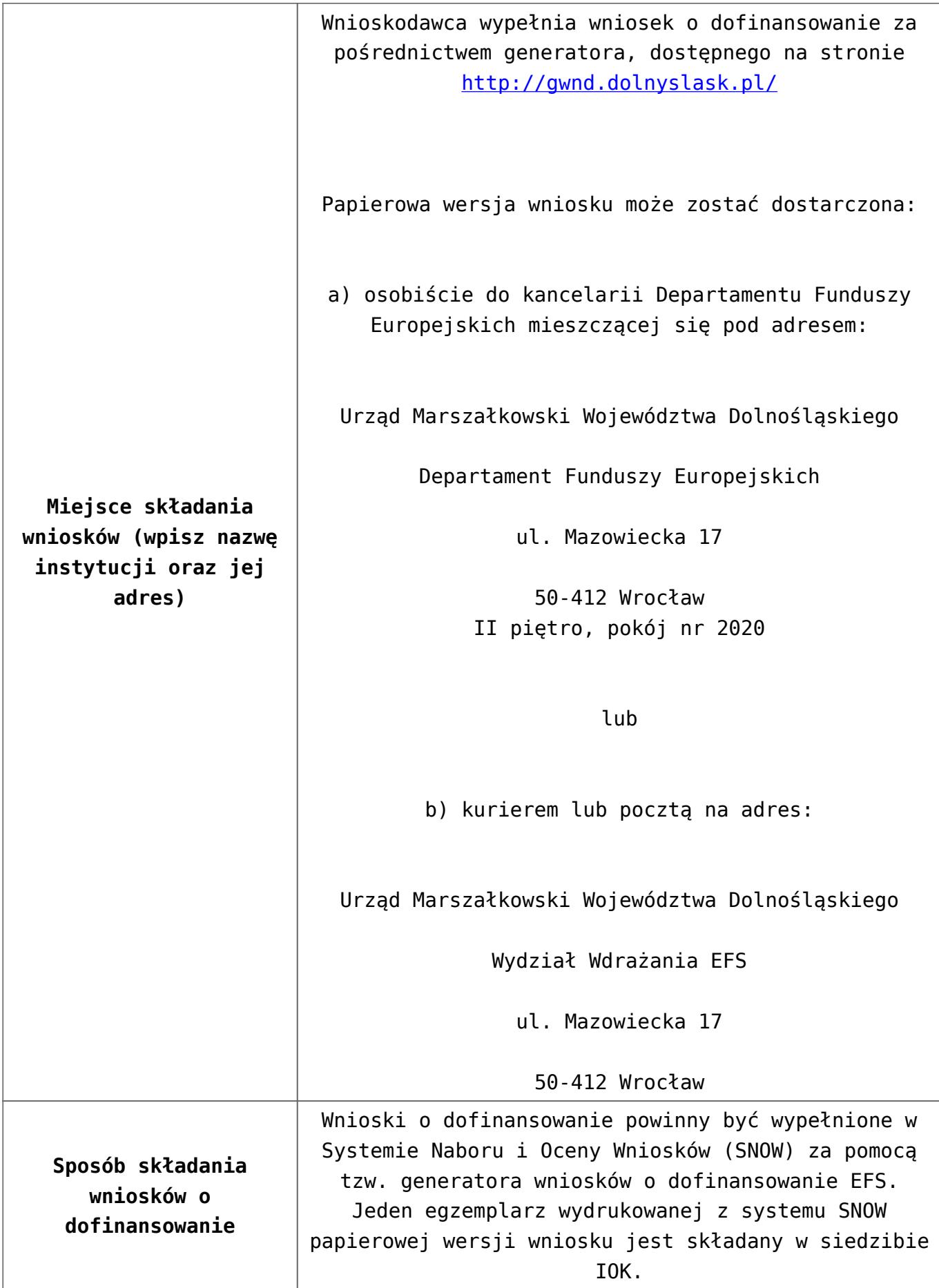

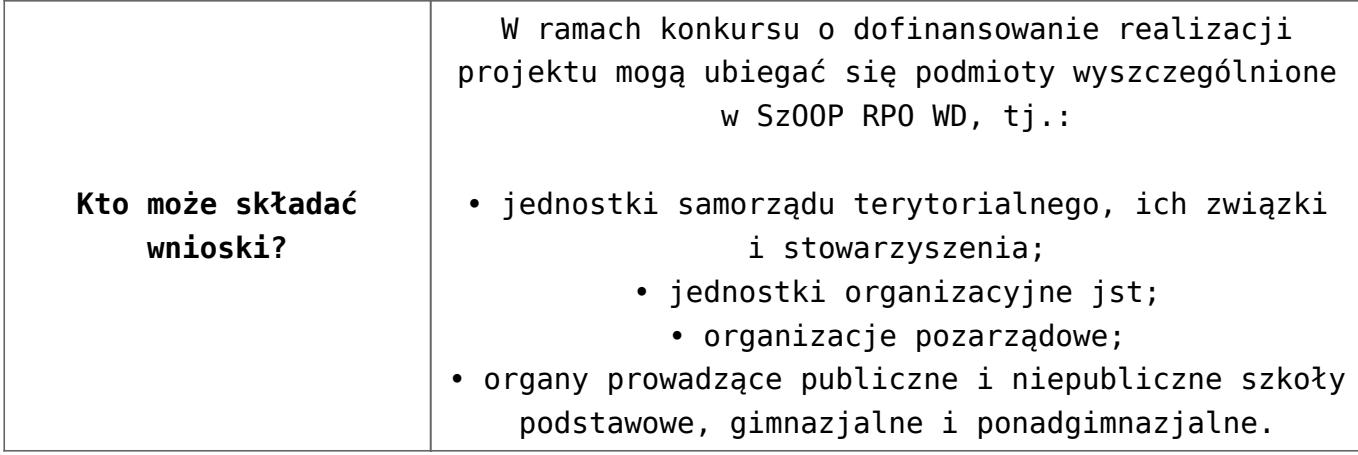

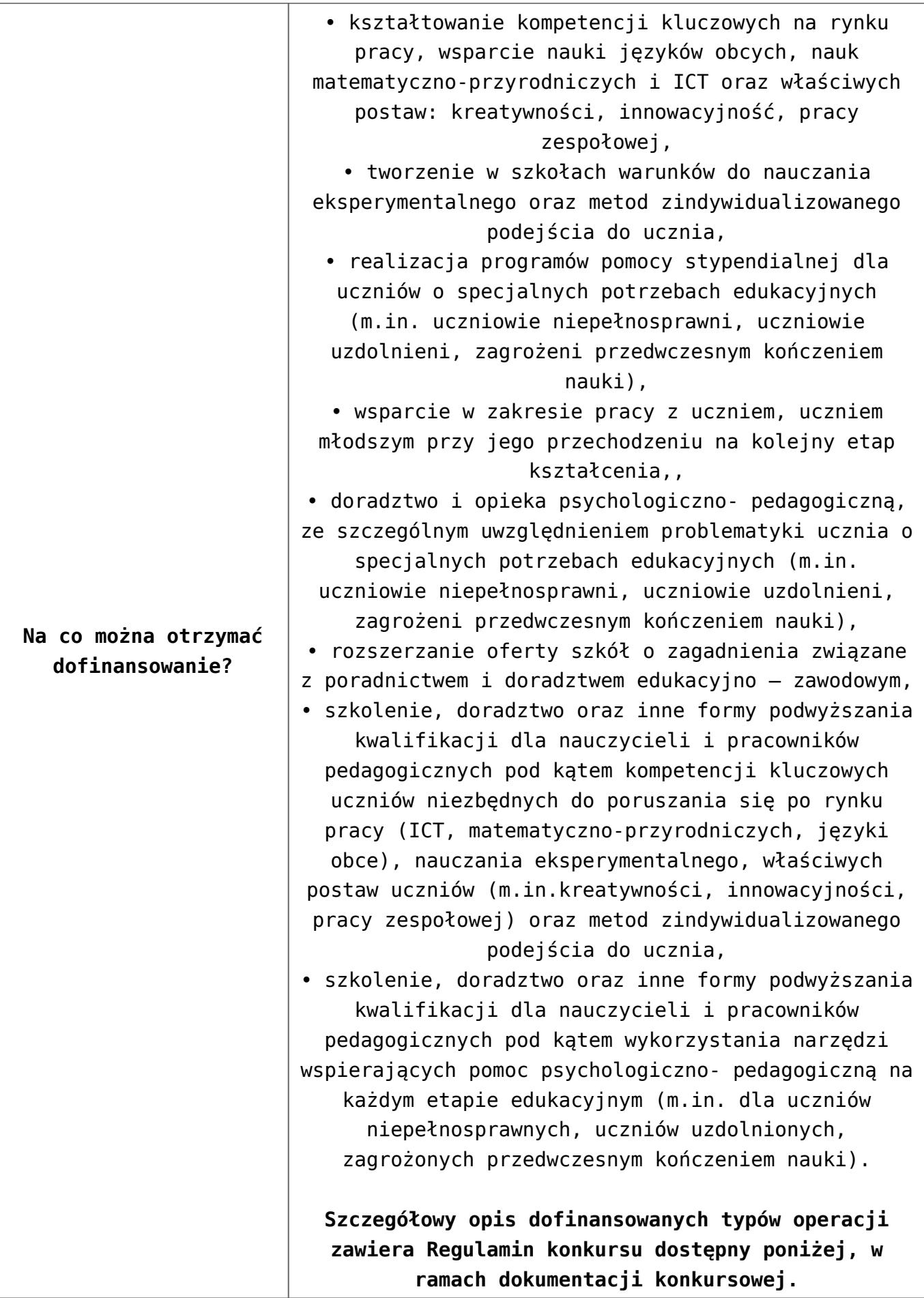

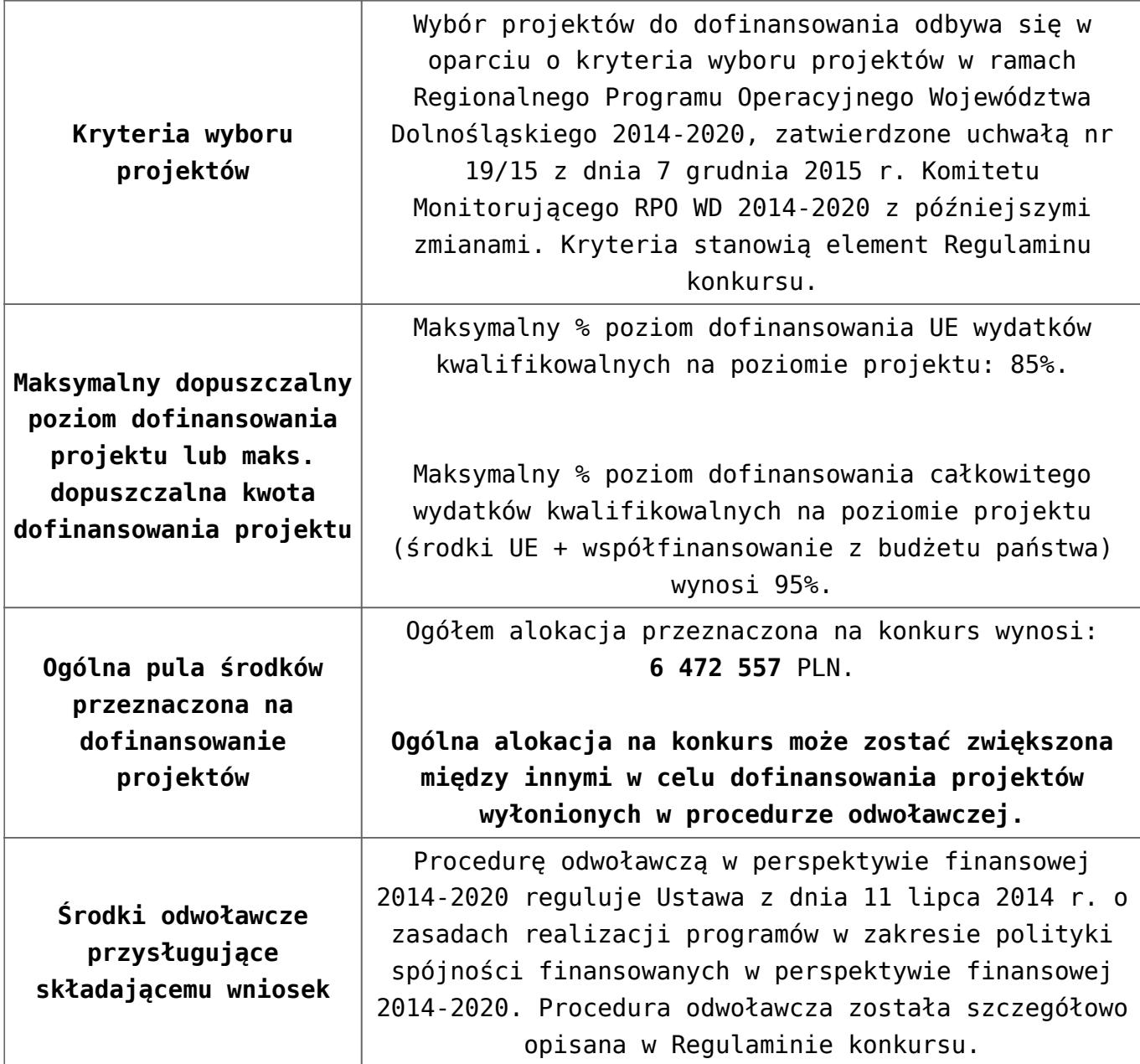

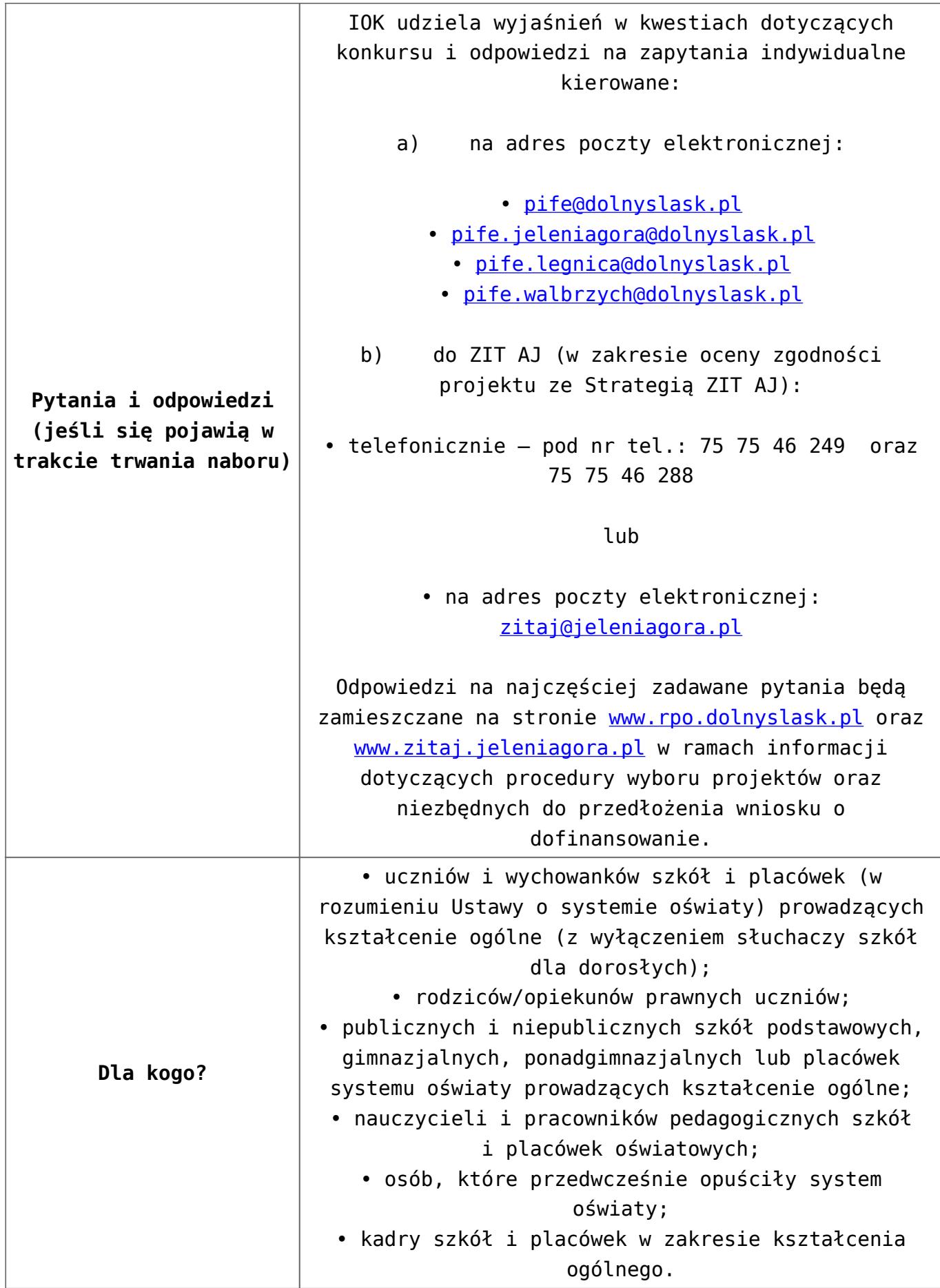

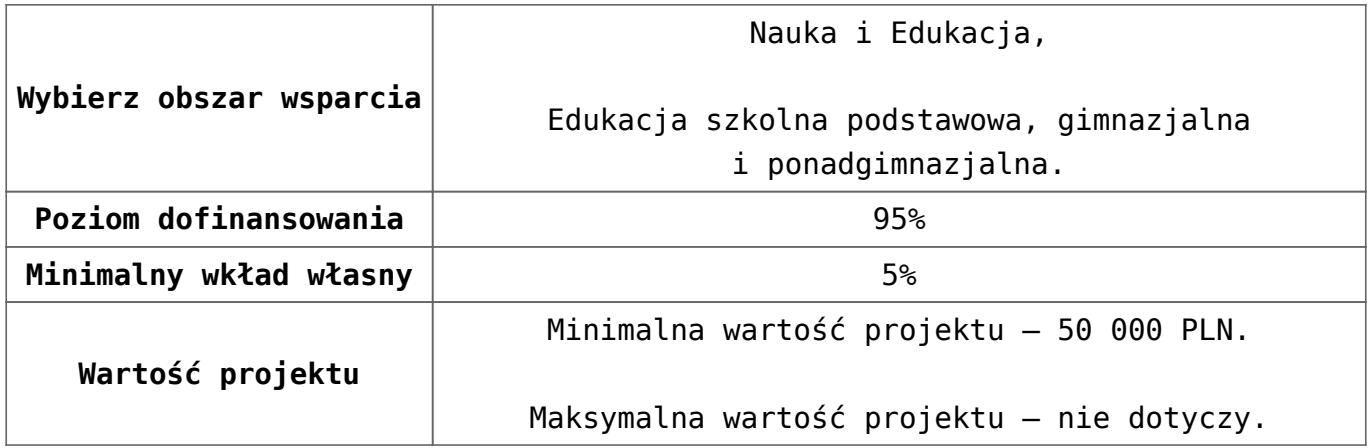

- [Uchwała 2029.V.16 z 30.03.2016](http://rpo.dolnyslask.pl/wp-content/uploads/2016/01/Uchwała-2029.V.16-z-30.03.20161.docx)
- [Zmienione Ogłoszenie o konkursie](http://rpo.dolnyslask.pl/wp-content/uploads/2016/01/Zmienione-Ogłoszenie-o-konkursie2.pdf)
- [Ogłoszenie 10.2.3 wersja archiwalna](http://rpo.dolnyslask.pl/wp-content/uploads/2015/12/Ogłoszenie-10.2.3.docx)
- [Zmieniony Regulamin konkursu dla Podziałania 10.2.3](http://rpo.dolnyslask.pl/wp-content/uploads/2016/01/Zmieniony-Regulamin-konkursu-dla-Podziałania-10.2.3-obowiązujący-od-30.03.2016.pdf) [obowiązujący od 30.03.2016](http://rpo.dolnyslask.pl/wp-content/uploads/2016/01/Zmieniony-Regulamin-konkursu-dla-Podziałania-10.2.3-obowiązujący-od-30.03.2016.pdf)
- [Regulamin konkursu dla Poddziałania 10 2 3 AJ obowiązuje](http://rpo.dolnyslask.pl/wp-content/uploads/2016/01/Regulamin-konkursu-dla-Poddziałania-10-2-3-AJ-obowiązuje-od-16_02_2016.docx) [od 16\\_02\\_2016 – wersja archiwalna](http://rpo.dolnyslask.pl/wp-content/uploads/2016/01/Regulamin-konkursu-dla-Poddziałania-10-2-3-AJ-obowiązuje-od-16_02_2016.docx)
- [Regulamin konkursu dla Poddziałania 10.2.3 wersja](http://rpo.dolnyslask.pl/wp-content/uploads/2015/12/Regulamin-konkursu-dla-Poddziałania-10.2.3.pdf) [archiwalna \(do 15.02.2016\)](http://rpo.dolnyslask.pl/wp-content/uploads/2015/12/Regulamin-konkursu-dla-Poddziałania-10.2.3.pdf)
- [Wykaz-zmian-w-Regulaminie-konkursu-dla-](http://rpo.dolnyslask.pl/wp-content/uploads/2016/01/Wykaz-zmian-w-Regulaminie-konkursu-dla-Poddziałania-10.2.3.docx)[Poddziałania-10.2.3](http://rpo.dolnyslask.pl/wp-content/uploads/2016/01/Wykaz-zmian-w-Regulaminie-konkursu-dla-Poddziałania-10.2.3.docx)
- [załącznik nr 1- wzór karty weryfikacji technicznej](http://rpo.dolnyslask.pl/wp-content/uploads/2015/12/załącznik-nr-1-wzór-karty-weryfikacji-technicznej2.docx)
- [załącznik nr 2- wzór karty weryfikacji technicznej](http://rpo.dolnyslask.pl/wp-content/uploads/2015/12/załącznik-nr-2-wzór-karty-weryfikacji-technicznej-uzupełnionego-wniosku-o-dofinansowanie2.docx) [uzupełnionego wniosku o dofinansowanie](http://rpo.dolnyslask.pl/wp-content/uploads/2015/12/załącznik-nr-2-wzór-karty-weryfikacji-technicznej-uzupełnionego-wniosku-o-dofinansowanie2.docx)
- [załącznik nr 3- karta oceny formalnej w ramach etapu](http://rpo.dolnyslask.pl/wp-content/uploads/2015/12/załącznik-nr-3-karta-oceny-formalnej-w-ramach-etapu-oceny-formalno-merytorycznej-10-2-ZIT1.docx) [oceny formalno – merytorycznej 10 2 ZIT – wersja](http://rpo.dolnyslask.pl/wp-content/uploads/2015/12/załącznik-nr-3-karta-oceny-formalnej-w-ramach-etapu-oceny-formalno-merytorycznej-10-2-ZIT1.docx) [archiwalna \(do 15.02.2016\)](http://rpo.dolnyslask.pl/wp-content/uploads/2015/12/załącznik-nr-3-karta-oceny-formalnej-w-ramach-etapu-oceny-formalno-merytorycznej-10-2-ZIT1.docx)
- [załącznik nr 3 karta oceny formalnej 10 2 ZIT](http://rpo.dolnyslask.pl/wp-content/uploads/2016/01/załącznik-nr-3-karta-oceny-formalnej-10-2-ZIT-obowiązuje-od-16_02_20161.docx) [obowiązuje od 16\\_02\\_2016](http://rpo.dolnyslask.pl/wp-content/uploads/2016/01/załącznik-nr-3-karta-oceny-formalnej-10-2-ZIT-obowiązuje-od-16_02_20161.docx)
- [załącznik nr 4- wzór karty oceny merytorycznej w ramach](http://rpo.dolnyslask.pl/wp-content/uploads/2015/12/załącznik-nr-4-wzór-karty-oceny-merytorycznej-w-ramach-oceny-form-meryt.wniosku-o-dofinansowanie-projektu-konkursowego-w-ramach-EFS-10_2-ZIT1.docx) [oceny form-meryt.wniosku o dofinansowanie projektu](http://rpo.dolnyslask.pl/wp-content/uploads/2015/12/załącznik-nr-4-wzór-karty-oceny-merytorycznej-w-ramach-oceny-form-meryt.wniosku-o-dofinansowanie-projektu-konkursowego-w-ramach-EFS-10_2-ZIT1.docx) [konkursowego w ramach EFS 10\\_2 ZIT](http://rpo.dolnyslask.pl/wp-content/uploads/2015/12/załącznik-nr-4-wzór-karty-oceny-merytorycznej-w-ramach-oceny-form-meryt.wniosku-o-dofinansowanie-projektu-konkursowego-w-ramach-EFS-10_2-ZIT1.docx)
- [załącznik nr 5- wzór karty oceny zgodności projektu ze](http://rpo.dolnyslask.pl/wp-content/uploads/2015/12/załącznik-nr-5-wzór-karty-oceny-zgodności-projektu-ze-strategią-ZIT-AJ.docx) [strategią ZIT AJ](http://rpo.dolnyslask.pl/wp-content/uploads/2015/12/załącznik-nr-5-wzór-karty-oceny-zgodności-projektu-ze-strategią-ZIT-AJ.docx)
- [załącznik nr 6- wzór deklaracji bezstronności i](http://rpo.dolnyslask.pl/wp-content/uploads/2015/12/załącznik-nr-6-wzór-deklaracji-bezstronności-i-poufności-do-weryfikacji-technicznej.docx) [poufności do weryfikacji technicznej](http://rpo.dolnyslask.pl/wp-content/uploads/2015/12/załącznik-nr-6-wzór-deklaracji-bezstronności-i-poufności-do-weryfikacji-technicznej.docx)
- [załącznik nr 7- wzór deklaracji bezstronności i](http://rpo.dolnyslask.pl/wp-content/uploads/2015/12/załącznik-nr-7-wzór-deklaracji-bezstronności-i-poufności-pracownika-IOK.docx) [poufności pracownika IOK](http://rpo.dolnyslask.pl/wp-content/uploads/2015/12/załącznik-nr-7-wzór-deklaracji-bezstronności-i-poufności-pracownika-IOK.docx)
- [załącznik nr 8- wzór deklaracji bezstronności i](http://rpo.dolnyslask.pl/wp-content/uploads/2015/12/załącznik-nr-8-wzór-deklaracji-bezstronności-i-poufności-eksperta.docx) [poufności eksperta](http://rpo.dolnyslask.pl/wp-content/uploads/2015/12/załącznik-nr-8-wzór-deklaracji-bezstronności-i-poufności-eksperta.docx)
- [załącznik nr 9- wzór deklaracji poufności obserwatora](http://rpo.dolnyslask.pl/wp-content/uploads/2015/12/załącznik-nr-9-wzór-deklaracji-poufności-obserwatora1.docx)
- [Załącznik nr 10- wzór umowy o dofinansowanie \(umowa](http://rpo.dolnyslask.pl/wp-content/uploads/2016/01/Załącznik-nr-10-wzór-umowy-o-dofinansowanie-umowa-standardowa-obowiązuje-od-30.03.20162.pdf) [standardowa\) – obowiązuje od 30.03.2016](http://rpo.dolnyslask.pl/wp-content/uploads/2016/01/Załącznik-nr-10-wzór-umowy-o-dofinansowanie-umowa-standardowa-obowiązuje-od-30.03.20162.pdf)
- [załącznik nr 10- wzór umowy EFS wersja archiwalna](http://rpo.dolnyslask.pl/wp-content/uploads/2015/12/załącznik-nr-10-wzór-umowy-EFS_1.docx)
- [Załącznik nr 11- wzór umowy o dofinansowanie \(umowa](http://rpo.dolnyslask.pl/wp-content/uploads/2016/01/Załącznik-nr-11-wzór-umowy-o-dofinansowanie-umowa-ryczałtowa-obowiązuje-od-30.03.20162.pdf) [ryczałtowa\)- obowiązuje od 30.03.2016](http://rpo.dolnyslask.pl/wp-content/uploads/2016/01/Załącznik-nr-11-wzór-umowy-o-dofinansowanie-umowa-ryczałtowa-obowiązuje-od-30.03.20162.pdf)
- [załącznik nr 11- wzór umowy EFS Ryczałtowe](http://rpo.dolnyslask.pl/wp-content/uploads/2015/12/załącznik-nr-11-wzór-umowy-EFS-Ryczałtowe_1.docx) [wersja](http://rpo.dolnyslask.pl/wp-content/uploads/2015/12/załącznik-nr-10-wzór-umowy-EFS_1.docx) [archiwalna](http://rpo.dolnyslask.pl/wp-content/uploads/2015/12/załącznik-nr-10-wzór-umowy-EFS_1.docx)
- [Załącznik nr 12- wzór umowy o dofinansowanie \(PJB\) –](http://rpo.dolnyslask.pl/wp-content/uploads/2016/01/Załącznik-nr-12-wzór-umowy-o-dofinansowanie-PJB-obowiązuje-od-30.03.20162.pdf) [obowiązuje od 30.03.2016](http://rpo.dolnyslask.pl/wp-content/uploads/2016/01/Załącznik-nr-12-wzór-umowy-o-dofinansowanie-PJB-obowiązuje-od-30.03.20162.pdf)
- [załącznik nr 12- wzór umowy EFS dla PJB](http://rpo.dolnyslask.pl/wp-content/uploads/2015/12/załącznik-nr-12-wzór-umowy-EFS-dla-PJB_1.docx) [wersja](http://rpo.dolnyslask.pl/wp-content/uploads/2015/12/załącznik-nr-10-wzór-umowy-EFS_1.docx) [archiwalna](http://rpo.dolnyslask.pl/wp-content/uploads/2015/12/załącznik-nr-10-wzór-umowy-EFS_1.docx)
- [załącznik nr 13- katalog stawek maksymalnych w ramach](http://rpo.dolnyslask.pl/wp-content/uploads/2015/12/załącznik-nr-13-katalog-stawek-maksymalnych-w-ramach-Dzialania-10-22.docx) [Dzialania 10 2](http://rpo.dolnyslask.pl/wp-content/uploads/2015/12/załącznik-nr-13-katalog-stawek-maksymalnych-w-ramach-Dzialania-10-22.docx)
- [załącznik nr 14-oświadczenie dotyczące stosowania](http://rpo.dolnyslask.pl/wp-content/uploads/2015/12/załącznik-nr-14-oświadczenie-dotyczące-stosowania-przepisów-PZP2.docx) [przepisów PZP](http://rpo.dolnyslask.pl/wp-content/uploads/2015/12/załącznik-nr-14-oświadczenie-dotyczące-stosowania-przepisów-PZP2.docx)
- [załącznik nr 15- oświadczenie dotyczące wydatków](http://rpo.dolnyslask.pl/wp-content/uploads/2015/12/załącznik-nr-15-oświadczenie-dotyczące-wydatków-inwestycyjnych2.docx) [inwestycyjnych](http://rpo.dolnyslask.pl/wp-content/uploads/2015/12/załącznik-nr-15-oświadczenie-dotyczące-wydatków-inwestycyjnych2.docx)
- [załącznik nr 16 cz.1 STRATEGIA ZIT AJ](http://rpo.dolnyslask.pl/wp-content/uploads/2015/12/załącznik-nr-16-cz.1-STRATEGIA-ZIT-AJ.pdf)
- [załącznik nr 16 cz.2 -Załącznik 1 do Strategii.Tabela](http://rpo.dolnyslask.pl/wp-content/uploads/2015/12/załącznik-nr-16-cz.2-Załącznik-1-do-Strategii.Tabela-wskaźników-produktu-ZIT-AJ.pdf) [wskaźników produktu -ZIT AJ](http://rpo.dolnyslask.pl/wp-content/uploads/2015/12/załącznik-nr-16-cz.2-Załącznik-1-do-Strategii.Tabela-wskaźników-produktu-ZIT-AJ.pdf)
- [załącznik nr 16 cz.3 Załącznik 2 do Strategii](http://rpo.dolnyslask.pl/wp-content/uploads/2015/12/załącznik-nr-16-cz.3-Załącznik-2-do-Strategii-Koncepcja-rozwoju-transportu-miejskiego-obszaru-ZIT-AJ.pdf) [Koncepcja rozwoju transportu miejskiego obszaru ZIT AJ](http://rpo.dolnyslask.pl/wp-content/uploads/2015/12/załącznik-nr-16-cz.3-Załącznik-2-do-Strategii-Koncepcja-rozwoju-transportu-miejskiego-obszaru-ZIT-AJ.pdf)
- [załącznik nr 16 cz.4 Strategia ZIT AJ OCENA](http://rpo.dolnyslask.pl/wp-content/uploads/2015/12/załącznik-nr-16-cz.4-Strategia-ZIT-AJ-OCENA.pdf)
- [załącznik nr 16 cz.5 Strategia ZIT AJ DECYZJA](http://rpo.dolnyslask.pl/wp-content/uploads/2015/12/załącznik-nr-16-cz.5-Strategia-ZIT-AJ-DECYZJA.pdf)
- [załącznik nr 17- standard wyposażenia pracowni](http://rpo.dolnyslask.pl/wp-content/uploads/2015/12/załącznik-nr-17-standard-wyposażenia-pracowni-matematycznych1.docx) [matematycznych](http://rpo.dolnyslask.pl/wp-content/uploads/2015/12/załącznik-nr-17-standard-wyposażenia-pracowni-matematycznych1.docx)
- [załącznik nr 18 zakres wniosku od dofinansowanie](http://rpo.dolnyslask.pl/wp-content/uploads/2015/12/załącznik-nr-18-zakres-wniosku-od-dofinansowanie-projektu1.pdf) [projektu – wersja archiwalna \(do 15.02.2016\)](http://rpo.dolnyslask.pl/wp-content/uploads/2015/12/załącznik-nr-18-zakres-wniosku-od-dofinansowanie-projektu1.pdf)
- [załącznik nr 18 wniosek o dofinansowanie 10.2 obowiązuje](http://rpo.dolnyslask.pl/wp-content/uploads/2016/01/załącznik-nr-18-wniosek-o-dofinansowanie-10.2-obowiązuje-od-16_02_20161.pdf) [od 16\\_02\\_2016](http://rpo.dolnyslask.pl/wp-content/uploads/2016/01/załącznik-nr-18-wniosek-o-dofinansowanie-10.2-obowiązuje-od-16_02_20161.pdf)
- [załącznik nr 19 Instrukcja wypełniania WND](http://rpo.dolnyslask.pl/wp-content/uploads/2015/12/załącznik-nr-19-Instrukcja-wypełniania-WND.pdf)
- [załącznik nr 20 średnie wyniki egzaminów zewnętrznych](http://rpo.dolnyslask.pl/wp-content/uploads/2015/12/załącznik-nr-20-średnie-wyniki-egzaminów-zewnętrznych-w-skali-regionu-ZIT-AJ.docx) [w skali regionu ZIT AJ](http://rpo.dolnyslask.pl/wp-content/uploads/2015/12/załącznik-nr-20-średnie-wyniki-egzaminów-zewnętrznych-w-skali-regionu-ZIT-AJ.docx)

- [Wyjaśnienie IOK w sprawie wersji papierowej wniosku o](http://rpo.dolnyslask.pl/wyjasnienie-iok-w-sprawie-wersji-papierowej-wniosku-o-dofinansowanie/) [dofinansowanie – 5.04.2016](http://rpo.dolnyslask.pl/wyjasnienie-iok-w-sprawie-wersji-papierowej-wniosku-o-dofinansowanie/)
- **[Zmiana regulaminów konkursów EFS](http://rpo.dolnyslask.pl/zmiana-regulaminow-konkursow-efs-2/)**
- [Komunikat-10.2.3-ZIT AJ zmiana terminu składania](http://rpo.dolnyslask.pl/wp-content/uploads/2016/01/komunikat-10.2.3-ZIT-AJ-03.2016.docx) [wniosków o dofinansowanie](http://rpo.dolnyslask.pl/wp-content/uploads/2016/01/komunikat-10.2.3-ZIT-AJ-03.2016.docx)
- [Komunikat dotyczący procedury wycofania wniosku o](http://rpo.dolnyslask.pl/wp-content/uploads/2015/09/Wycofanie-wniosku_procedura_komunikat-na-stronę.pdf) [dofinansowanie](http://rpo.dolnyslask.pl/wp-content/uploads/2015/09/Wycofanie-wniosku_procedura_komunikat-na-stronę.pdf)
- [Komunikat-10.2.3-ZIT AJ-26.02.2016](http://rpo.dolnyslask.pl/wp-content/uploads/2016/02/komunikat-10.2.3-ZIT-AJ-26.02.2016.docx)

# **[Ogłoszenie o konkursie w](https://rpo.dolnyslask.pl/ogloszenie-o-konkursie-w-ramach-poddzialania-10-2-2-zit-wrof-zapewnienie-rownego-dostepu-do-wysokiej-jakosci-edukacji-podstawowej-gimnazjalnej-i-ponadgimnazjalnej/) [ramach poddziałania 10.2.2 –](https://rpo.dolnyslask.pl/ogloszenie-o-konkursie-w-ramach-poddzialania-10-2-2-zit-wrof-zapewnienie-rownego-dostepu-do-wysokiej-jakosci-edukacji-podstawowej-gimnazjalnej-i-ponadgimnazjalnej/) [ZIT WrOF Zapewnienie równego](https://rpo.dolnyslask.pl/ogloszenie-o-konkursie-w-ramach-poddzialania-10-2-2-zit-wrof-zapewnienie-rownego-dostepu-do-wysokiej-jakosci-edukacji-podstawowej-gimnazjalnej-i-ponadgimnazjalnej/) [dostępu do wysokiej jakości](https://rpo.dolnyslask.pl/ogloszenie-o-konkursie-w-ramach-poddzialania-10-2-2-zit-wrof-zapewnienie-rownego-dostepu-do-wysokiej-jakosci-edukacji-podstawowej-gimnazjalnej-i-ponadgimnazjalnej/)**

## **[edukacji podstawowej,](https://rpo.dolnyslask.pl/ogloszenie-o-konkursie-w-ramach-poddzialania-10-2-2-zit-wrof-zapewnienie-rownego-dostepu-do-wysokiej-jakosci-edukacji-podstawowej-gimnazjalnej-i-ponadgimnazjalnej/) [gimnazjalnej i](https://rpo.dolnyslask.pl/ogloszenie-o-konkursie-w-ramach-poddzialania-10-2-2-zit-wrof-zapewnienie-rownego-dostepu-do-wysokiej-jakosci-edukacji-podstawowej-gimnazjalnej-i-ponadgimnazjalnej/) [ponadgimnazjalnej](https://rpo.dolnyslask.pl/ogloszenie-o-konkursie-w-ramach-poddzialania-10-2-2-zit-wrof-zapewnienie-rownego-dostepu-do-wysokiej-jakosci-edukacji-podstawowej-gimnazjalnej-i-ponadgimnazjalnej/)**

**Etapy weryfikacji:**

[Lista projektów wybranych do dofinansowania w ramach](http://rpo.dolnyslask.pl/wp-content/uploads/2016/09/Lista-projektów-wybranych-do-dofinansowania-w-ramach-naboru_RPDS.10.02.02-IZ.00-02-054_16.pdf) [naboru RPDS.10.02.02-IZ.00-02-054\\_16 – 14.09.2016](http://rpo.dolnyslask.pl/wp-content/uploads/2016/09/Lista-projektów-wybranych-do-dofinansowania-w-ramach-naboru_RPDS.10.02.02-IZ.00-02-054_16.pdf)

oraz

[skład KOP dla naboru RPDS.10.02.02-IZ.00-02-054](http://rpo.dolnyslask.pl/wp-content/uploads/2016/09/skład-KOP-w-ramach-naboru_RPDS.10.02.02-IZ.00-02-054_16.pdf)

- [Lista projektów przekazanych do oceny merytorycznej w](http://rpo.dolnyslask.pl/wp-content/uploads/2016/08/lista-projektów-przekazanych-do-oceny-merytorycznej-w-ramach-naboru-nr-RPDS.10.02.02-IZ.00-02-054_16.pdf) [ramach etapu oceny formalno-merytorycznej – nabór](http://rpo.dolnyslask.pl/wp-content/uploads/2016/08/lista-projektów-przekazanych-do-oceny-merytorycznej-w-ramach-naboru-nr-RPDS.10.02.02-IZ.00-02-054_16.pdf) [RPDS.10.02.02-IZ.00-02-054/16 – 04.08.2016](http://rpo.dolnyslask.pl/wp-content/uploads/2016/08/lista-projektów-przekazanych-do-oceny-merytorycznej-w-ramach-naboru-nr-RPDS.10.02.02-IZ.00-02-054_16.pdf)
- [Lista projektów przekazanych do oceny formalno](http://rpo.dolnyslask.pl/wp-content/uploads/2016/07/lista-projektów-przekazanych-do-oceny-formalno-merytorycznej-w-ramach-naboru-nr-RPDS.10.02.02-IZ.00-02-054_16.pdf)[merytorycznej w ramach naboru](http://rpo.dolnyslask.pl/wp-content/uploads/2016/07/lista-projektów-przekazanych-do-oceny-formalno-merytorycznej-w-ramach-naboru-nr-RPDS.10.02.02-IZ.00-02-054_16.pdf)
- [Lista projektów przekazanych do oceny zgodności ze](http://rpo.dolnyslask.pl/wp-content/uploads/2016/06/Lista-projektów-przekazanych-do-oceny-zgodności-ze-strategią-ZIT-WrOF.pdf) [strategią ZIT WrOF](http://rpo.dolnyslask.pl/wp-content/uploads/2016/06/Lista-projektów-przekazanych-do-oceny-zgodności-ze-strategią-ZIT-WrOF.pdf)
- [Lista zarejestrowanych wniosków ramach konkursu](http://rpo.dolnyslask.pl/wp-content/uploads/2016/05/lista-projektów-złożonych-w-ramach-naboru-nr-RPDS.10.02.02-IZ.00-02-054_16.pdf)

Ogłoszenie o konkursie nr RPDS.10.02.02-IZ.00-02-054/16 dla Poddziałania 10.2.2 – ZIT WrOF Zapewnienie równego dostępu do wysokiej jakości edukacji podstawowej, gimnazjalnej i ponadgimnazjalnej

### **[Komunikaty](#page--1-0)**

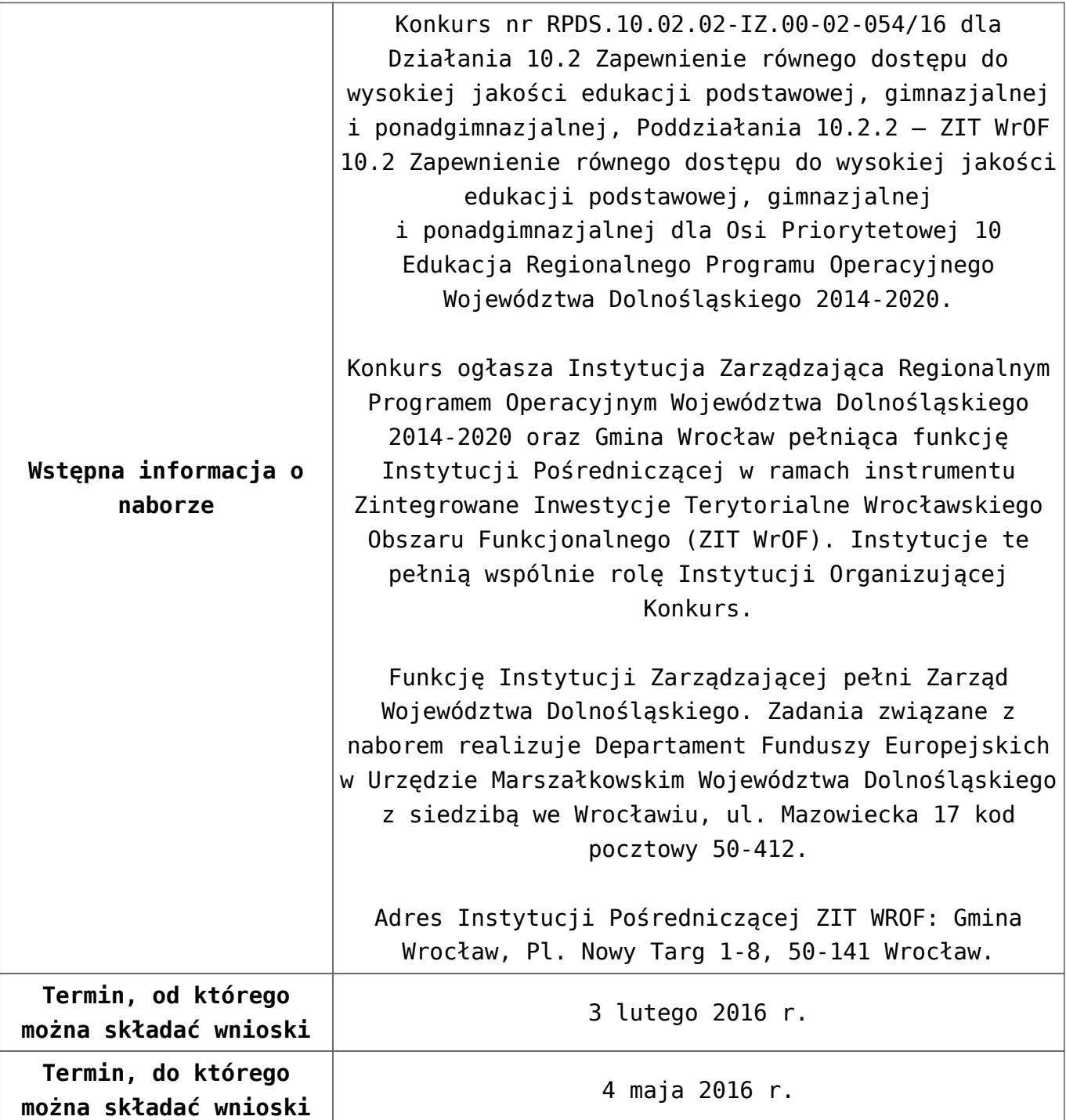

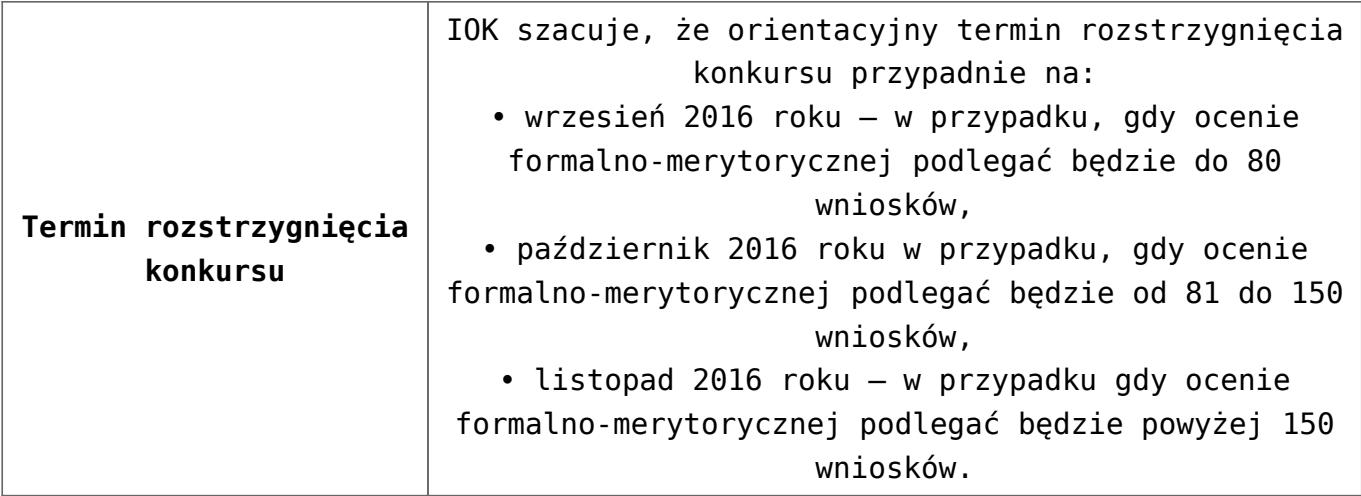

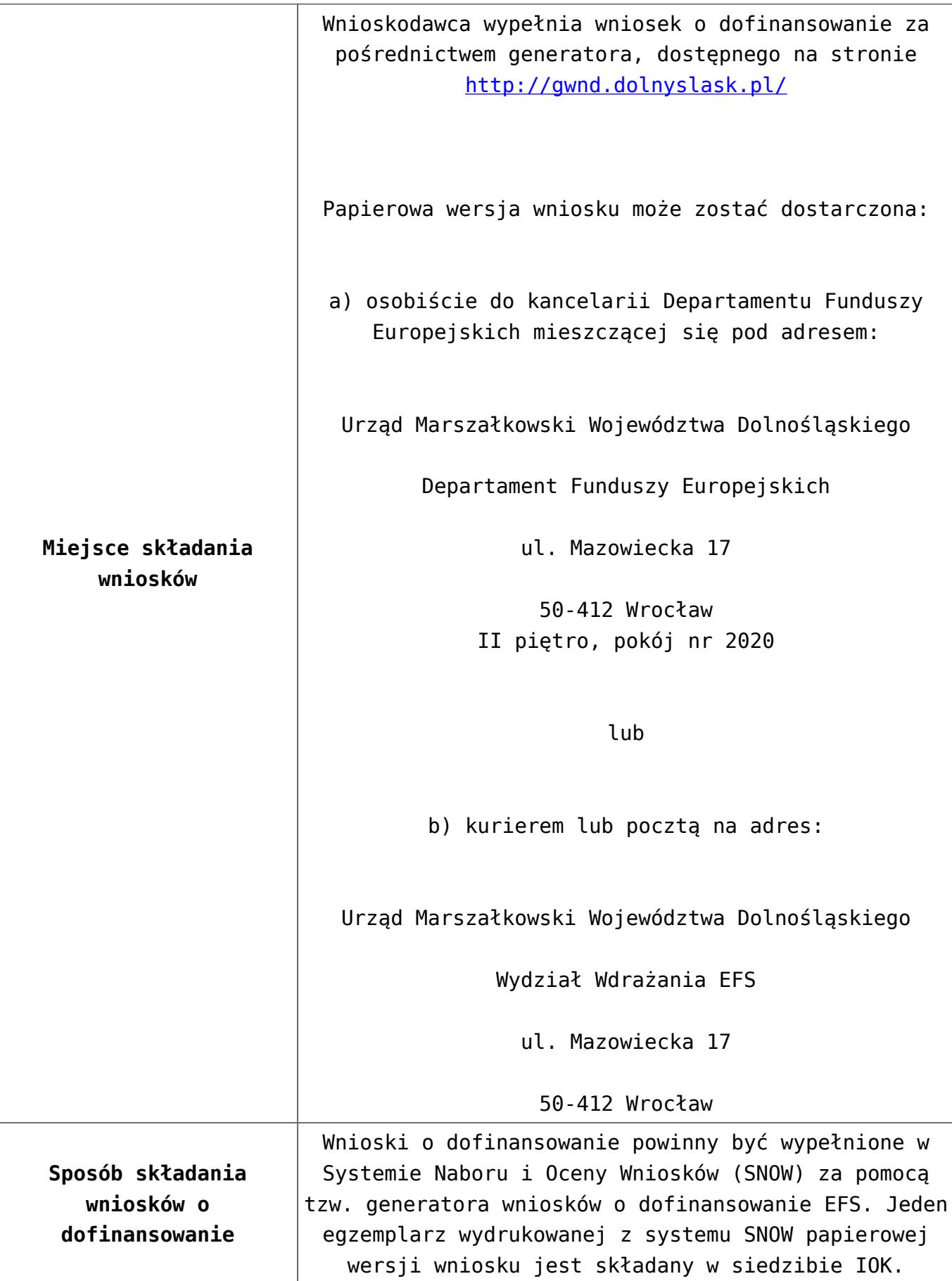

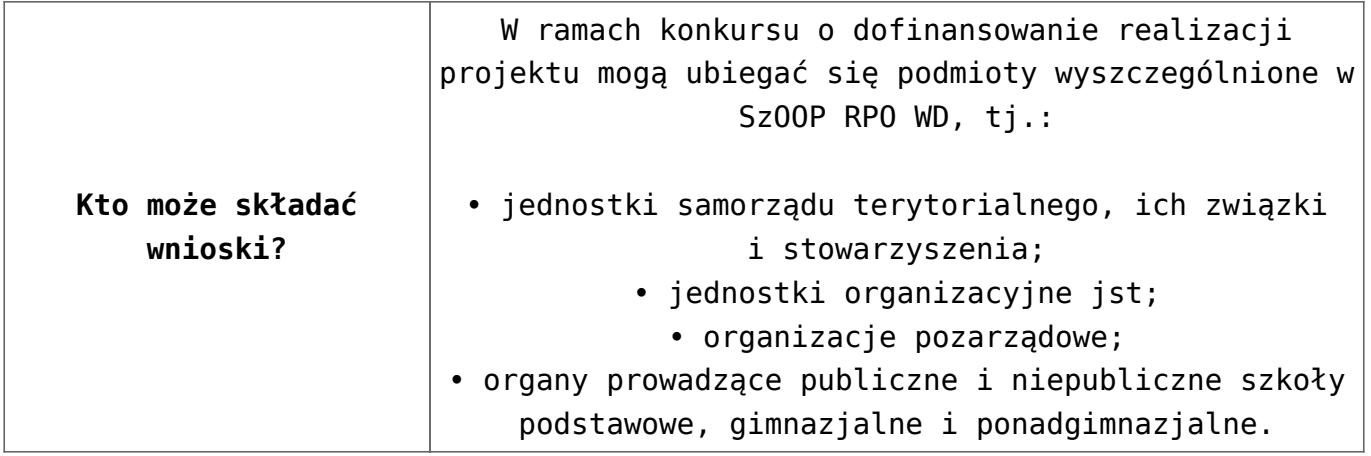

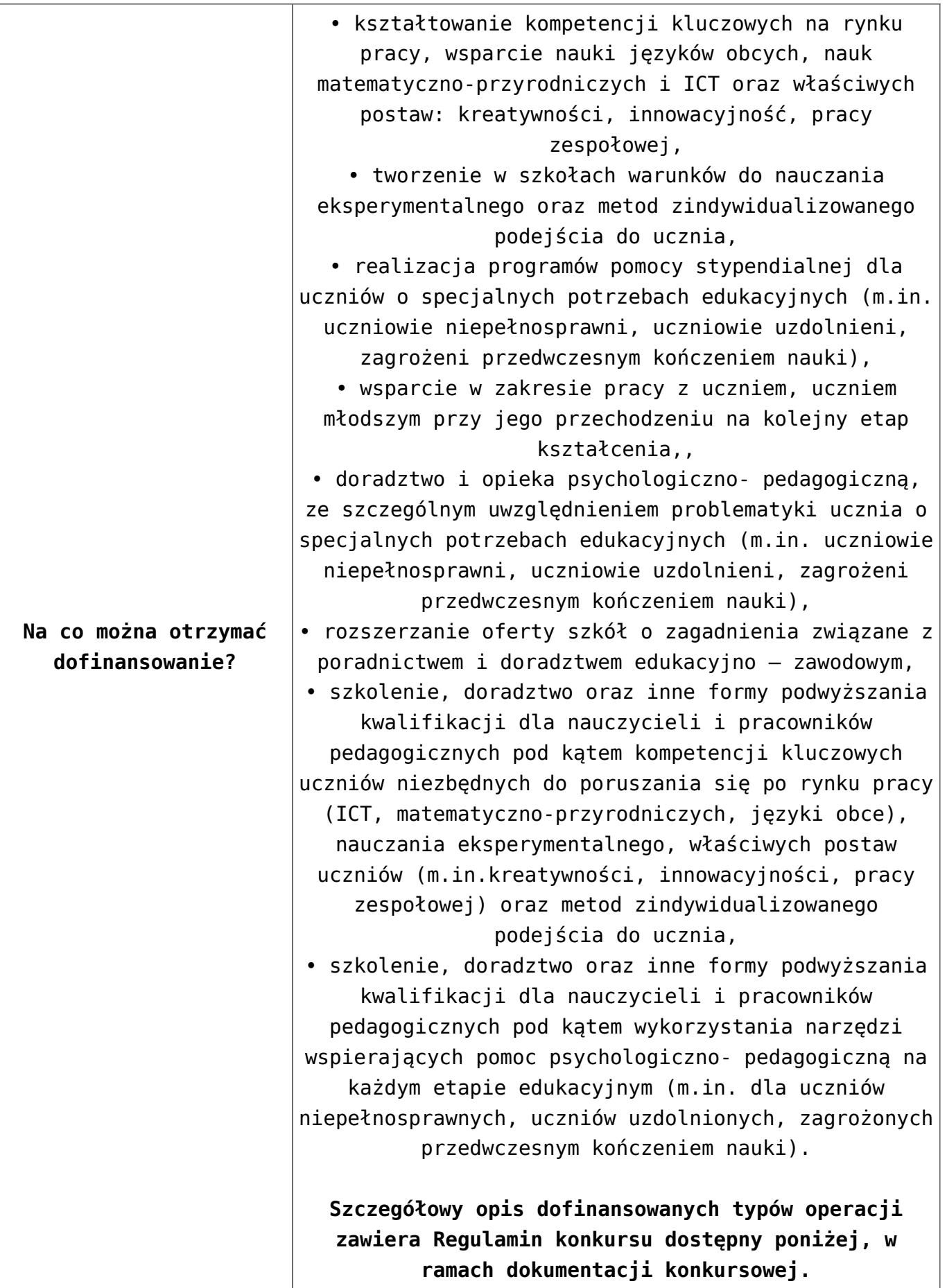

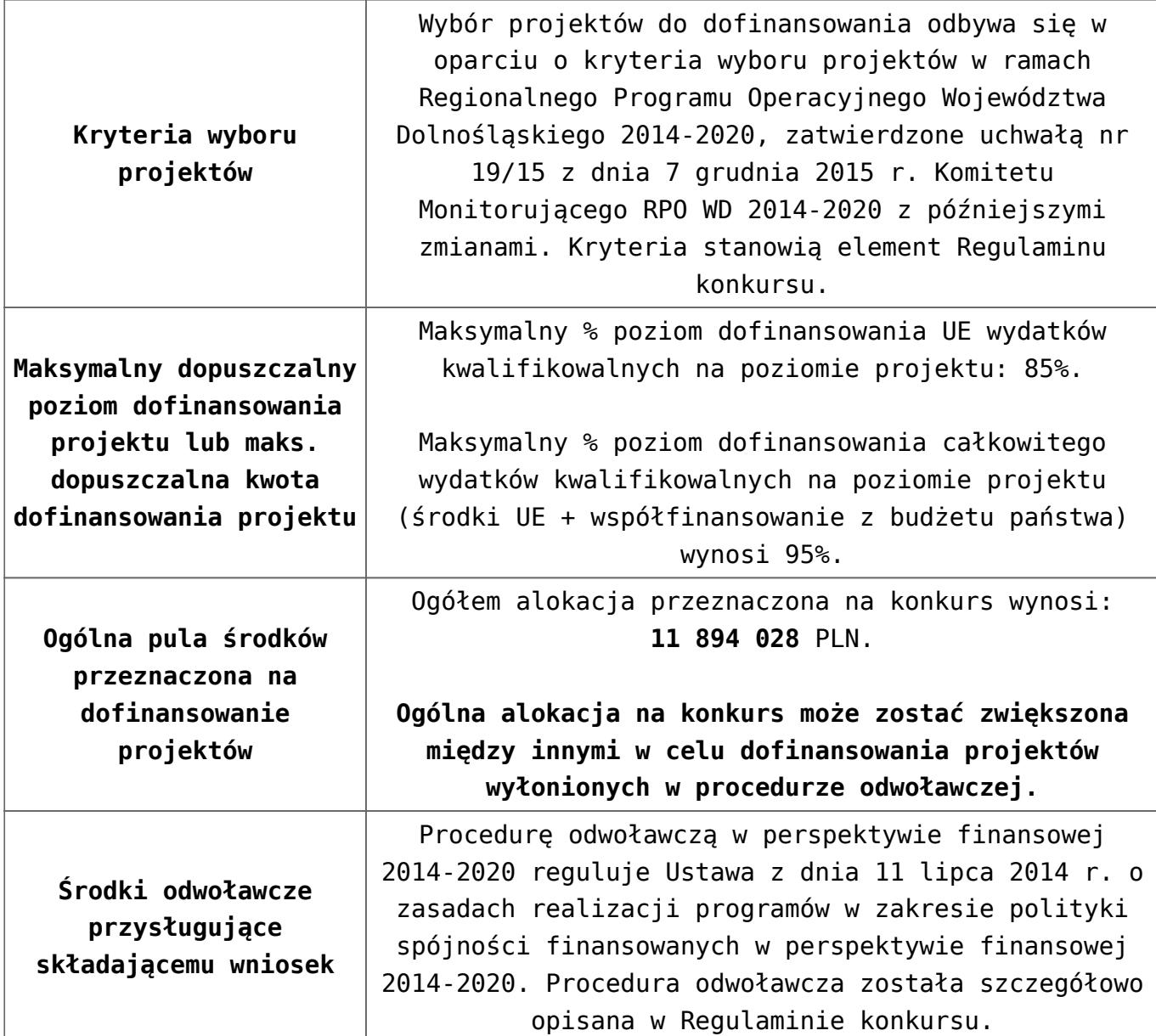

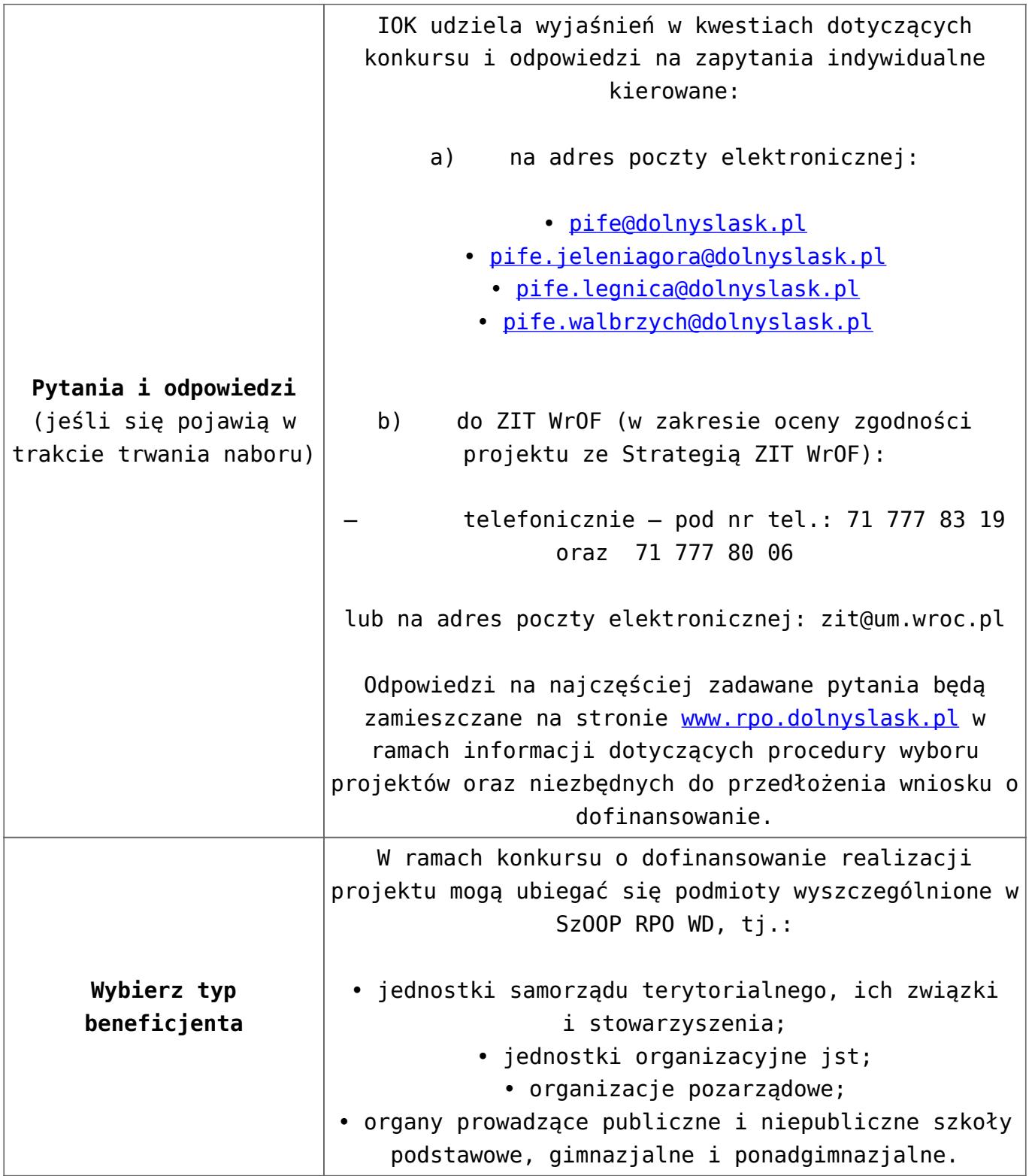

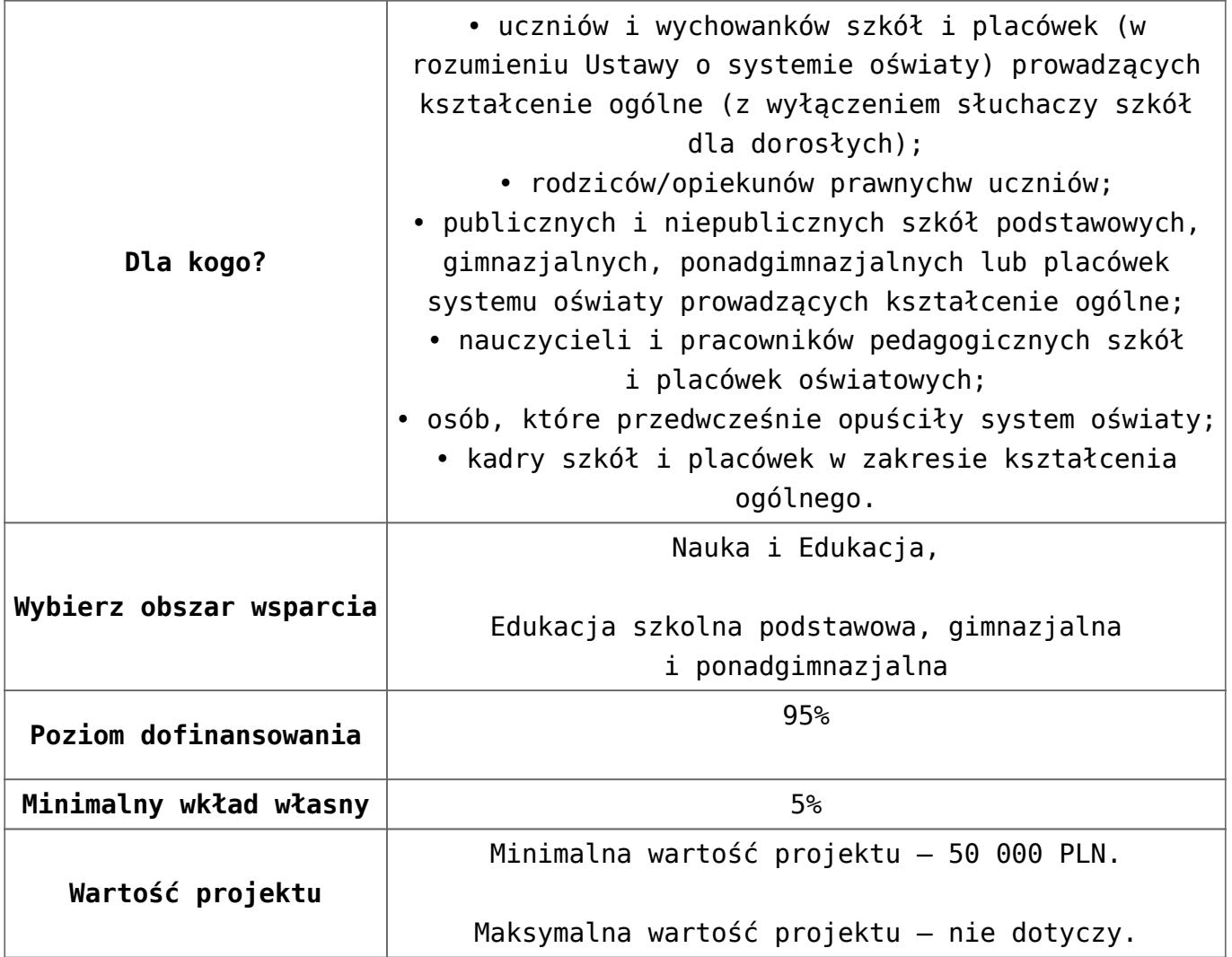

- [Uchwała 2029.V.16 z 30.03.2016](http://rpo.dolnyslask.pl/wp-content/uploads/2016/01/Uchwała-2029.V.16-z-30.03.2016.docx)
- [Zmienione Ogłoszenie o konkursie](http://rpo.dolnyslask.pl/wp-content/uploads/2016/01/Zmienione-Ogłoszenie-o-konkursie1.pdf)
- [Ogłoszenie 10.2.2 wersja archiwalna](http://rpo.dolnyslask.pl/wp-content/uploads/2015/12/Ogłoszenie-10.2.2.docx)
- [Zmieniony Regulamin konkursu dla Podziałania 10.2.2](http://rpo.dolnyslask.pl/wp-content/uploads/2016/01/Zmieniony-Regulamin-konkursu-dla-Podziałania-10.2.2-obowiązujący-od-30.03.2016.pdf) [obowiązujący od 30.03.2016](http://rpo.dolnyslask.pl/wp-content/uploads/2016/01/Zmieniony-Regulamin-konkursu-dla-Podziałania-10.2.2-obowiązujący-od-30.03.2016.pdf)
- [Regulamin konkursu dla Poddziałania 10 2 2 WROF](http://rpo.dolnyslask.pl/wp-content/uploads/2016/01/Regulamin-konkursu-dla-Poddziałania-10-2-2-WROF-obowiązuje-od-16_02_2016.docx) [obowiązuje od 16\\_02\\_2016 – wersja archiwalna](http://rpo.dolnyslask.pl/wp-content/uploads/2016/01/Regulamin-konkursu-dla-Poddziałania-10-2-2-WROF-obowiązuje-od-16_02_2016.docx)
- [Regulamin konkursu dla Poddziałania 10.2.2 wersja](http://rpo.dolnyslask.pl/wp-content/uploads/2015/12/Regulamin-konkursu-dla-Poddziałania-10.2.2.pdf) [archiwalna \(do 15.02.2016\)](http://rpo.dolnyslask.pl/wp-content/uploads/2015/12/Regulamin-konkursu-dla-Poddziałania-10.2.2.pdf)
- [Wykaz-zmian-w-Regulaminie-konkursu-dla-](http://rpo.dolnyslask.pl/wp-content/uploads/2016/01/Wykaz-zmian-w-Regulaminie-konkursu-dla-Poddziałania-10.2.2.docx)[Poddziałania-10.2.2](http://rpo.dolnyslask.pl/wp-content/uploads/2016/01/Wykaz-zmian-w-Regulaminie-konkursu-dla-Poddziałania-10.2.2.docx)
- [załącznik nr 1- wzór karty weryfikacji technicznej](http://rpo.dolnyslask.pl/wp-content/uploads/2015/12/załącznik-nr-1-wzór-karty-weryfikacji-technicznej1.docx)
- [załącznik nr 2 wzór karty weryfikacji technicznej](http://rpo.dolnyslask.pl/wp-content/uploads/2015/12/załącznik-nr-2-wzór-karty-weryfikacji-technicznej-uzupełnionego-wniosku-o-dofinansowanie1.docx) [uzupełnionego wniosku o dofinansowanie](http://rpo.dolnyslask.pl/wp-content/uploads/2015/12/załącznik-nr-2-wzór-karty-weryfikacji-technicznej-uzupełnionego-wniosku-o-dofinansowanie1.docx)
- [załącznik nr 3 karta oceny formalnej w ramach etapu](http://rpo.dolnyslask.pl/wp-content/uploads/2015/12/załącznik-nr-3-karta-oceny-formalnej-w-ramach-etapu-oceny-formalno-merytorycznej-10-2-ZIT.docx) [oceny formalno – merytorycznej 10 2 ZIT – wersja](http://rpo.dolnyslask.pl/wp-content/uploads/2015/12/załącznik-nr-3-karta-oceny-formalnej-w-ramach-etapu-oceny-formalno-merytorycznej-10-2-ZIT.docx) [archiwalna \(do 15.02.2016\)](http://rpo.dolnyslask.pl/wp-content/uploads/2015/12/załącznik-nr-3-karta-oceny-formalnej-w-ramach-etapu-oceny-formalno-merytorycznej-10-2-ZIT.docx)
- [załącznik nr 3 karta oceny formalnej 10 2 ZIT](http://rpo.dolnyslask.pl/wp-content/uploads/2016/01/załącznik-nr-3-karta-oceny-formalnej-10-2-ZIT-obowiązuje-od-16_02_20162.docx) [obowiązuje od 16\\_02\\_2016](http://rpo.dolnyslask.pl/wp-content/uploads/2016/01/załącznik-nr-3-karta-oceny-formalnej-10-2-ZIT-obowiązuje-od-16_02_20162.docx)
- [załącznik nr 4- wzór karty oceny merytorycznej w ramach](http://rpo.dolnyslask.pl/wp-content/uploads/2015/12/załącznik-nr-4-wzór-karty-oceny-merytorycznej-w-ramach-oceny-form-meryt.wniosku-o-dofinansowanie-projektu-konkursowego-w-ramach-EFS-10_2-ZIT.docx) [oceny form-meryt.wniosku o dofinansowanie projektu](http://rpo.dolnyslask.pl/wp-content/uploads/2015/12/załącznik-nr-4-wzór-karty-oceny-merytorycznej-w-ramach-oceny-form-meryt.wniosku-o-dofinansowanie-projektu-konkursowego-w-ramach-EFS-10_2-ZIT.docx) [konkursowego w ramach EFS 10\\_2 ZIT](http://rpo.dolnyslask.pl/wp-content/uploads/2015/12/załącznik-nr-4-wzór-karty-oceny-merytorycznej-w-ramach-oceny-form-meryt.wniosku-o-dofinansowanie-projektu-konkursowego-w-ramach-EFS-10_2-ZIT.docx)
- [załącznik nr 5 wzór Karty oceny zgodności ze strategią](http://rpo.dolnyslask.pl/wp-content/uploads/2015/12/załącznik-nr-5-wzór-Karty-oceny-zgodności-ze-strategią-ZIT-WrOF-ostateczny.docx) [ZIT WrOF ostateczny](http://rpo.dolnyslask.pl/wp-content/uploads/2015/12/załącznik-nr-5-wzór-Karty-oceny-zgodności-ze-strategią-ZIT-WrOF-ostateczny.docx)
- [załącznik nr 6- wzór deklaracji bezstronności i](http://rpo.dolnyslask.pl/wp-content/uploads/2015/12/załącznik-nr-6-wzór-deklaracji-bezstroności-i-poufności-do-weryfikacji-technicznej.docx) [poufności do weryfikacji technicznej](http://rpo.dolnyslask.pl/wp-content/uploads/2015/12/załącznik-nr-6-wzór-deklaracji-bezstroności-i-poufności-do-weryfikacji-technicznej.docx)
- [załącznik nr 7- wzór deklaracji bezstronności i](http://rpo.dolnyslask.pl/wp-content/uploads/2015/12/załącznik-nr-7-wzór-deklaracji-bezstroności-i-poufności-pracownika-IOK.docx) [poufności pracownika IOK](http://rpo.dolnyslask.pl/wp-content/uploads/2015/12/załącznik-nr-7-wzór-deklaracji-bezstroności-i-poufności-pracownika-IOK.docx)
- [załącznik nr 8- wzór deklaracji bezstronności i](http://rpo.dolnyslask.pl/wp-content/uploads/2015/12/załącznik-nr-8-wzór-deklaracji-bezstroności-i-poufności-eksperta.docx) [poufności eksperta](http://rpo.dolnyslask.pl/wp-content/uploads/2015/12/załącznik-nr-8-wzór-deklaracji-bezstroności-i-poufności-eksperta.docx)
- [załącznik nr 9- wzór deklaracji poufności obserwatora](http://rpo.dolnyslask.pl/wp-content/uploads/2015/12/załącznik-nr-9-wzór-deklaracji-poufności-obserwatora.docx)
- [Załącznik nr 10- wzór umowy o dofinansowanie \(umowa](http://rpo.dolnyslask.pl/wp-content/uploads/2016/01/Załącznik-nr-10-wzór-umowy-o-dofinansowanie-umowa-standardowa-obowiązuje-od-30.03.20161.pdf) [standardowa\) – obowiązuje od 30.03.2016](http://rpo.dolnyslask.pl/wp-content/uploads/2016/01/Załącznik-nr-10-wzór-umowy-o-dofinansowanie-umowa-standardowa-obowiązuje-od-30.03.20161.pdf)
- [załącznik nr 10- wzór umowy EFS wersja archiwalna](http://rpo.dolnyslask.pl/wp-content/uploads/2015/12/załącznik-nr-10-wzór-umowy-EFS.docx)
- [Załącznik nr 11- wzór umowy o dofinansowanie \(umowa](http://rpo.dolnyslask.pl/wp-content/uploads/2016/01/Załącznik-nr-11-wzór-umowy-o-dofinansowanie-umowa-ryczałtowa-obowiązuje-od-30.03.20161.pdf) [ryczałtowa\)- obowiązuje od 30.03.2016](http://rpo.dolnyslask.pl/wp-content/uploads/2016/01/Załącznik-nr-11-wzór-umowy-o-dofinansowanie-umowa-ryczałtowa-obowiązuje-od-30.03.20161.pdf)
- [załącznik nr 11- wzór umowy EFS Ryczałtowe wersja](http://rpo.dolnyslask.pl/wp-content/uploads/2015/12/załącznik-nr-11-wzór-umowy-EFS-Ryczałtowe.docx) [archiwalna](http://rpo.dolnyslask.pl/wp-content/uploads/2015/12/załącznik-nr-11-wzór-umowy-EFS-Ryczałtowe.docx)
- [Załącznik nr 12- wzór umowy o dofinansowanie \(PJB\) –](http://rpo.dolnyslask.pl/wp-content/uploads/2016/01/Załącznik-nr-12-wzór-umowy-o-dofinansowanie-PJB-obowiązuje-od-30.03.20161.pdf) [obowiązuje od 30.03.2016](http://rpo.dolnyslask.pl/wp-content/uploads/2016/01/Załącznik-nr-12-wzór-umowy-o-dofinansowanie-PJB-obowiązuje-od-30.03.20161.pdf)
- [załącznik nr 12- wzór umowy EFS dla PJB wersja](http://rpo.dolnyslask.pl/wp-content/uploads/2015/12/załącznik-nr-12-wzór-umowy-EFS-dla-PJB.docx) [archiwalna](http://rpo.dolnyslask.pl/wp-content/uploads/2015/12/załącznik-nr-12-wzór-umowy-EFS-dla-PJB.docx)
- [załącznik nr 13- katalog stawek maksymalnych w ramach](http://rpo.dolnyslask.pl/wp-content/uploads/2015/12/załącznik-nr-13-katalog-stawek-maksymalnych-w-ramach-Dzialania-10-21.docx) [Działania 10 2](http://rpo.dolnyslask.pl/wp-content/uploads/2015/12/załącznik-nr-13-katalog-stawek-maksymalnych-w-ramach-Dzialania-10-21.docx)
- [załącznik nr 14- oświadczenie dotyczące stosowania](http://rpo.dolnyslask.pl/wp-content/uploads/2015/12/załącznik-nr-14-oświadczenie-dotyczące-stosowania-przepisów-PZP1.docx) [przepisów PZP](http://rpo.dolnyslask.pl/wp-content/uploads/2015/12/załącznik-nr-14-oświadczenie-dotyczące-stosowania-przepisów-PZP1.docx)
- [załącznik nr 15- oświadczenie dotyczące wydatków](http://rpo.dolnyslask.pl/wp-content/uploads/2015/12/załącznik-nr-15-oświadczenie-dotyczące-wydatków-inwestycyjnych1.docx) [inwestycyjnych](http://rpo.dolnyslask.pl/wp-content/uploads/2015/12/załącznik-nr-15-oświadczenie-dotyczące-wydatków-inwestycyjnych1.docx)
- [załącznik nr 16- Strategia ZIT WrOF](http://rpo.dolnyslask.pl/wp-content/uploads/2015/12/załącznik-nr-16-Strategia-ZIT-WrOF.pdf)
- [załącznik nr 17- standard wyposażenia pracowni](http://rpo.dolnyslask.pl/wp-content/uploads/2015/12/załącznik-nr-17-standard-wyposażenia-pracowni-matematycznych.docx) [matematycznych](http://rpo.dolnyslask.pl/wp-content/uploads/2015/12/załącznik-nr-17-standard-wyposażenia-pracowni-matematycznych.docx)
- [załącznik nr 18 zakres wniosku od dofinansowanie](http://rpo.dolnyslask.pl/wp-content/uploads/2015/12/załącznik-nr-18-zakres-wniosku-od-dofinansowanie-projektu.pdf) [projektu – wersja archiwalna \(do 15.02.2016\)](http://rpo.dolnyslask.pl/wp-content/uploads/2015/12/załącznik-nr-18-zakres-wniosku-od-dofinansowanie-projektu.pdf)
- [załącznik nr 18 wniosek o dofinansowanie 10.2 obowiązuje](http://rpo.dolnyslask.pl/wp-content/uploads/2016/01/załącznik-nr-18-wniosek-o-dofinansowanie-10.2-obowiązuje-od-16_02_20162.pdf) [od 16\\_02\\_2016](http://rpo.dolnyslask.pl/wp-content/uploads/2016/01/załącznik-nr-18-wniosek-o-dofinansowanie-10.2-obowiązuje-od-16_02_20162.pdf)
- załącznik nr 19- Instrukcja wypełniania WND
- [załącznik nr 20- średnie wyniki egzaminów zewnętrznych w](http://rpo.dolnyslask.pl/wp-content/uploads/2015/12/załącznik-nr-20-średnie-wyniki-egzaminów-zewnętrznych-w-skali-regionu-ZIT-WrOF.docx) [skali regionu ZIT WrOF](http://rpo.dolnyslask.pl/wp-content/uploads/2015/12/załącznik-nr-20-średnie-wyniki-egzaminów-zewnętrznych-w-skali-regionu-ZIT-WrOF.docx)

- [Wyjaśnienie IOK w sprawie wersji papierowej wniosku o](http://rpo.dolnyslask.pl/wyjasnienie-iok-w-sprawie-wersji-papierowej-wniosku-o-dofinansowanie/) [dofinansowanie – 5.04.2016](http://rpo.dolnyslask.pl/wyjasnienie-iok-w-sprawie-wersji-papierowej-wniosku-o-dofinansowanie/)
- **[Zmiana regulaminów konkursów EFS](http://rpo.dolnyslask.pl/zmiana-regulaminow-konkursow-efs-2/)**
- [Komunikat-10.2.2-ZIT WrOF zmiana terminu składania](http://rpo.dolnyslask.pl/wp-content/uploads/2016/01/komunikat-10.2.2-ZIT-WrOF-03.2016.docx) [wniosków o dofinansowanie](http://rpo.dolnyslask.pl/wp-content/uploads/2016/01/komunikat-10.2.2-ZIT-WrOF-03.2016.docx)
- [Komunikat dotyczący procedury wycofania wniosku o](http://rpo.dolnyslask.pl/wp-content/uploads/2015/09/Wycofanie-wniosku_procedura_komunikat-na-stronę.pdf) [dofinansowanie](http://rpo.dolnyslask.pl/wp-content/uploads/2015/09/Wycofanie-wniosku_procedura_komunikat-na-stronę.pdf)
- [Komunikat-10.2.2-ZIT WrOF zmiana terminu składania](http://rpo.dolnyslask.pl/wp-content/uploads/2016/02/komunikat-10.2.2-ZIT-WrOF-26.02.2016.docx) [wniosków o dofinansowanie \(wersja archiwalna\)](http://rpo.dolnyslask.pl/wp-content/uploads/2016/02/komunikat-10.2.2-ZIT-WrOF-26.02.2016.docx)

### **[Ogłoszenie o konkursie w](https://rpo.dolnyslask.pl/ogloszenie-o-konkursie-w-ramach-poddzialania-10-2-1-zapewnienie-rownego-dostepu-do-wysokiej-jakosci-edukacji-podstawowej-gimnazjalnej-i-ponadgimnazjalnej/)**

## **[ramach poddziałania 10.2.1](https://rpo.dolnyslask.pl/ogloszenie-o-konkursie-w-ramach-poddzialania-10-2-1-zapewnienie-rownego-dostepu-do-wysokiej-jakosci-edukacji-podstawowej-gimnazjalnej-i-ponadgimnazjalnej/) [Zapewnienie równego dostępu](https://rpo.dolnyslask.pl/ogloszenie-o-konkursie-w-ramach-poddzialania-10-2-1-zapewnienie-rownego-dostepu-do-wysokiej-jakosci-edukacji-podstawowej-gimnazjalnej-i-ponadgimnazjalnej/) [do wysokiej jakości edukacji](https://rpo.dolnyslask.pl/ogloszenie-o-konkursie-w-ramach-poddzialania-10-2-1-zapewnienie-rownego-dostepu-do-wysokiej-jakosci-edukacji-podstawowej-gimnazjalnej-i-ponadgimnazjalnej/) [podstawowej, gimnazjalnej i](https://rpo.dolnyslask.pl/ogloszenie-o-konkursie-w-ramach-poddzialania-10-2-1-zapewnienie-rownego-dostepu-do-wysokiej-jakosci-edukacji-podstawowej-gimnazjalnej-i-ponadgimnazjalnej/) [ponadgimnazjalnej](https://rpo.dolnyslask.pl/ogloszenie-o-konkursie-w-ramach-poddzialania-10-2-1-zapewnienie-rownego-dostepu-do-wysokiej-jakosci-edukacji-podstawowej-gimnazjalnej-i-ponadgimnazjalnej/)**

### **Etapy weryfikacji:**

- [Lista projektów wybranych do dofinansowania zmiana w](http://rpo.dolnyslask.pl/wp-content/uploads/2016/12/Lista-projektów-wybranych-do-dofinansowania_-zmiana-w-wyniku-procedury-odwoławczej.pdf) [wyniku procedury odwoławczej – 15.12.2016](http://rpo.dolnyslask.pl/wp-content/uploads/2016/12/Lista-projektów-wybranych-do-dofinansowania_-zmiana-w-wyniku-procedury-odwoławczej.pdf)
- [Lista projektów wybranych do dofinansowania w ramach](http://rpo.dolnyslask.pl/wp-content/uploads/2016/09/Lista_projektow_wybranych_do_dofinansowania_nabor_RPDS.10.02.01-IZ.00-02-053_16.pdf) [naboru RPDS.10.02.01-IZ.00-02-053/16](http://rpo.dolnyslask.pl/wp-content/uploads/2016/09/Lista_projektow_wybranych_do_dofinansowania_nabor_RPDS.10.02.01-IZ.00-02-053_16.pdf)
	- [Skład KOP dla naboru RPDS.10.02.01-IZ.00-02-053/16](http://rpo.dolnyslask.pl/wp-content/uploads/2016/09/sklad_KOP_nabor_RPDS.10.02.01-IZ.00-02-053_16.pdf)
- [Lista projektów przekazanych do oceny merytorycznej w](http://rpo.dolnyslask.pl/wp-content/uploads/2016/07/Lista_projektow_przekazanych_do_oceny_merytorycznej_w_ramach_naboru_nr_RPDS-10-02-01-IZ-00-02-053_16.pdf) [ramach naboru RPDS.10.02.01-IZ.00-02-053/16 – 22.07.2016](http://rpo.dolnyslask.pl/wp-content/uploads/2016/07/Lista_projektow_przekazanych_do_oceny_merytorycznej_w_ramach_naboru_nr_RPDS-10-02-01-IZ-00-02-053_16.pdf)
- [Lista zarejestrowanych wniosków ramach konkursu](http://rpo.dolnyslask.pl/wp-content/uploads/2016/05/lista-projektów-złożonych-w-ramach-naboru-nr-RPDS.10.02.01-IZ.00-02-053_16.pdf)
- [Lista projektów przekazanych do oceny formalno](http://rpo.dolnyslask.pl/wp-content/uploads/2016/06/Lista-projektów-przekazanych-do-oceny-formalno-merytorycznej.pdf)[merytorycznej](http://rpo.dolnyslask.pl/wp-content/uploads/2016/06/Lista-projektów-przekazanych-do-oceny-formalno-merytorycznej.pdf)

Ogłoszenie o nr RPDS.10.02.01-IZ.00-02-053/16 dla Poddziałania 10.2.1 Zapewnienie równego dostępu do wysokiej jakości edukacji podstawowej, gimnazjalnej i ponadgimnazjalnej

### **[Komunikaty](#page--1-0)**

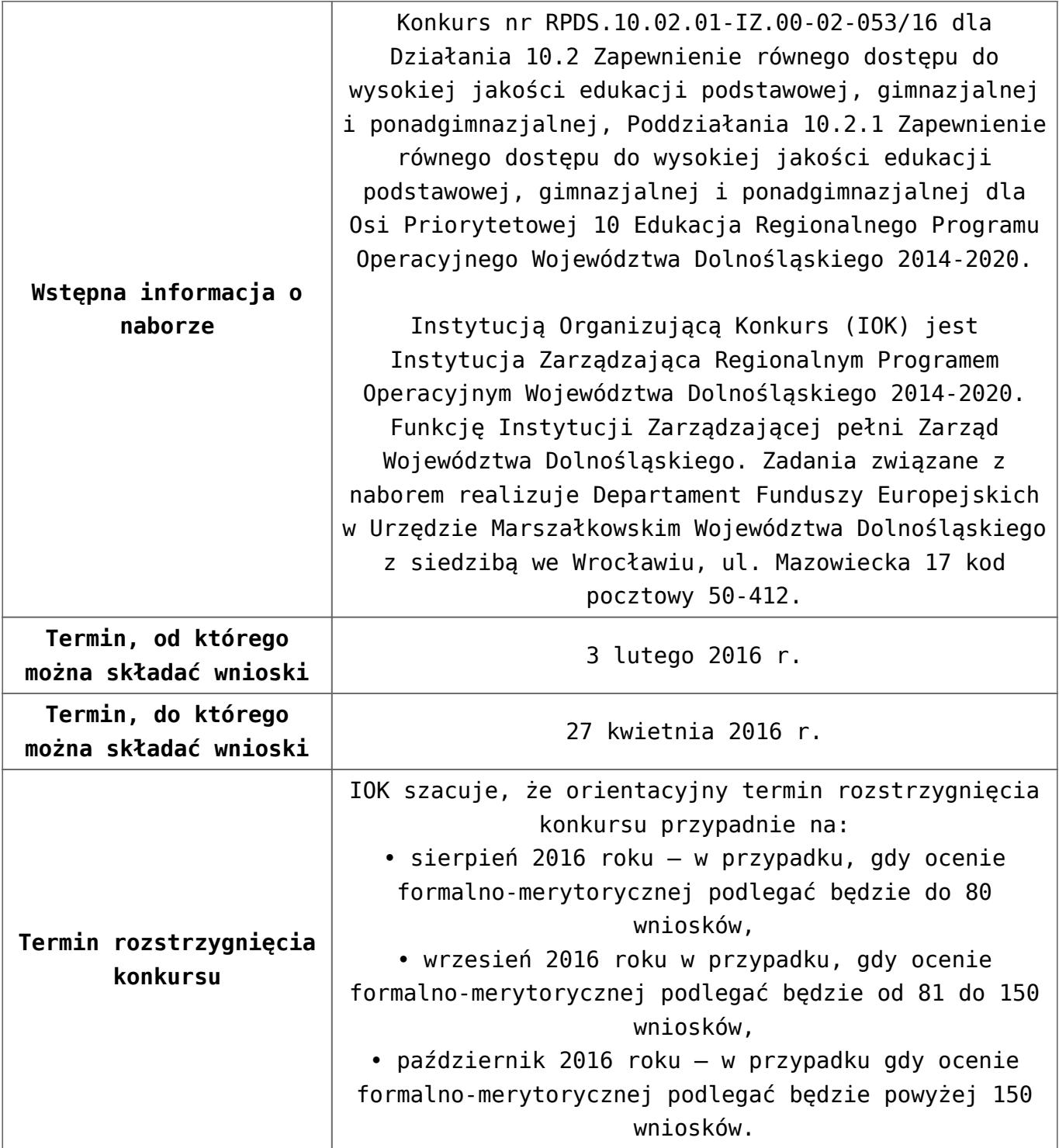

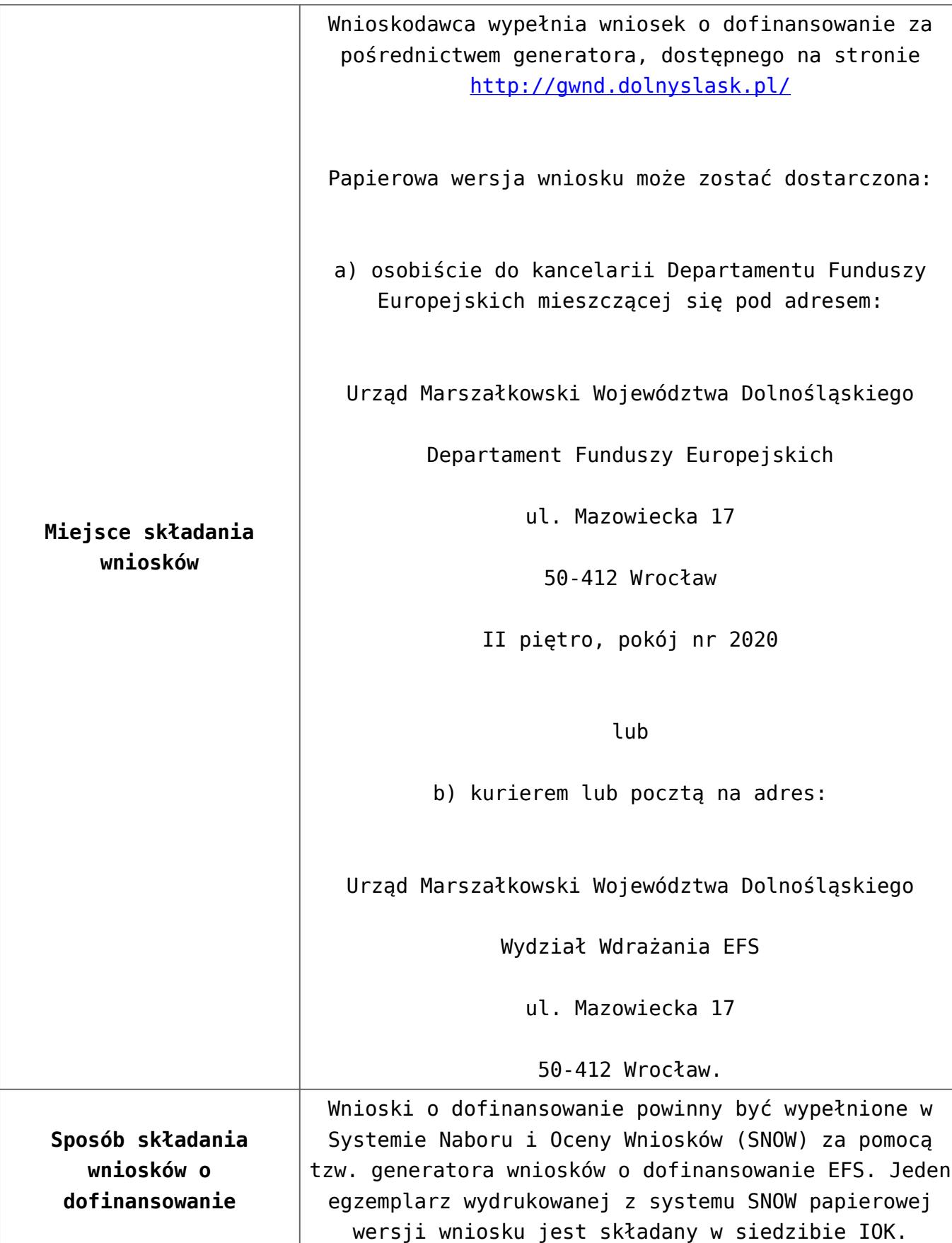

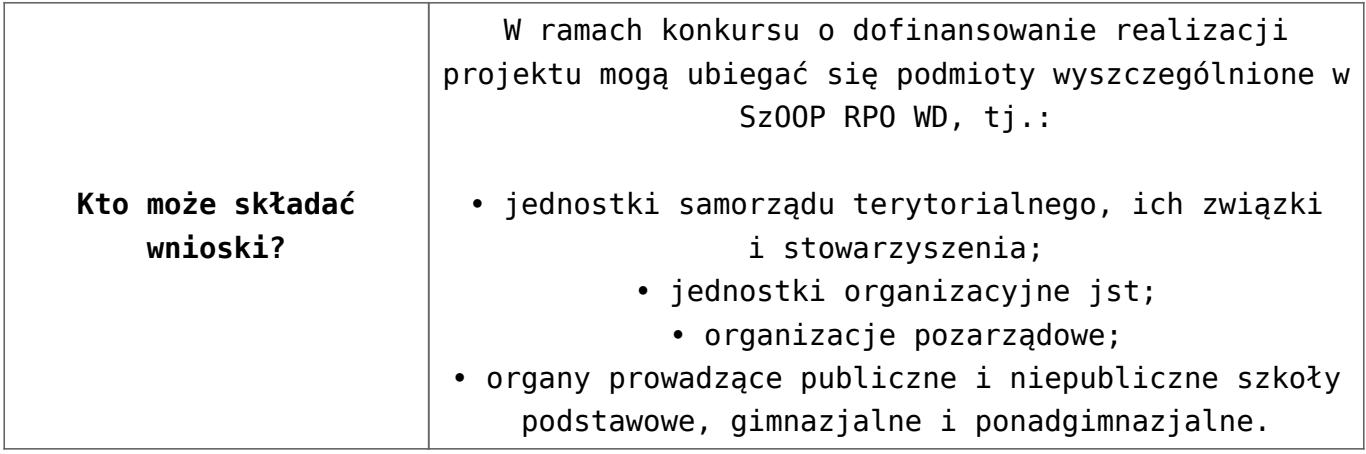

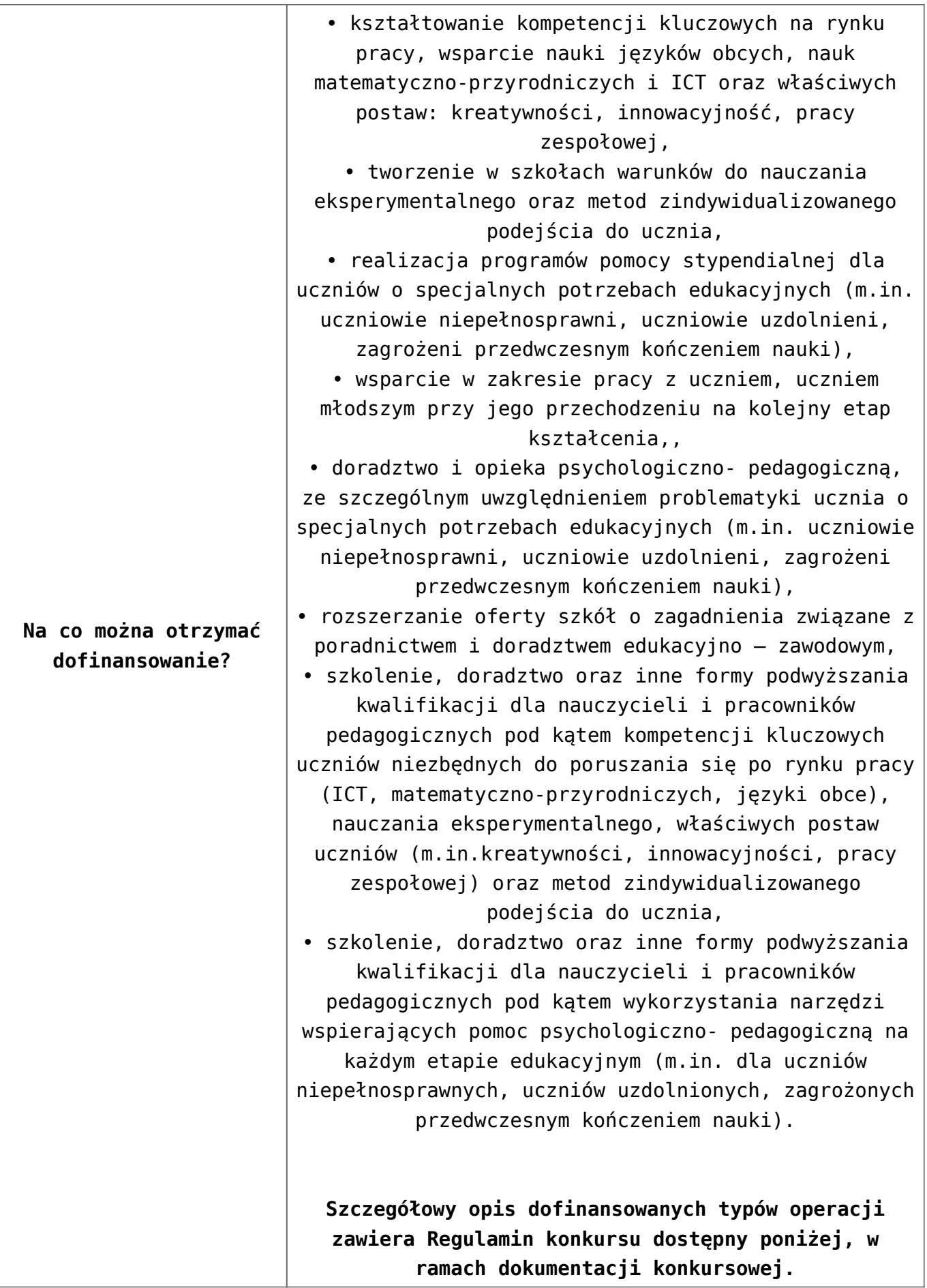

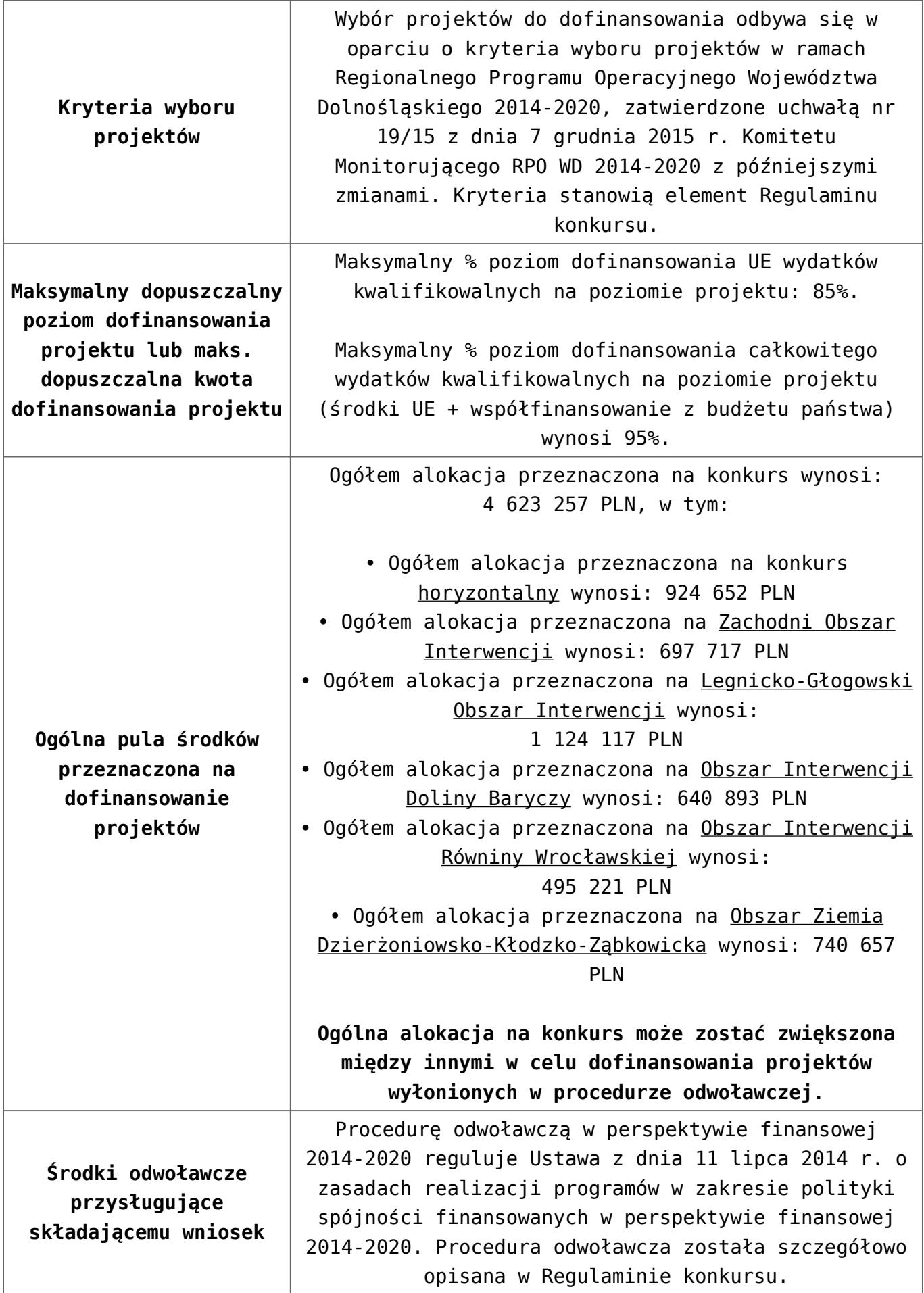

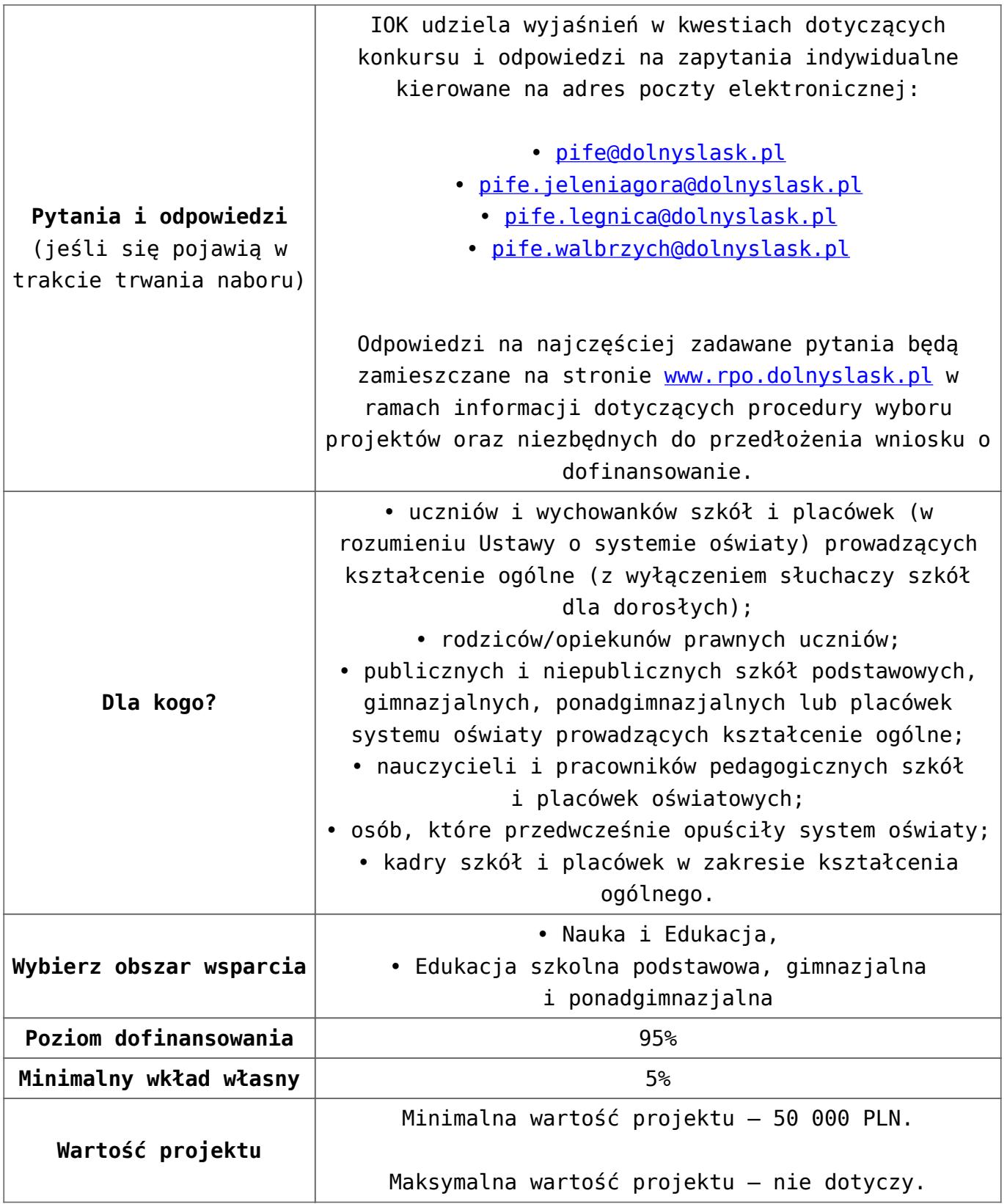

- [Uchwała 2029.V.16 z 30.03.2016](http://rpo.dolnyslask.pl/wp-content/uploads/2016/01/Uchwała-2029.V.16-z-30.03.2016.docx)
- [Zmienione Ogłoszenie o konkursie obowiązuje od](http://rpo.dolnyslask.pl/wp-content/uploads/2016/09/Ogłoszenie-10_2_1_obowiązuje-od-26.09.2016.pdf)

[26.09.2016](http://rpo.dolnyslask.pl/wp-content/uploads/2016/09/Ogłoszenie-10_2_1_obowiązuje-od-26.09.2016.pdf)

- [Zmienione Ogłoszenie o konkursie wersja archiwalna](http://rpo.dolnyslask.pl/wp-content/uploads/2016/01/Zmienione-Ogłoszenie-o-konkursie.pdf)
- [Ogłoszenie 10.2.1 wersja archiwalna](http://rpo.dolnyslask.pl/wp-content/uploads/2015/12/Ogłoszenie-10.2.1.docx)
- [Zmieniony Regulamin konkursu dla poddziałania 10.2.1](http://rpo.dolnyslask.pl/wp-content/uploads/2016/09/Regulamin-konkursu-dla-Poddziałania-10_2_1_obowiązuje-od-26.09.2016.pdf) [obowiązuje od 26.09.2016](http://rpo.dolnyslask.pl/wp-content/uploads/2016/09/Regulamin-konkursu-dla-Poddziałania-10_2_1_obowiązuje-od-26.09.2016.pdf)
- [Zmieniony Regulamin konkursu dla Podziałania 10.2.1](http://rpo.dolnyslask.pl/wp-content/uploads/2016/01/Zmieniony-Regulamin-konkursu-dla-Podziałania-10.2.1-obowiązujący-od-30.03.2016.pdf) [wersja archiwalna \(do 26.09.2016\)](http://rpo.dolnyslask.pl/wp-content/uploads/2016/01/Zmieniony-Regulamin-konkursu-dla-Podziałania-10.2.1-obowiązujący-od-30.03.2016.pdf)
- [Regulamin konkursu dla Poddziałania 10.2.1 wersja](http://rpo.dolnyslask.pl/wp-content/uploads/2015/12/Regulamin-konkursu-dla-Poddziałania-10.2.1.pdf) [archiwalna \(do 15.02.2016\)](http://rpo.dolnyslask.pl/wp-content/uploads/2015/12/Regulamin-konkursu-dla-Poddziałania-10.2.1.pdf)
- [Regulamin konkursu dla Poddziałania 10 2 1 obowiązuje od](http://rpo.dolnyslask.pl/wp-content/uploads/2016/01/Regulamin-konkursu-dla-Poddziałania-10-2-1-obowiązuje-od-16_02_2016.docx) [16\\_02\\_2016 – wersja archiwalna](http://rpo.dolnyslask.pl/wp-content/uploads/2016/01/Regulamin-konkursu-dla-Poddziałania-10-2-1-obowiązuje-od-16_02_2016.docx)
- [Wykaz-zmian-w-Regulaminie-konkursu-dla-](http://rpo.dolnyslask.pl/wp-content/uploads/2016/01/Wykaz-zmian-w-Regulaminie-konkursu-dla-Poddziałania-10.2.1.docx)[Poddziałania-10.2.1](http://rpo.dolnyslask.pl/wp-content/uploads/2016/01/Wykaz-zmian-w-Regulaminie-konkursu-dla-Poddziałania-10.2.1.docx)
- [załącznik nr 1- wzór karty weryfikacji technicznej](http://rpo.dolnyslask.pl/wp-content/uploads/2015/12/załącznik-nr-1-wzór-karty-weryfikacji-technicznej.docx)
- [załącznik nr 2- wzór karty weryfikacji technicznej](http://rpo.dolnyslask.pl/wp-content/uploads/2015/12/załącznik-nr-2-wzór-karty-weryfikacji-technicznej-uzupełnionego-wniosku-o-dofinansowanie.docx) [uzupełnionego wniosku o dofinansowanie](http://rpo.dolnyslask.pl/wp-content/uploads/2015/12/załącznik-nr-2-wzór-karty-weryfikacji-technicznej-uzupełnionego-wniosku-o-dofinansowanie.docx)
- [załącznik nr 3- karta oceny formalnej w ramach etapu](http://rpo.dolnyslask.pl/wp-content/uploads/2015/12/załącznik-nr-3-karta-oceny-formalnej-w-ramach-etapu-oceny-formalno-merytorycznej.docx) [oceny formalno – merytorycznej – wersja archiwalna \(do](http://rpo.dolnyslask.pl/wp-content/uploads/2015/12/załącznik-nr-3-karta-oceny-formalnej-w-ramach-etapu-oceny-formalno-merytorycznej.docx) [15.02.2016\)](http://rpo.dolnyslask.pl/wp-content/uploads/2015/12/załącznik-nr-3-karta-oceny-formalnej-w-ramach-etapu-oceny-formalno-merytorycznej.docx)
- [załącznik nr 3- karta oceny formalnej horyzontalny](http://rpo.dolnyslask.pl/wp-content/uploads/2016/01/załącznik-nr-3-karta-oceny-formalnej-horyzontalny-obowiązuje-od-16_02_2016.docx) [obowiązuje od 16\\_02\\_2016](http://rpo.dolnyslask.pl/wp-content/uploads/2016/01/załącznik-nr-3-karta-oceny-formalnej-horyzontalny-obowiązuje-od-16_02_2016.docx)
- [załącznik nr 4- wzór karty oceny merytorycznej w ramach](http://rpo.dolnyslask.pl/wp-content/uploads/2015/12/załącznik-nr-4-wzór-karty-oceny-merytorycznej-w-ramach-oceny-formalno-merytorycznej.docx) [oceny formalno-merytorycznej – wersja archiwalna \(do](http://rpo.dolnyslask.pl/wp-content/uploads/2015/12/załącznik-nr-4-wzór-karty-oceny-merytorycznej-w-ramach-oceny-formalno-merytorycznej.docx) [15.02.2016\)](http://rpo.dolnyslask.pl/wp-content/uploads/2015/12/załącznik-nr-4-wzór-karty-oceny-merytorycznej-w-ramach-oceny-formalno-merytorycznej.docx)
- [załącznik nr 4- wzór karty oceny merytorycznej w ramach](http://rpo.dolnyslask.pl/wp-content/uploads/2016/01/załącznik-nr-4-wzór-karty-oceny-merytorycznej-w-ramach-oceny-for-mer-obowiązuje-od-16_02_2016.docx) [oceny for-mer obowiązuje od 16\\_02\\_2016](http://rpo.dolnyslask.pl/wp-content/uploads/2016/01/załącznik-nr-4-wzór-karty-oceny-merytorycznej-w-ramach-oceny-for-mer-obowiązuje-od-16_02_2016.docx)
- [załącznik nr 5- wzór deklaracji bezstronności i](http://rpo.dolnyslask.pl/wp-content/uploads/2015/12/załącznik-nr-5-wzór-deklaracji-bezstroności-i-poufności-do-weryfikacji-technicznej1.docx) [poufności do weryfikacji technicznej](http://rpo.dolnyslask.pl/wp-content/uploads/2015/12/załącznik-nr-5-wzór-deklaracji-bezstroności-i-poufności-do-weryfikacji-technicznej1.docx)
- [załącznik nr 6- wzór deklaracji bezstronności i](http://rpo.dolnyslask.pl/wp-content/uploads/2015/12/załącznik-nr-6-wzór-deklaracji-bezstroności-i-poufności-pracownika-IOK.docx) [poufności pracownika IOK](http://rpo.dolnyslask.pl/wp-content/uploads/2015/12/załącznik-nr-6-wzór-deklaracji-bezstroności-i-poufności-pracownika-IOK.docx)
- [załącznik nr 7- wzór deklaracji bezstronności i](http://rpo.dolnyslask.pl/wp-content/uploads/2015/12/załącznik-nr-7-wzór-deklaracji-bezstroności-i-poufności-eksperta.docx) [poufności eksperta](http://rpo.dolnyslask.pl/wp-content/uploads/2015/12/załącznik-nr-7-wzór-deklaracji-bezstroności-i-poufności-eksperta.docx)
- [załącznik nr 8- wzór deklaracji poufności obserwatora](http://rpo.dolnyslask.pl/wp-content/uploads/2015/12/załącznik-nr-8-wzór-deklaracji-poufności-obserwatora.docx)
- [załącznik nr 9 zakres wniosku wersja EFS 10\\_2 wersja](http://rpo.dolnyslask.pl/wp-content/uploads/2015/12/załącznik-nr-9-zakres-wniosku-wersja-EFS-10_2.pdf) [archiwalna \(do 15.02.2016\)](http://rpo.dolnyslask.pl/wp-content/uploads/2015/12/załącznik-nr-9-zakres-wniosku-wersja-EFS-10_2.pdf)
- [załącznik nr 9](http://rpo.dolnyslask.pl/wp-content/uploads/2016/01/załącznik-nr-9-obowiązuje-od-16_02_2016.pdf) [zakres wniosku wersja EFS](http://rpo.dolnyslask.pl/wp-content/uploads/2015/12/załącznik-nr-9-zakres-wniosku-wersja-EFS-10_2.pdf) [10\\_2](http://rpo.dolnyslask.pl/wp-content/uploads/2015/12/załącznik-nr-9-zakres-wniosku-wersja-EFS-10_2.pdf)[obowiązuje od 16\\_02\\_2016](http://rpo.dolnyslask.pl/wp-content/uploads/2016/01/załącznik-nr-9-obowiązuje-od-16_02_2016.pdf)
- [Załącznik nr 10- wzór umowy o dofinansowanie \(umowa](http://rpo.dolnyslask.pl/wp-content/uploads/2016/01/Załącznik-nr-10-wzór-umowy-o-dofinansowanie-umowa-standardowa-obowiązuje-od-30.03.2016.pdf) [standardowa\) – obowiązuje od 30.03.2016](http://rpo.dolnyslask.pl/wp-content/uploads/2016/01/Załącznik-nr-10-wzór-umowy-o-dofinansowanie-umowa-standardowa-obowiązuje-od-30.03.2016.pdf)
- [załącznik nr 10- wzór umowy EFS wersja archiwalna](http://rpo.dolnyslask.pl/wp-content/uploads/2015/12/załącznik-nr-10-wzór-umowy-EFS_.docx)
- [Załącznik nr 11- wzór umowy o dofinansowanie \(umowa](http://rpo.dolnyslask.pl/wp-content/uploads/2016/01/Załącznik-nr-11-wzór-umowy-o-dofinansowanie-umowa-ryczałtowa-obowiązuje-od-30.03.2016.pdf) [ryczałtowa\)- obowiązuje od 30.03.2016](http://rpo.dolnyslask.pl/wp-content/uploads/2016/01/Załącznik-nr-11-wzór-umowy-o-dofinansowanie-umowa-ryczałtowa-obowiązuje-od-30.03.2016.pdf)
- [załącznik nr 11- wzór umowy EFS Ryczałtowe wersja](http://rpo.dolnyslask.pl/wp-content/uploads/2015/12/załącznik-nr-11-wzór-umowy-EFS-Ryczałtowe_.docx) [archiwalna](http://rpo.dolnyslask.pl/wp-content/uploads/2015/12/załącznik-nr-11-wzór-umowy-EFS-Ryczałtowe_.docx)
- [Załącznik nr 12- wzór umowy o dofinansowanie \(PJB\) –](http://rpo.dolnyslask.pl/wp-content/uploads/2016/01/Załącznik-nr-12-wzór-umowy-o-dofinansowanie-PJB-obowiązuje-od-30.03.2016.pdf) [obowiązuje od 30.03.2016](http://rpo.dolnyslask.pl/wp-content/uploads/2016/01/Załącznik-nr-12-wzór-umowy-o-dofinansowanie-PJB-obowiązuje-od-30.03.2016.pdf)
- [załącznik nr 12-wzór umowy EFS dla PJB wersja](http://rpo.dolnyslask.pl/wp-content/uploads/2015/12/załącznik-nr-12-wzór-umowy-EFS-dla-PJB_.docx) [archiwalna](http://rpo.dolnyslask.pl/wp-content/uploads/2015/12/załącznik-nr-12-wzór-umowy-EFS-dla-PJB_.docx)
- [załącznik nr 13- katalog stawek maksymalnych w ramach](http://rpo.dolnyslask.pl/wp-content/uploads/2015/12/załącznik-nr-13-katalog-stawek-maksymalnych-w-ramach-Dzialania-10-2.docx) [Działania 10 2](http://rpo.dolnyslask.pl/wp-content/uploads/2015/12/załącznik-nr-13-katalog-stawek-maksymalnych-w-ramach-Dzialania-10-2.docx)
- [załącznik nr 14- oświadczenie dotyczące stosowania](http://rpo.dolnyslask.pl/wp-content/uploads/2015/12/załącznik-nr-14-oświadczenie-dotyczące-stosowania-przepisów-PZP.docx) [przepisów PZP](http://rpo.dolnyslask.pl/wp-content/uploads/2015/12/załącznik-nr-14-oświadczenie-dotyczące-stosowania-przepisów-PZP.docx)
- [załącznik nr 15- oświadczenie dotyczące wydatków](http://rpo.dolnyslask.pl/wp-content/uploads/2015/12/załącznik-nr-15-oświadczenie-dotyczące-wydatków-inwestycyjnych.docx) [inwestycyjnych](http://rpo.dolnyslask.pl/wp-content/uploads/2015/12/załącznik-nr-15-oświadczenie-dotyczące-wydatków-inwestycyjnych.docx)
- [załącznik nr 16 standard wyposażenia pracowni](http://rpo.dolnyslask.pl/wp-content/uploads/2015/12/załącznik-nr-16-standard-wyposażenia-pracowni-matematycznych.docx) [matematycznych](http://rpo.dolnyslask.pl/wp-content/uploads/2015/12/załącznik-nr-16-standard-wyposażenia-pracowni-matematycznych.docx)
- [załącznik nr 17- Instrukcja wypełniania WND](http://rpo.dolnyslask.pl/wp-content/uploads/2015/12/załącznik-nr-17-Instrukcja-wypełniania-WND.pdf)
- [załącznik nr 18- średnie wyniki egzaminów zewnętrznych w](http://rpo.dolnyslask.pl/wp-content/uploads/2015/12/załącznik-nr-18-średnie-wyniki-egzaminów-zewnętrznych-w-skali-regionu.docx) [skali regionu](http://rpo.dolnyslask.pl/wp-content/uploads/2015/12/załącznik-nr-18-średnie-wyniki-egzaminów-zewnętrznych-w-skali-regionu.docx)

- [Komunikat Zmiany w Regulaminie konkursu dot.](http://rpo.dolnyslask.pl/zmiany-w-regulaminie-konkursu-dot-poddzialania-10-2-1-horyzont/) [Poddziałania 10.2.1-horyzont- 27.09.2016](http://rpo.dolnyslask.pl/zmiany-w-regulaminie-konkursu-dot-poddzialania-10-2-1-horyzont/)
- [komunikat 10.2.1 wydłużenie terminu weryfikacji](http://rpo.dolnyslask.pl/wp-content/uploads/2016/05/komunikat_10-2-1_wydłużenie-terminu-weryfikacji-technicznej.pdf) [technicznej do 25 maja 2016 r.](http://rpo.dolnyslask.pl/wp-content/uploads/2016/05/komunikat_10-2-1_wydłużenie-terminu-weryfikacji-technicznej.pdf)
- [Wyjaśnienie IOK w sprawie wersji papierowej wniosku o](http://rpo.dolnyslask.pl/wyjasnienie-iok-w-sprawie-wersji-papierowej-wniosku-o-dofinansowanie/) [dofinansowanie – 5.04.2016](http://rpo.dolnyslask.pl/wyjasnienie-iok-w-sprawie-wersji-papierowej-wniosku-o-dofinansowanie/)
- **[Zmiana regulaminów konkursów EFS](http://rpo.dolnyslask.pl/zmiana-regulaminow-konkursow-efs-2/)**
- [Komunikat-10.2.1- horyzont zmiana terminu składania](http://rpo.dolnyslask.pl/wp-content/uploads/2016/01/komunikat-10.2.1-horyzont-03.2016.docx) [wniosków o dofinansowanie](http://rpo.dolnyslask.pl/wp-content/uploads/2016/01/komunikat-10.2.1-horyzont-03.2016.docx)
- [Komunikat dotyczący procedury wycofania wniosku o](http://rpo.dolnyslask.pl/wp-content/uploads/2015/09/Wycofanie-wniosku_procedura_komunikat-na-stronę.pdf) [dofinansowanie](http://rpo.dolnyslask.pl/wp-content/uploads/2015/09/Wycofanie-wniosku_procedura_komunikat-na-stronę.pdf)
- [Komunikat-10.2.1-horyzont zmiana terminu składania](http://rpo.dolnyslask.pl/wp-content/uploads/2016/02/komunikat-10.2.1-horyzont-26.02.2016.docx) [wniosków o dofinansowanie \(wersja archiwalna\)](http://rpo.dolnyslask.pl/wp-content/uploads/2016/02/komunikat-10.2.1-horyzont-26.02.2016.docx)

# **[Ogłoszenie o konkursie w](https://rpo.dolnyslask.pl/ogloszenie-o-konkursie-w-ramach-poddzialania-7-1-4-inwestycje-w-edukacje-przedszkolna-podstawowa-i-gimnazjalna-zit-aw/) [ramach poddziałania 7.1.4](https://rpo.dolnyslask.pl/ogloszenie-o-konkursie-w-ramach-poddzialania-7-1-4-inwestycje-w-edukacje-przedszkolna-podstawowa-i-gimnazjalna-zit-aw/) [Inwestycje w edukację](https://rpo.dolnyslask.pl/ogloszenie-o-konkursie-w-ramach-poddzialania-7-1-4-inwestycje-w-edukacje-przedszkolna-podstawowa-i-gimnazjalna-zit-aw/) [przedszkolną, podstawową i](https://rpo.dolnyslask.pl/ogloszenie-o-konkursie-w-ramach-poddzialania-7-1-4-inwestycje-w-edukacje-przedszkolna-podstawowa-i-gimnazjalna-zit-aw/) [gimnazjalną – ZIT AW](https://rpo.dolnyslask.pl/ogloszenie-o-konkursie-w-ramach-poddzialania-7-1-4-inwestycje-w-edukacje-przedszkolna-podstawowa-i-gimnazjalna-zit-aw/)**

Instytucja Pośrednicząca Aglomeracji Wałbrzyskiej ogłosiła w ramach instrumentu ZIT AW konkurs dotyczący naborów wniosków o dofinansowanie projektów dla Poddziałania 7.1.4 "Inwestycje w edukacje przedszkolną, podstawową i gimnazjalną – ZIT AW".

Szczegółowe informacje dotyczące konkursu, oraz niezbędna dokumentacja, znajdują się w na stronie [Instytucji](http://www.ipaw.walbrzych.eu/skorzystaj-z-programu/ogloszenia-i-wyniki-naborow-wnioskow/7-1-4-inwestycje-w-edukacje-przedszkolna-podstawowa-i-gimnazjalna-zit-aw-infrastruktura-przedszkolna/) [Pośredniczącej Aglomeracji Wałbrzyskiej.](http://www.ipaw.walbrzych.eu/skorzystaj-z-programu/ogloszenia-i-wyniki-naborow-wnioskow/7-1-4-inwestycje-w-edukacje-przedszkolna-podstawowa-i-gimnazjalna-zit-aw-infrastruktura-przedszkolna/)

### **Komunikaty i wyjaśnienia:**

- [Komunikat wskaźniki](http://rpo.dolnyslask.pl/wp-content/uploads/2015/12/KOMUNIKAT-wskaźniki.docx)
- [Wyjaśnienie do naborów załączniki środowiskowe](http://rpo.dolnyslask.pl/wp-content/uploads/2015/12/Wyjaśnienie-do-naborów-załączniki-środowiskowe.docx)
- [Komunikat 7.1 analiza ekonomiczna](http://rpo.dolnyslask.pl/wp-content/uploads/2015/12/komunikat-7.1.-analiza-ekonomiczna.docx)
- [Wyjaśnienie do naboru kryterium Charakter przedszkola](http://rpo.dolnyslask.pl/wp-content/uploads/2015/12/Wyjaśnie-do-naboru-kryterium-Charakter-przedszkola.docx)

### **Często zadawane pytania i odpowiedzi:**

[FAQ 7.1](http://rpo.dolnyslask.pl/wp-content/uploads/2016/03/FAQ-7.1.odt)